# OASIS 🕅

# WS-Trust 1.3

# **Committee Specification 01, 29 November 2006**

#### **Artifact Identifier:**

ws-trust-1.3-spec-cs-01

#### Location:

Current: http://docs.oasis-open.org/ws-sx/ws-trust/200512/

This Version: http://docs.oasis-open.org/ws-sx/ws-trust/200512/ws-trust-1.3-spec-cs-01.doc Previous Version: http://docs.oasis-open.org/ws-sx/ws-trust/200512/ws-trust-1.3-spec-cd-01.doc

#### **Artifact Type:**

specification

#### **Technical Committee:**

OASIS Web Service Secure Exchange TC

#### Chair(s):

Kelvin Lawrence, IBM Chris Kaler, Microsoft

#### Editor(s):

Anthony Nadalin, IBM Marc Goodner, Microsoft Martin Gudgin, Microsoft Abbie Barbir, Nortel Hans Granqvist, VeriSign

#### **OASIS Conceptual Model topic area:**

[Topic Area]

#### **Related work:**

N/A

#### Abstract:

This specification defines extensions that build on [WS-Security] to provide a framework for requesting and issuing security tokens, and to broker trust relationships.

#### Status:

This document was last revised or approved by the WS-SX TC on the above date. The level of approval is also listed above. Check the current location noted above for possible later revisions of this document. This document is updated periodically on no particular schedule.

Technical Committee members should send comments on this specification to the Technical Committee's email list. Others should send comments to the Technical Committee by using the "Send A Comment" button on the Technical Committee's web page at http://www.oasis-open.org/committees/ws-sx.

For information on whether any patents have been disclosed that may be essential to implementing this specification, and any offers of patent licensing terms, please refer to the Intellectual Property Rights section of the Technical Committee web page (http://www.oasis-open.org/committees/ws-sx/ipr.php).

The non-normative errata page for this specification is located at http://www.oasisopen.org/committees/ws-sx.

# Notices

Copyright © OASIS Open 2006. All Rights Reserved.

All capitalized terms in the following text have the meanings assigned to them in the OASIS Intellectual Property Rights Policy (the "OASIS IPR Policy"). The full Policy may be found at the OASIS website.

This document and translations of it may be copied and furnished to others, and derivative works that comment on or otherwise explain it or assist in its implementation may be prepared, copied, published, and distributed, in whole or in part, without restriction of any kind, provided that the above copyright notice and this section are included on all such copies and derivative works. However, this document itself may not be modified in any way, including by removing the copyright notice or references to OASIS, except as needed for the purpose of developing any document or deliverable produced by an OASIS Technical Committee (in which case the rules applicable to copyrights, as set forth in the OASIS IPR Policy, must be followed) or as required to translate it into languages other than English.

The limited permissions granted above are perpetual and will not be revoked by OASIS or its successors or assigns.

This document and the information contained herein is provided on an "AS IS" basis and OASIS DISCLAIMS ALL WARRANTIES, EXPRESS OR IMPLIED, INCLUDING BUT NOT LIMITED TO ANY WARRANTY THAT THE USE OF THE INFORMATION HEREIN WILL NOT INFRINGE ANY OWNERSHIP RIGHTS OR ANY IMPLIED WARRANTIES OF MERCHANTABILITY OR FITNESS FOR A PARTICULAR PURPOSE.

OASIS requests that any OASIS Party or any other party that believes it has patent claims that would necessarily be infringed by implementations of this OASIS Committee Specification or OASIS Standard, to notify OASIS TC Administrator and provide an indication of its willingness to grant patent licenses to such patent claims in a manner consistent with the IPR Mode of the OASIS Technical Committee that produced this specification.

OASIS invites any party to contact the OASIS TC Administrator if it is aware of a claim of ownership of any patent claims that would necessarily be infringed by implementations of this specification by a patent holder that is not willing to provide a license to such patent claims in a manner consistent with the IPR Mode of the OASIS Technical Committee that produced this specification. OASIS may include such claims on its website, but disclaims any obligation to do so.

OASIS takes no position regarding the validity or scope of any intellectual property or other rights that might be claimed to pertain to the implementation or use of the technology described in this document or the extent to which any license under such rights might or might not be available; neither does it represent that it has made any effort to identify any such rights. Information on OASIS' procedures with respect to rights in any document or deliverable produced by an OASIS Technical Committee can be found on the OASIS website. Copies of claims of rights made available for publication and any assurances of licenses to be made available, or the result of an attempt made to obtain a general license or permission for the use of such proprietary rights by implementers or users of this OASIS Committee Specification or OASIS Standard, can be obtained from the OASIS TC Administrator. OASIS makes no representation that any information or list of intellectual property rights will at any time be complete, or that any claims in such list are, in fact, Essential Claims.

# **Table of Contents**

| 1 | Introduction                                            | 5   |
|---|---------------------------------------------------------|-----|
|   | 1.1 Goals and Non-Goals                                 | 5   |
|   | 1.2 Requirements                                        | 6   |
|   | 1.3 Namespace                                           | 6   |
|   | 1.4 Schema and WSDL Files                               | 7   |
|   | 1.5 Terminology                                         | 7   |
|   | 1.5.1 Notational Conventions                            | 8   |
|   | 1.6 Normative References                                | 9   |
|   | 1.7 Non-Normative References                            | .10 |
| 2 | Web Services Trust Model                                | .11 |
|   | 2.1 Models for Trust Brokering and Assessment           | .12 |
|   | 2.2 Token Acquisition                                   | .12 |
|   | 2.3 Out-of-Band Token Acquisition                       | .13 |
|   | 2.4 Trust Bootstrap                                     | .13 |
| 3 | Security Token Service Framework                        | .14 |
|   | 3.1 Requesting a Security Token                         | .14 |
|   | 3.2 Returning a Security Token                          | .15 |
|   | 3.3 Binary Secrets                                      | .17 |
|   | 3.4 Composition                                         | .17 |
| 4 | Issuance Binding                                        | .18 |
|   | 4.1 Requesting a Security Token                         |     |
|   | 4.2 Request Security Token Collection                   | .20 |
|   | 4.2.1 Processing Rules                                  |     |
|   | 4.3 Returning a Security Token Collection               |     |
|   | 4.4 Returning a Security Token                          |     |
|   | 4.4.1 wsp:AppliesTo in RST and RSTR                     |     |
|   | 4.4.2 Requested References                              |     |
|   | 4.4.3 Keys and Entropy                                  |     |
|   | 4.4.4 Returning Computed Keys                           |     |
|   | 4.4.5 Sample Response with Encrypted Secret             |     |
|   | 4.4.6 Sample Response with Unencrypted Secret           |     |
|   | 4.4.7 Sample Response with Token Reference              |     |
|   | 4.4.8 Sample Response without Proof-of-Possession Token |     |
|   | 4.4.9 Zero or One Proof-of-Possession Token Case        |     |
|   | 4.4.10 More Than One Proof-of-Possession Tokens Case    |     |
|   | 4.5 Returning Security Tokens in Headers                |     |
| 5 | Renewal Binding                                         |     |
| 6 | Cancel Binding                                          |     |
|   | 6.1 STS-initiated Cancel Binding                        |     |
| 7 | Validation Binding                                      |     |
| 8 | Negotiation and Challenge Extensions                    |     |
|   | 8.1 Negotiation and Challenge Framework                 |     |
|   | 8.2 Signature Challenges                                | .42 |

|    | 8.3 Binary Exchanges and Negotiations          | 43 |
|----|------------------------------------------------|----|
|    | 8.4 Key Exchange Tokens                        | 44 |
|    | 8.5 Custom Exchanges                           | 45 |
|    | 8.6 Signature Challenge Example                | 45 |
|    | 8.7 Custom Exchange Example                    | 47 |
|    | 8.8 Protecting Exchanges                       | 48 |
|    | 8.9 Authenticating Exchanges                   | 49 |
| 9  | Key and Token Parameter Extensions             | 50 |
|    | 9.1 On-Behalf-Of Parameters                    | 50 |
|    | 9.2 Key and Encryption Requirements            | 50 |
|    | 9.3 Delegation and Forwarding Requirements     | 55 |
|    | 9.4 Policies                                   | 56 |
|    | 9.5 Authorized Token Participants              | 56 |
| 1( | ) Key Exchange Token Binding                   | 58 |
| 1  | Error Handling                                 | 60 |
| 12 | 2 Security Considerations                      | 61 |
| A  | Key Exchange                                   | 63 |
|    | A.1 Ephemeral Encryption Keys                  | 63 |
|    | A.2 Requestor-Provided Keys                    | 63 |
|    | A.3 Issuer-Provided Keys                       | 64 |
|    | A.4 Composite Keys                             | 64 |
|    | A.5 Key Transfer and Distribution              | 65 |
|    | A.5.1 Direct Key Transfer                      | 65 |
|    | A.5.2 Brokered Key Distribution                | 65 |
|    | A.5.3 Delegated Key Transfer                   | 66 |
|    | A.5.4 Authenticated Request/Reply Key Transfer | 67 |
|    | A.6 Perfect Forward Secrecy                    | 68 |
| В  | WSDL                                           | 69 |
| С  | Acknowledgements                               | 71 |
| D  | Revision History                               | 76 |

# 1 1 Introduction

2 [WS-Security] defines the basic mechanisms for providing secure messaging. This specification uses 3 these base mechanisms and defines additional primitives and extensions for security token exchange to 4 enable the issuance and dissemination of credentials within different trust domains. 5 6 In order to secure a communication between two parties, the two parties must exchange security 7 credentials (either directly or indirectly). However, each party needs to determine if they can "trust" the 8 asserted credentials of the other party. 9 10 In this specification we define extensions to [WS-Security] that provide: 11 Methods for issuing, renewing, and validating security tokens. •

- Ways to establish assess the presence of, and broker trust relationships.
- 13

14 Using these extensions, applications can engage in secure communication designed to work with the 15 general Web services framework, including WSDL service descriptions, UDDI businessServices and 16 biggingTempleton, and ISOARI ISOARI measurements.

- 16 bindingTemplates, and [SOAP] [SOAP2] messages.
- 17

To achieve this, this specification introduces a number of elements that are used to request securitytokens and broker trust relationships.

20

This specification defines a number of extensions; compliant services are NOT REQUIRED to implement everything defined in this specification. However, if a service implements an aspect of the specification, it MUST comply with the requirements specified (e.g. related "MUST" statements).

- 24
- 25 Section 12 is non-normative.

# 26 **1.1 Goals and Non-Goals**

The goal of WS-Trust is to enable applications to construct trusted [SOAP] message exchanges. This trust is represented through the exchange and brokering of security tokens. This specification provides a protocol agnostic way to issue, renew, and validate these security tokens.

30

This specification is intended to provide a flexible set of mechanisms that can be used to support a range of security protocols; this specification intentionally does not describe explicit fixed security protocols.

33

As with every security protocol, significant efforts must be applied to ensure that specific profiles and
 message exchanges constructed using WS-Trust are not vulnerable to attacks (or at least that the attacks

- 36 are understood).
- 37
- 38 The following are explicit non-goals for this document:
- 39 Password authentication
- 40 Token revocation

- 41 Management of trust policies
- 42
- 43 Additionally, the following topics are outside the scope of this document:
- Establishing a security context token
- 45 Key derivation

# 46 **1.2 Requirements**

The Web services trust specification must support a wide variety of security models. The following list identifies the key driving requirements for this specification:

- 49 Requesting and obtaining security tokens
- Establishing, managing and assessing trust relationships

### 51 1.3 Namespace

52 The [URI] that MUST be used by implementations of this specification is:

53 http://docs.oasis-open.org/ws-sx/ws-trust/200512

54 Table 1 lists XML namespaces that are used in this specification. The choice of any namespace prefix is 55 arbitrary and not semantically significant.

56 Table 1: Prefixes and XML Namespaces used in this specification.

| Prefix | Namespace                                                                              | Specification(s)   |
|--------|----------------------------------------------------------------------------------------|--------------------|
| S11    | http://schemas.xmlsoap.org/soap/envelope/                                              | [SOAP]             |
| S12    | http://www.w3.org/2003/05/soap-envelope                                                | [SOAP12]           |
| wsu    | http://docs.oasis-open.org/wss/2004/01/oasis-200401-wss-<br>wssecurity-utility-1.0.xsd | [WS-Security]      |
| wsse   | http://docs.oasis-open.org/wss/2004/01/oasis-200401-wss-<br>wssecurity-secext-1.0.xsd  | [WS-Security]      |
| wsse11 | http://docs.oasis-open.org/wss/oasis-wss-wsecurity-secext-<br>1.1.xsd                  | [WS-Security]      |
| wst    | http://docs.oasis-open.org/ws-sx/ws-trust/200512                                       | This specification |
| ds     | http://www.w3.org/2000/09/xmldsig#                                                     | [XML-Signature]    |
| xenc   | http://www.w3.org/2001/04/xmlenc#                                                      | [XML-Encrypt]      |
| wsp    | http://schemas.xmlsoap.org/ws/2004/09/policy                                           | [WS-Policy]        |
| wsa    | http://www.w3.org/2005/08/addressing                                                   | [WS-Addressing]    |

xs

http://www.w3.org/2001/XMLSchema

# 57 **1.4 Schema and WSDL Files**

58 The schema [XML-Schema1], [XML-Schema2] for this specification can be located at:

- 59
- 60 61

62

http://docs.oasis-open.org/ws-sx/ws-trust/200512/ws-trust.xsd

The WSDL for this specification can be located in Appendix II of this document as well as at:

http://docs.oasis-open.org/ws-sx/ws-trust/200512/ws-trust.wsdl

63 In this document, reference is made to the wsu:Id attribute, wsu:Created and wsu:Expires

64 elements in the utility schema. These were added to the utility schema with the intent that other 65 specifications requiring such as ID or timestems could reference it (as is done here)

65 specifications requiring such an ID or timestamp could reference it (as is done here).

# 66 1.5 Terminology

- 67 **Claim** A *claim* is a statement made about a client, service or other resource (e.g. name, identity, key, 68 group, privilege, capability, etc.).
- 69 **Security Token** A *security token* represents a collection of claims.
- Signed Security Token A signed security token is a security token that is cryptographically endorsed
   by a specific authority (e.g. an X.509 certificate or a Kerberos ticket).
- 72 **Proof-of-Possession Token** A *proof-of-possession (POP) token* is a security token that contains
- 73 secret data that can be used to demonstrate authorized use of an associated security token. Typically,
- 74 although not exclusively, the proof-of-possession information is encrypted with a key known only to the 75 recipient of the POP token.
- 76 **Digest** A *digest* is a cryptographic checksum of an octet stream.
- 77 Signature A signature is a value computed with a cryptographic algorithm and bound to data in such a
- 78 way that intended recipients of the data can use the signature to verify that the data has not been altered
- 79 and/or has originated from the signer of the message, providing message integrity and authentication.
- The signature can be computed and verified with symmetric key algorithms, where the same key is used for signing and verifying, or with asymmetric key algorithms, where different keys are used for signing and
- 82 verifying (a private and public key pair are used).
  - Trust Engine The *trust engine* of a Web service is a conceptual component that evaluates the security related aspects of a message as described in section 2 below.
  - 85 Security Token Service A security token service (STS) is a Web service that issues security tokens
  - 86 (see [WS-Security]). That is, it makes assertions based on evidence that it trusts, to whoever trusts it (or
  - 87 to specific recipients). To communicate trust, a service requires proof, such as a signature to prove
  - 88 knowledge of a security token or set of security tokens. A service itself can generate tokens or it can rely
  - 89 on a separate STS to issue a security token with its own trust statement (note that for some security token
- 90 formats this can just be a re-issuance or co-signature). This forms the basis of trust brokering.
- 91 **Trust** *Trust* is the characteristic that one entity is willing to rely upon a second entity to execute a set of
- 92 actions and/or to make set of assertions about a set of subjects and/or scopes.
- Direct Trust Direct trust is when a relying party accepts as true all (or some subset of) the claims in the
   token sent by the requestor.
- 95 **Direct Brokered Trust** *Direct Brokered Trust* is when one party trusts a second party who, in turn,
- 96 trusts or vouches for, a third party.

| 97<br>98                        | <b>Indirect Brokered Trust</b> – <i>Indirect Brokered Trust</i> is a variation on direct brokered trust where the second party negotiates with the third party, or additional parties, to assess the trust of the third party.                                                                                                    |  |
|---------------------------------|----------------------------------------------------------------------------------------------------|--|
| 99<br>100                       | <b>Message Freshness –</b> <i>Message freshness</i> is the process of verifying that the message has not been replayed and is currently valid.                                                                                                    |  |
| 101<br>102                      | We provide basic definitions for the security terminology used in this specification. Note that readers should be familiar with the [WS-Security] specification.                                                                                                    |  |
| 103                             | 1.5.1 Notational Conventions                                                                                                    |  |
| 104<br>105<br>106<br>107        | The keywords "MUST", "MUST NOT", "REQUIRED", "SHALL", "SHALL NOT", "SHOULD", "SHOULD NOT", "RECOMMENDED", "MAY", and "OPTIONAL" in this document are to be interpreted as described in [RFC2119].                                                                                                    |  |
| 108<br>109<br>110               | Namespace URIs of the general form "some-URI" represents some application-dependent or context-<br>dependent URI as defined in [URI].                                                                                                    |  |
| 111                             | This specification uses the following syntax to define outlines for messages:                                                                                                    |  |
| 112<br>113                      | <ul> <li>The syntax appears as an XML instance, but values in italics indicate data types instead of literal values.</li> </ul>                                                                                                    |  |
| 114                             | <ul> <li>Characters are appended to elements and attributes to indicate cardinality:</li> </ul>                                                                                                    |  |
| 115                             | ○ "?" (0 or 1)                                                                                                    |  |
| 116                             | ○ "*" (0 or more)                                                                                                    |  |
| 117                             | <ul> <li>□ "+" (1 or more)</li> </ul>                                                                                                    |  |
| 118                             | <ul> <li>The character " " is used to indicate a choice between alternatives.</li> </ul>                                                                                                    |  |
| 119<br>120                      | • The characters "(" and ")" are used to indicate that contained items are to be treated as a group with respect to cardinality or choice.                                                                                                    |  |
| 121                             | <ul> <li>The characters "[" and "]" are used to call out references and property names.</li> </ul>                                                                                                    |  |
| 122<br>123<br>124<br>125<br>126 | • Ellipses (i.e., "") indicate points of extensibility. Additional children and/or attributes MAY be added at the indicated extension points but MUST NOT contradict the semantics of the parent and/or owner, respectively. By default, if a receiver does not recognize an extension, the receiver SHOULD ignore the extension; exceptions to this processing rule, if any, are clearly indicated below. |  |
| 127<br>128<br>129               | <ul> <li>XML namespace prefixes (see Table 1) are used to indicate the namespace of the element being<br/>defined.</li> </ul>                                                                                                    |  |
| 130<br>131                      | Elements and Attributes defined by this specification are referred to in the text of this document using XPath 1.0 expressions. Extensibility points are referred to using an extended version of this syntax:                                                                                                    |  |
| 132<br>133<br>134               | <ul> <li>An element extensibility point is referred to using {any} in place of the element name. This indicates that any element name can be used, from any namespace other than the namespace of this specification.</li> </ul>                                                                                                    |  |
| 135<br>136<br>137               | <ul> <li>An attribute extensibility point is referred to using @{any} in place of the attribute name. This indicates that any attribute name can be used, from any namespace other than the namespace of this specification.</li> </ul>                                                                                                    |  |
| 138                             |                                                                                                    |  |
| 139<br>140                      | In this document reference is made to the wsu:Id attribute and the wsu:Created and wsu:Expires elements in a utility schema (http://docs.oasis-open.org/wss/2004/01/oasis-200401-wss-wssecurity-utility-                                                                                                    |  |

141 1.0.xsd). The wsu:Id attribute and the wsu:Created and wsu:Expires elements were added to the
142 utility schema with the intent that other specifications requiring such an ID type attribute or timestamp
143 element could reference it (as is done here).

144

# 145 **1.6 Normative References**

| 146<br>147        | [RFC2119]             | S. Bradner, "Key words for use in RFCs to Indicate Requirement Levels", RFC 2119, Harvard University, March 1997.                                                   |
|-------------------|-----------------------|----------------------------------------------------------------------------------------------------|
| 148               |                       | http://www.ietf.org/rfc/rfc2119.txt                                                                                                    |
| 149               | [RFC2246]             | IETF Standard, "The TLS Protocol", January 1999.                                                                                                    |
| 150               |                       | http://www.ietf.org/rfc/rfc2246.txt                                                                                                    |
| 151               | [SOAP]                | W3C Note, "SOAP: Simple Object Access Protocol 1.1", 08 May 2000.                                                                                                   |
| 152               |                       | http://www.w3.org/TR/2000/NOTE-SOAP-20000508/                                                                                                    |
| 153<br>154        | [SOAP12]              | W3C Recommendation, "SOAP 1.2 Part 1: Messaging Framework", 24 June 2003.                                                                                           |
| 155               |                       | http://www.w3.org/TR/2003/REC-soap12-part1-20030624/                                                                                                    |
| 156<br>157<br>158 | [URI]                 | T. Berners-Lee, R. Fielding, L. Masinter, "Uniform Resource Identifiers<br>(URI): Generic Syntax", RFC 3986, MIT/LCS, Day Software, Adobe<br>Systems, January 2005. |
| 159               |                       | http://www.ietf.org/rfc/rfc3986.txt                                                                                                    |
| 160<br>161        | [WS-Addressing]       | W3C Recommendation, "Web Services Addressing (WS-Addressing)", 9<br>May 2006.                                                                                       |
| 162               |                       | http://www.w3.org/TR/2006/REC-ws-addr-core-20060509                                                                                                    |
| 163<br>164        | [WS-Policy]           | W3C Member Submission, "Web Services Policy 1.2 - Framework", 25<br>April 2006.                                                                                     |
| 165               |                       | http://www.w3.org/Submission/2006/SUBM-WS-Policy-20060425/                                                                                                    |
| 166<br>167        | [WS-PolicyAttachment] | W3C Member Submission, "Web Services Policy 1.2 - Attachment", 25<br>April 2006.                                                                                    |
| 168<br>169        |                       | http://www.w3.org/Submission/2006/SUBM-WS-PolicyAttachment-20060425/                                                                                                |
| 170<br>171        | [WS-Security]         | OASIS Standard, "OASIS Web Services Security: SOAP Message Security 1.0 (WS-Security 2004)", March 2004.                                                            |
| 172<br>173        |                       | http://docs.oasis-open.org/wss/2004/01/oasis-200401-wss-soap-message-security-1.0.pdf                                                                               |
| 174<br>175        |                       | OASIS Standard, "OASIS Web Services Security: SOAP Message Security 1.1 (WS-Security 2004)", February 2006.                                                         |
| 176<br>177        |                       | http://www.oasis-open.org/committees/download.php/16790/wss-v1.1-spec-os-SOAPMessageSecurity.pdf                                                                    |
| 178               | [XML-C14N]            | W3C Recommendation, "Canonical XML Version 1.0", 15 March 2001.                                                                                                    |
| 179               |                       | http://www.w3.org/TR/2001/REC-xml-c14n-20010315                                                                                                    |
| 180<br>181        | [XML-Encrypt]         | W3C Recommendation, "XML Encryption Syntax and Processing", 10 December 2002.                                                                                       |
| 182               |                       | http://www.w3.org/TR/2002/REC-xmlenc-core-20021210/                                                                                                    |
| 183<br>184        | [XML-Schema1]         | W3C Recommendation, "XML Schema Part 1: Structures Second Edition", 28 October 2004.                                                                                |
| 185               |                       | http://www.w3.org/TR/2004/REC-xmlschema-1-20041028/                                                                                                    |
| 186<br>187        | [XML-Schema2]         | W3C Recommendation, "XML Schema Part 2: Datatypes Second Edition", 28 October 2004.                                                                                 |
| 188               |                       | http://www.w3.org/TR/2004/REC-xmlschema-2-20041028/                                                                                                    |

| 189<br>190 | [XML-Signature] | W3C Recommendation, "XML-Signature Syntax and Processing", 12 February 2002. |
|------------|-----------------|------------------------------------------------------------------------------|
| 191        |                 | http://www.w3.org/TR/2002/REC-xmlenc-core-20021210/                          |
| 192        |                 |                                                                              |

# 193 **1.7 Non-Normative References**

| 194<br>195 | [Kerberos]          | J. Kohl and C. Neuman, "The Kerberos Network 149 Authentication Service (V5)," RFC 1510, September 1993. |
|------------|---------------------|----------------------------------------------------------------------------------------------------|
| 196        |                     | http://www.ietf.org/rfc/rfc1510.txt                                                                      |
| 197<br>198 | [WS-Federation]     | "Web Services Federation Language," BEA, IBM, Microsoft, RSA Security, VeriSign, July 2003.              |
| 199        | [WS-SecurityPolicy] | OASIS Committee Draft, "WS-SecurityPolicy 1.2", September 2006                                           |
| 200        |                     | http://docs.oasis-open.org/ws-sx/ws-securitypolicy/200512                                                |
| 201<br>202 | [X509]              | S. Santesson, et al, "Internet X.509 Public Key Infrastructure Qualified<br>Certificates Profile."       |
| 203<br>204 |                     | http://www.itu.int/rec/recommendation.asp?type=items⟨=e&parent=T-REC-X.509-200003-I                      |

# 205 2 Web Services Trust Model

The Web service security model defined in WS-Trust is based on a process in which a Web service can require that an incoming message prove a set of claims (e.g., name, key, permission, capability, etc.). If a message arrives without having the required proof of claims, the service SHOULD ignore or reject the message. A service can indicate its required claims and related information in its policy as described by [WS-Policy] and [WS-PolicyAttachment] specifications.

211

Authentication of requests is based on a combination of optional network and transport-provided security and information (claims) proven in the message. Requestors can authenticate recipients using network and transport-provided security, claims proven in messages, and encryption of the request using a key known to the recipient.

216

One way to demonstrate authorized use of a security token is to include a digital signature using the
associated secret key (from a proof-of-possession token). This allows a requestor to prove a required set
of claims by associating security tokens (e.g., PKIX, X.509 certificates) with the messages.

- If the requestor does not have the necessary token(s) to prove required claims to a service, it can contact appropriate authorities (as indicated in the service's policy) and request the needed tokens with the proper claims. These "authorities", which we refer to as *security token services*, may in turn require their own set of claims for authenticating and authorizing the request for security tokens. Security token services form the basis of trust by issuing a range of security tokens that can be used to broker trust relationships between different trust domains.
- This specification also defines a general mechanism for multi-message exchanges during token acquisition. One example use of this is a challenge-response protocol that is also defined in this specification. This is used by a Web service for additional challenges to a requestor to ensure message freshness and verification of authorized use of a security token.
- 230

This model is illustrated in the figure below, showing that any requestor may also be a service, and that the Security Token Service is a Web service (that is, it may express policy and require security tokens).

233

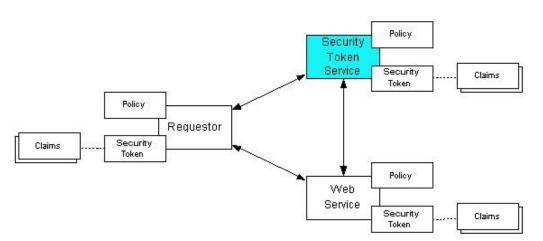

234

- 235 This general security model claims, policies, and security tokens subsumes and supports several
- 236 more specific models such as identity-based authorization, access control lists, and capabilities-based
- 237 authorization. It allows use of existing technologies such as X.509 public-key certificates, XML-based

tokens, Kerberos shared-secret tickets, and even password digests. The general model in combination
 with the [WS-Security] and [WS-Policy] primitives is sufficient to construct higher-level key exchange,

- authentication, policy-based access control, auditing, and complex trust relationships.
- 241

242 In the figure above the arrows represent possible communication paths; the requestor may obtain a token 243 from the security token service, or it may have been obtained indirectly. The requestor then

- demonstrates authorized use of the token to the Web service. The Web service either trusts the issuing
- security token service or may request a token service to validate the token (or the Web service may
- 246 validate the token itself).
- 247

In summary, the Web service has a policy applied to it, receives a message from a requestor that possibly
 includes security tokens, and may have some protection applied to it using [WS-Security] mechanisms.
 The following key steps are performed by the trust engine of a Web service (note that the order of
 processing is non-normative):

- Verify that the claims in the token are sufficient to comply with the policy and that the message conforms to the policy.
- 254
  2. Verify that the attributes of the claimant are proven by the signatures. In brokered trust models,
  255
  256
  256
  257
  257
  258
  259
  259
  259
  250
  250
  250
  250
  251
  251
  252
  253
  254
  255
  255
  255
  256
  257
  257
  257
  257
  257
  257
  257
  258
  259
  259
  259
  250
  250
  250
  251
  251
  252
  253
  254
  255
  255
  255
  256
  257
  257
  257
  257
  257
  257
  257
  257
  257
  257
  257
  257
  257
  257
  257
  257
  257
  257
  257
  257
  257
  257
  257
  257
  257
  257
  257
  257
  257
  257
  257
  257
  257
  257
  257
  257
  257
  257
  257
  257
  257
  257
  257
  257
  257
  257
  257
  257
  257
  257
  257
  257
  257
  257
  257
  257
  257
  257
  257
  257
  257
  257
  257
  257
  257
  257
  257
  257
  257
  257
  257
  257
  257
  257
  257
  257
  257
  257
  257
  257
  257
  257
  257
  257
  257
  257
  257
  257
  257
  257
  257
  257
  257
  257
  257
  257
  257
  257
  257
  257
  257
  257
  25
- 3. Verify that the issuers of the security tokens (including all related and issuing security token) are
  trusted to issue the claims they have made. The trust engine may need to externally verify or
  broker tokens (that is, send tokens to a security token service in order to exchange them for other
  security tokens that it can use directly in its evaluation).
- 262

263 If these conditions are met, and the requestor is authorized to perform the operation, then the service can264 process the service request.

265 In this specification we define how security tokens are requested and obtained from security token

services and how these services may broker trust and trust policies so that services can perform step 3.

- 267 Network and transport protection mechanisms such as IPsec or TLS/SSL [RFC2246] can be used in
- conjunction with this specification to support different security requirements and scenarios. If available,
- requestors should consider using a network or transport security mechanism to authenticate the service when requesting, validating, or renewing security tokens, as an added level of security.
- 271

The [WS-Federation] specification builds on this specification to define mechanisms for brokering and federating trust, identity, and claims. Examples are provided in [WS-Federation] illustrating different trust

scenarios and usage patterns.

# 275 **2.1 Models for Trust Brokering and Assessment**

This section outlines different models for obtaining tokens and brokering trust. These methods depend on whether the token issuance is based on explicit requests (token acquisition) or if it is external to a message flow (out-of-band and trust management).

# 279 **2.2 Token Acquisition**

As part of a message flow, a request may be made of a security token service to exchange a security token (or some proof) of one form for another. The exchange request can be made either by a requestor or by another party on the requestor's behalf. If the security token service trusts the provided security token (for example, because it trusts the issuing authority of the provided security token), and the request can prove possession of that security token, then the exchange is processed by the security token service.

286

The previous paragraph illustrates an example of token acquisition in a direct trust relationship. In the case of a delegated request (one in which another party provides the request on behalf of the requestor rather than the requestor presenting it themselves), the security token service generating the new token may not need to trust the authority that issued the original token provided by the original requestor since it does trust the security token service that is engaging in the exchange for a new security token. The basis of the trust is the relationship between the two security token services.

# 293 2.3 Out-of-Band Token Acquisition

The previous section illustrated acquisition of tokens. That is, a specific request is made and the token is obtained. Another model involves out-of-band acquisition of tokens. For example, the token may be sent from an authority to a party without the token having been explicitly requested or the token may have been obtained as part of a third-party or legacy protocol. In any of these cases the token is not received in response to a direct SOAP request.

# 299 2.4 Trust Bootstrap

An administrator or other trusted authority may designate that all tokens of a certain type are trusted (e.g. all Kerberos tokens from a specific realm or all X.509 tokens from a specific CA). The security token service maintains this as a trust axiom and can communicate this to trust engines to make their own trust decisions (or revoke it later), or the security token service may provide this function as a service to trusting services.

There are several different mechanisms that can be used to bootstrap trust for a service. These mechanisms are non-normative and are not required in any way. That is, services are free to bootstrap trust and establish trust among a domain of services or extend this trust to other domains using any mechanism.

309

Fixed trust roots – The simplest mechanism is where the recipient has a fixed set of trust relationships.
 It will then evaluate all requests to determine if they contain security tokens from one of the trusted roots.

312

313 Trust hierarchies – Building on the trust roots mechanism, a service may choose to allow hierarchies of 314 trust so long as the trust chain eventually leads to one of the known trust roots. In some cases the 315 recipient may require the sender to provide the full hierarchy. In other cases, the recipient may be able to 316 dynamically fetch the tokens for the hierarchy from a token store.

317

Authentication service – Another approach is to use an authentication service. This can essentially be
 thought of as a fixed trust root where the recipient only trusts the authentication service. Consequently,
 the recipient forwards tokens to the authentication service, which replies with an authoritative statement
 (perhaps a separate token or a signed document) attesting to the authentication.

# 322 **3 Security Token Service Framework**

- 323 This section defines the general framework used by security token services for token issuance.
- 324

A requestor sends a request, and if the policy permits and the recipient's requirements are met, then the requestor receives a security token response. This process uses the <wst:RequestSecurityToken> and <wst:RequestSecurityTokenResponse> elements respectively. These elements are passed as the payload to specific WSDL ports (described in section 1.4) that are implemented by security token services.

- 330
- 331 This framework does not define specific actions; each binding defines its own actions.
- 332 When requesting and returning security tokens additional parameters can be included in requests, or
- 333 provided in responses to indicate server-determined (or used) values. If a requestor specifies a specific
- 334 value that isn't supported by the recipient, then the recipient MAY fault with a wst:InvalidRequest (or
- a more specific fault code), or they MAY return a token with their chosen parameters that the requestor
- may then choose to discard because it doesn't meet their needs.
- 337
- The requesting and returning of security tokens can be used for a variety of purposes. Bindings define how this framework is used for specific usage patterns. Other specifications may define specific bindings and profiles of this mechanism for additional purposes.
- 341 In general, it is RECOMMENDED that sources of requests be authenticated; however, in some cases an 342 anonymous request may be appropriate. Requestors MAY make anonymous requests and it is up to the 343 recipient's policy to determine if such requests are acceptable. If not a fault SHOULD be generated (but
- is not required to be returned for denial-of-service reasons).
- 345

346 The [WS-Security] specification defines and illustrates time references in terms of the *dateTime* type 347 defined in XML Schema. It is RECOMMENDED that all time references use this type. It is further 348 RECOMMENDED that all references be in UTC time. Requestors and receivers SHOULD NOT rely on 349 other applications supporting time resolution finer than milliseconds. Implementations MUST NOT 350 generate time instants that specify leap seconds. Also, any required clock synchronization is outside the 351 scope of this document.

352

The following sections describe the basic structure of token request and response elements identifying the general mechanisms and most common sub-elements. Specific bindings extend these elements with binding-specific sub-elements. That is, sections 3.1 and 3.2 should be viewed as patterns or templates on which specific bindings build.

# 357 3.1 Requesting a Security Token

358The <wst:RequestSecurityToken> element (RST) is used to request a security token (for any359purpose). This element SHOULD be signed by the requestor, using tokens contained/referenced in the360request that are relevant to the request. If using a signed request, the requestor MUST prove any

- 361 required claims to the satisfaction of the security token service.
- 362 If a parameter is specified in a request that the recipient doesn't understand, the recipient SHOULD fault.
- 363 The syntax for this element is as follows:

| 364<br>365<br>366<br>367<br>368        | <pre><wst:requestsecuritytoken context="" xmlns:wst=""></wst:requestsecuritytoken></pre>                                                                                                    |
|----------------------------------------|----------------------------------------------------------------------------------------------------|
| 369                                    |                                                                                                    |
| 370                                    | The following describes the attributes and elements listed in the schema overview above:                                                                                                    |
| 371                                    | /wst:RequestSecurityToken                                                                                                    |
| 372                                    | This is a request to have a security token issued.                                                                                                    |
| 373                                    | /wst:RequestSecurityToken/@Context                                                                                                    |
| 374<br>375<br>376<br>377               | This optional URI specifies an identifier/context for this request. All subsequent RSTR elements relating to this request MUST carry this attribute. This, for example, allows the request and subsequent responses to be correlated. Note that no ordering semantics are provided; that is left to the application/transport.                                                                                                    |
| 378                                    | /wst:RequestSecurityToken/wst:TokenType                                                                                                    |
| 379<br>380<br>381<br>382               | This optional element describes the type of security token requested, specified as a URI. That is, the type of token that will be returned in the <wst:requestsecuritytokenresponse> message. Token type URIs are typically defined in token profiles such as those in the OASIS WSS TC.</wst:requestsecuritytokenresponse>                                                                                                    |
| 383                                    | /wst:RequestSecurityToken/wst:RequestType                                                                                                    |
| 384<br>385<br>386<br>387<br>388<br>389 | The mandatory RequestType element is used to indicate, using a URI, the class of function that is being requested. The allowed values are defined by specific bindings and profiles of WS-Trust. Frequently this URI corresponds to the [WS-Addressing] Action URI provided in the message header as described in the binding/profile; however, specific bindings can use the Action URI to provide more details on the semantic processing while this parameter specifies the general class of operation (e.g., token issuance). This parameter is required. |
| 390                                    | /wst:RequestSecurityToken/wst:SecondaryParameters                                                                                                    |
| 391<br>392                             | If specified, this optional element contains zero or more valid RST parameters (except wst:SecondaryParameters) for which the requestor is not the originator.                                                                                                    |
| 393<br>394<br>395<br>396<br>397        | The STS processes parameters that are direct children of the <wst:requestsecuritytoken><br/>element. If a parameter is not specified as a direct child, the STS MAY look for the parameter<br/>within the <wst:secondaryparameters> element (if present). The STS MAY filter secondary<br/>parameters if it doesn't trust them or feels they are inappropriate or introduce risk (or based on its<br/>own policy).</wst:secondaryparameters></wst:requestsecuritytoken>                                                                                       |
| 398                                    | /wst:RequestSecurityToken/{any}                                                                                                    |
| 399<br>400<br>401<br>402               | This is an extensibility mechanism to allow additional elements to be added. This allows requestors to include any elements that the service can use to process the token request. As well, this allows bindings to define binding-specific extensions. If an element is found that is not understood, the recipient SHOULD fault.                                                                                                    |
| 403                                    | /wst:RequestSecurityToken/@{any}                                                                                                    |
| 404<br>405                             | This is an extensibility mechanism to allow additional attributes, based on schemas, to be added.<br>If an attribute is found that is not understood, the recipient SHOULD fault.                                                                                                    |
|                                        |                                                                                                    |

# 406 **3.2 Returning a Security Token**

- 407 The <wst:RequestSecurityTokenResponse> element (RSTR) is used to return a security token or
- 408 response to a security token request. The <wst:RequestSecurityTokenResponseCollection>
- 409 element (RSTRC) MUST be used to return a security token or response to a security token request on the

411 412

413

414

415

416 shouldn't be required to parse the returned token. As a result, information that the requestor may desire, 417 such as token lifetimes, SHOULD be returned in the response. Specifically, any field that the requestor 418 includes SHOULD be returned. If an issuer doesn't want to repeat all input parameters, then, at a 419 minimum, if the issuer chooses a value different from what was requested, the issuer SHOULD include 420 the parameters that were changed. 421 If a parameter is specified in a response that the recipient doesn't understand, the recipient SHOULD 422 fault. 423 In this specification the RSTR message is illustrated as being passed in the body of a message. 424 However, there are scenarios where the RSTR must be passed in conjunction with an existing application 425 message. In such cases the RSTR (or the RSTR collection) MAY be specified inside a header block. 426 The exact location is determined by layered specifications and profiles; however, the RSTR MAY be 427 located in the <wsse:Security> header if the token is being used to secure the message (note that the 428 RSTR SHOULD occur before any uses of the token). The combination of which header block contains 429 the RSTR and the value of the optional @Context attribute indicate how the RSTR is processed. It 430 should be noted that multiple RSTR elements can be specified in the header blocks of a message. 431 It should be noted that there are cases where an RSTR is issued to a recipient who did not explicitly issue 432 an RST (e.g. to propagate tokens). In such cases, the RSTR may be passed in the body or in a header 433 block. 434 The syntax for this element is as follows: 435 <wst:RequestSecurityTokenResponse Context="..." xmlns:wst="..."> 436 <wst:TokenType>...</wst:TokenType> <wst:RequestedSecurityToken>...</wst:RequestedSecurityToken> 437 438 439 </wst:RequestSecurityTokenResponse> 440 The following describes the attributes and elements listed in the schema overview above: 441 /wst:RequestSecurityTokenResponse 442 This is the response to a security token request. 443 /wst:RequestSecurityTokenResponse/@Context This optional URI specifies the identifier from the original request. That is, if a context URI is 444 specified on a RST, then it MUST be echoed on the corresponding RSTRs. For unsolicited 445 446 RSTRs (RSTRs that aren't the result of an explicit RST), this represents a hint as to how the 447 recipient is expected to use this token. No values are pre-defined for this usage; this is for use by specifications that leverage the WS-Trust mechanisms. 448 /wst:RequestSecurityTokenResponse/wst:TokenType 449 450 This optional element specifies the type of security token returned. /wst:RequestSecurityTokenResponse/wst:RequestedSecurityToken 451 452 This optional element is used to return the requested security token. Normally the requested security token is the contents of this element but a security token reference MAY be used instead. 453 For example, if the requested security token is used in securing the message, then the security 454 455 token is placed into the <wsse:Security> header (as described in [WS-Security]) and a 456 <wsse:SecurityTokenReference> element is placed inside of the 457 <wst:RequestedSecurityToken> element to reference the token in the <wsse:Security> 458 header. The response MAY contain a token reference where the token is located at a URI ws-trust-1.3-spec-cs-01 29 November 2006 Copyright © OASIS Open 2006. All Rights Reserved. Page 16 of 76

It should be noted that any type of parameter specified as input to a token request MAY be present on

In general, the returned token should be considered opaque to the requestor. That is, the requestor

response in order to specify the exact parameters used by the issuer. Specific bindings describe

appropriate restrictions on the contents of the RST and RSTR elements.

- 459 outside of the message. In such cases the recipient is assumed to know how to fetch the token
  460 from the URI address or specified endpoint reference. It should be noted that when the token is
  461 not returned as part of the message it cannot be secured, so a secure communication
  462 mechanism SHOULD be used to obtain the token.
- 463 /wst:RequestSecurityTokenResponse/{any}
- 464 This is an extensibility mechanism to allow additional elements to be added. If an element is 465 found that is not understood, the recipient SHOULD fault.
- 466 /wst:RequestSecurityTokenResponse/@{any}
- 467 This is an extensibility mechanism to allow additional attributes, based on schemas, to be added. 468 If an attribute is found that is not understood, the recipient SHOULD fault.

### 469 **3.3 Binary Secrets**

- 477 .../wst:BinarySecret
- 478 This element contains a base64 encoded binary secret (or key). This can be either a symmetric 479 key, the private portion of an asymmetric key, or any data represented as binary octets.
- 480 .../wst:BinarySecret/@Type
- 481 This optional attribute indicates the type of secret being encoded. The pre-defined values are 482 listed in the table below:

| URI                                                                | Meaning                                                                                                    |
|--------------------------------------------------------------------|----------------------------------------------------------------------------------------------------|
| http://docs.oasis-open.org/ws-sx/ws-<br>trust/200512/AsymmetricKey | The private portion of a public key token<br>is returned – this URI assumes both<br>parties agree on the format of the octets;<br>other bindings and profiles MAY define<br>additional URIs with specific formats |
| http://docs.oasis-open.org/ws-sx/ws-<br>trust/200512/SymmetricKey  | A symmetric key token is returned (default)                                                                                                    |
| http://docs.oasis-open.org/ws-sx/ws-<br>trust/200512/Nonce         | A raw nonce value (typically passed as entropy or key material)                                                                                                    |

#### 483 .../wst:BinarySecret/@{any}

484 This is an extensibility mechanism to allow additional attributes, based on schemas, to be added. 485 If an attribute is found that is not understood, the recipient SHOULD fault.

# 486 **3.4 Composition**

The sections below, as well as other documents, describe a set of bindings using the model framework
described in the above sections. Each binding describes the amount of extensibility and composition with
other parts of WS-Trust that is permitted. Additional profile documents MAY further restrict what can be
specified in a usage of a binding.

# 491 **4 Issuance Binding**

- 492 Using the token request framework, this section defines bindings for requesting security tokens to be 493 issued:
- 494 **Issue** Based on the credential provided/proven in the request, a new token is issued, possibly
   495 with new proof information.
- For this binding, the following [WS-Addressing] actions are defined to enable specific processing context
   to be conveyed to the recipient:
- 498 499 500

502

http://docs.oasis-open.org/ws-sx/ws-trust/200512/RST/Issue http://docs.oasis-open.org/ws-sx/ws-trust/200512/RSTR/Issue http://docs.oasis-open.org/ws-sx/ws-trust/200512/RSTRC/IssueFinal

#### 501 For this binding, the <wst:RequestType> element uses the following URI:

http://docs.oasis-open.org/ws-sx/ws-trust/200512/Issue

503 The mechanisms defined in this specification apply to both symmetric and asymmetric keys. As an 504 example, a Kerberos KDC could provide the services defined in this specification to make tokens 505 available; similarly, so can a public key infrastructure. In such cases, the issuing authority is the security 506 token service. It should be noted that in practice, asymmetric key usage often differs as it is common to 507 reuse existing asymmetric keys rather than regenerate due to the time cost and desire to map to a 508 common public key. In such cases a request might be made for an asymmetric token providing the public 509 key and proving ownership of the private key. The public key is then used in the issued token.

510

511 A public key directory is not really a security token service per se; however, such a service MAY

- 512 implement token retrieval as a form of issuance. It is also possible to bridge environments (security
- 513 technologies) using PKI for authentication or bootstrapping to a symmetric key.
- 514

515 This binding provides a general token issuance action that can be used for any type of token being 516 requested. Other bindings MAY use separate actions if they have specialized semantics.

517

518 This binding supports the optional use of exchanges during the token acquisition process as well as the 519 optional use of the key extensions described in a later section. Additional profiles are needed to describe 520 specific behaviors (and exclusions) when different combinations are used.

# 521 4.1 Requesting a Security Token

522 When requesting a security token to be issued, the following optional elements MAY be included in the 523 request and MAY be provided in the response. The syntax for these elements is as follows (note that the 524 base elements described above are included here italicized for completeness):

```
525
               <wst:RequestSecurityToken xmlns:wst="...">
526
                   <wst:TokenType>...</wst:TokenType>
527
                   <wst:RequestType>...</wst:RequestType>
528
529
                   <wsp:AppliesTo>...</wsp:AppliesTo>
530
                   <wst:Claims Dialect="....">....</wst:Claims>
531
                   <wst:Entropy>
532
                         <wst:BinarySecret>...</wst:BinarySecret>
533
                    </wst:Entropy>
534
                   <wst:Lifetime>
```

535<wsu:Created>...</wsu:Created>536<wsu:Expires>...</wsu:Expires>537</wst:Lifetime>538</wst:RequestSecurityToken>

539 The following describes the attributes and elements listed in the schema overview above:

#### 540 /wst:RequestSecurityToken/wst:TokenType

541 If this optional element is not specified in an issue request, it is RECOMMENDED that the optional element <wsp:AppliesTo> be used to indicate the target where this token will be used 542 (similar to the Kerberos target service model). This assumes that a token type can be inferred 543 from the target scope specified. That is, either the <wst:TokenType> or the 544 545 <wsp:AppliesTo> element SHOULD be defined within a request. If both the 546 <wst:TokenType> and <wsp:AppliesTo> elements are defined, the <wsp:AppliesTo> element takes precedence (for the current request only) in case the target scope requires a 547 548 specific type of token.

#### 549 /wst:RequestSecurityToken/wsp:AppliesTo

550This optional element specifies the scope for which this security token is desired – for example,551the service(s) to which this token applies. Refer to [WS-PolicyAttachment] for more information.552Note that either this element or the <wst:TokenType> element SHOULD be defined in a553<wst:RequestSecurityToken> message. In the situation where BOTH fields have values,554the <wsp:AppliesTo> field takes precedence. This is because the issuing service is more555likely to know the type of token to be used for the specified scope than the requestor (and556because returned tokens should be considered opaque to the requestor).

#### 557 /wst:RequestSecurityToken/wst:Claims

- 558 This optional element requests a specific set of claims. Typically, this element contains required 559 and/or optional claim information identified in a service's policy.
- 560 /wst:RequestSecurityToken/wst:Claims/@Dialect

561This required attribute contains a URI that indicates the syntax used to specify the set of562requested claims along with how that syntax should be interpreted. No URIs are defined by this563specification; it is expected that profiles and other specifications will define these URIs and the564associated syntax.

- 565 /wst:RequestSecurityToken/wst:Entropy
- 566This optional element allows a requestor to specify entropy that is to be used in creating the key.567The value of this element SHOULD be either a <xenc: EncryptedKey> or
- 568<wst:BinarySecret> depending on whether or not the key is encrypted. Secrets SHOULD be569encrypted unless the transport/channel is already providing encryption.
- 570 /wst:RequestSecurityToken/wst:Entropy/wst:BinarySecret
- 571This optional element specifies a base64 encoded sequence of octets representing the572requestor's entropy. The value can contain either a symmetric or the private key of an573asymmetric key pair, or any suitable key material. The format is assumed to be understood by574the requestor because the value space may be (a) fixed, (b) indicated via policy, (c) inferred from575the indicated token aspects and/or algorithms, or (d) determined from the returned token. (See576Section 3.3)

#### 577 /wst:RequestSecurityToken/wst:Lifetime

578 This optional element is used to specify the desired valid time range (time window during which 579 the token is valid for use) for the returned security token. That is, to request a specific time 580 interval for using the token. The issuer is not obligated to honor this range – they may return a 581 more (or less) restrictive interval. It is RECOMMENDED that the issuer return this element with 582 issued tokens (in the RSTR) so the requestor knows the actual validity period without having to 583 parse the returned token.

#### 584 /wst:RequestSecurityToken/wst:Lifetime/wsu:Created

585This optional element represents the creation time of the security token. Within the SOAP586processing model, creation is the instant that the infoset is serialized for transmission. The587creation time of the token SHOULD NOT differ substantially from its transmission time. The588difference in time should be minimized. If this time occurs in the future then this is a request for a589postdated token. If this attribute isn't specified, then the current time is used as an initial period.

#### 590 /wst:RequestSecurityToken/wst:Lifetime/wsu:Expires

591 This optional element specifies an absolute time representing the upper bound on the validity 592 time period of the requested token. If this attribute isn't specified, then the service chooses the 593 lifetime of the security token. A Fault code (wsu:MessageExpired) is provided if the recipient 594 wants to inform the requestor that its security semantics were expired. A service MAY issue a 595 Fault indicating the security semantics have expired.

596

The following is a sample request. In this example, a username token is used as the basis for the request as indicated by the use of that token to generate the signature. The username (and password) is encrypted for the recipient and a reference list element is added. The <ds:KeyInfo> element refers to a <wsse:UsernameToken> element that has been encrypted to protect the password (note that the token has the *wsu:Id* of "myToken" prior to encryption). The request is for a custom token type to be returned.

| 603 | <s11:envelope <="" th="" xmlns:s11="" xmlns:wsse="" xmlns:wsu=""></s11:envelope> |
|-----|----------------------------------------------------------------------------------|
| 604 | <pre>xmlns:xenc="" xmlns:wst=""&gt;</pre>                                        |
| 605 | <s11:header></s11:header>                                                        |
| 606 |                                                                                  |
| 607 | <wsse:security></wsse:security>                                                  |
| 608 | <pre><xenc:referencelist></xenc:referencelist></pre>                             |
| 609 | <pre><xenc:encrypteddata id="encUsername"></xenc:encrypteddata></pre>            |
| 610 | <pre><ds:signature xmlns:ds=""></ds:signature></pre>                             |
| 611 |                                                                                  |
| 612 | <ds:keyinfo></ds:keyinfo>                                                        |
| 613 | <wsse:securitytokenreference></wsse:securitytokenreference>                      |
| 614 | <pre><wsse:reference uri="#myToken"></wsse:reference></pre>                      |
| 615 |                                                                                  |
| 616 |                                                                                  |
| 617 |                                                                                  |
| 618 |                                                                                  |
| 619 |                                                                                  |
| 620 |                                                                                  |
| 621 | <s11:body wsu:id="req"></s11:body>                                               |
| 622 | <pre><wst:requestsecuritytoken></wst:requestsecuritytoken></pre>                 |
| 623 | <pre><wst:tokentype></wst:tokentype></pre>                                       |
| 624 | http://example.org/mySpecialToken                                                |
| 625 |                                                                                  |
| 626 | <pre><wst:requesttype></wst:requesttype></pre>                                   |
| 627 | http://docs.oasis-open.org/ws-sx/ws-trust/200512/Issue                           |
| 628 |                                                                                  |
| 629 |                                                                                  |
| 630 |                                                                                  |
| 631 |                                                                                  |
|     |                                                                                  |

# 632 4.2 Request Security Token Collection

There are occasions where efficiency is important. Reducing the number of messages in a message exchange pattern can greatly improve efficiency. One way to do this in the context of WS-Trust is to avoid repeated round-trips for multiple token requests. An example is requesting an identity token as well as tokens that offer other claims in a single batch request operation. 637

To give an example, imagine an automobile parts supplier that wishes to offer parts to an automobile manufacturer. To interact with the manufacturer web service the parts supplier may have to present a number of tokens, such as an identity token as well as tokens with claims, such as tokens indicating various certifications to meet supplier requirements.

642

643 It is possible for the supplier to authenticate to a trust server and obtain an identity token and then 644 subsequently present that token to obtain a certification claim token. However, it may be much more 645 efficient to request both in a single interaction (especially when more than two tokens are required).

646

648

647 Here is an example of a collection of authentication requests corresponding to this scenario:

649 <wst:RequestSecurityTokenCollection xmlns:wst="..."> 650 651 <!-- identity token request --> 652 <wst:RequestSecurityToken Context="http://www.example.com/1"> 653 <wst:TokenType> 654 http://docs.oasis-open.org/wss/oasis-wss-saml-token-profile-655 1.1#SAMLV2.0 656 </wst:TokenType> 657 <wst:RequestType>http://docs.oasis-open.org/ws-sx/ws-658 trust/200512/BatchIssue</wst:ReguestType> 659 <wsp:AppliesTo xmlns:wsp="..." xmlns:wsa="..."> 660 <wsa:EndpointReference> 661 <wsa:Address>http://manufacturer.example.com/</wsa:Address> 662 </wsa:EndpointReference> 663 </wsp:AppliesTo> 664 <wsp:PolicyReference xmlns:wsp="..." 665 URI='http://manufacturer.example.com/IdentityPolicy' /> 666 </wst:RequestSecurityToken> 667 668 <!-- certification claim token request --> 669 <wst:RequestSecurityToken Context="http://www.example.com/2"> 670 <wst:TokenType> 671 http://docs.oasis-open.org/wss/oasis-wss-saml-token-profile-672 1.1#SAMLV2.0 673 </wst:TokenType> 674 <wst:RequestType>http://docs.oasis-open.org/ws-sx/ws-trust/200512 675 /BatchIssue</wst:RequestType> 676 <wst:Claims xmlns:wsp="..."> 677 http://manufacturer.example.com/certification 678 </wst:Claims> 679 <wsp:PolicyReference 680 URI='http://certificationbody.example.org/certificationPolicy' /> 681 </wst:RequestSecurityToken> 682 </wst:RequestSecurityTokenCollection>

683

684 The following describes the attributes and elements listed in the overview above:

685

- 686 /wst:RequestSecurityTokenCollection
- 687The RequestSecurityTokenCollection (RSTC) element is used to provide multiple RST688requests. One or more RSTR elements in an RSTRC element are returned in the response to the689RequestSecurityTokenCollection.

# 690 4.2.1 Processing Rules

| 691<br>692               | The RequestSecurityTokenCollection (RSTC) element contains 2 or more<br>RequestSecurityToken elements. |                                                                                                    |  |
|--------------------------|----------------------------------------------------------------------------------------------------|----------------------------------------------------------------------------------------------------|--|
| 693                      |                                                                                                    |                                                                                                    |  |
| 694<br>695<br>696<br>697 | 1.                                                                                                    | The single RequestSecurityTokenResponseCollection response MUST contain at least<br>one RSTR element corresponding to each RST element in the request. A RSTR element<br>corresponds to an RST element if it has the same Context attribute value as the RST element.<br>Note: Each request may generate more than one RSTR sharing the same Context attribute value |  |
| 698                      |                                                                                                    | a. Specifically there is no notion of a deferred response                                                                                                    |  |
| 699<br>700               |                                                                                                    | <ul> <li>If any RST request results in an error, then no RSTRs will be returned and a SOAP Fault<br/>will be generated as the entire response.</li> </ul>                                                                                                    |  |
| 701<br>702               | 2.                                                                                                    | Every RST in the request MUST use an action URI value in the RequestType element that is a batch version corresponding to the non-batch version, in particular one of the following:                                                                                                    |  |
| 703                      |                                                                                                    | <ul> <li>http://docs.oasis-open.org/ws-sx/ws-trust/200512/BatchIssue</li> </ul>                                                                                                    |  |
| 704                      |                                                                                                    | <ul> <li>http://docs.oasis-open.org/ws-sx/ws-trust/200512/BatchValidate</li> </ul>                                                                                                    |  |
| 705                      |                                                                                                    | <ul> <li>http://docs.oasis-open.org/ws-sx/ws-trust/200512/BatchRenew</li> </ul>                                                                                                    |  |
| 706                      |                                                                                                    | <ul> <li>http://docs.oasis-open.org/ws-sx/ws-trust/200512/BatchCancel</li> </ul>                                                                                                    |  |
| 707                      |                                                                                                    |                                                                                                    |  |
| 708<br>709               |                                                                                                    | These URIs MUST also be used for the [WS-Addressing] actions defined to enable specific processing context to be conveyed to the recipient.                                                                                                    |  |
| 710                      |                                                                                                    |                                                                                                    |  |
| 711<br>712               |                                                                                                    | <b>Note:</b> that these operations require that the service can either succeed on all the RST requests or must not perform any partial operation.                                                                                                    |  |
| 713                      |                                                                                                    |                                                                                                    |  |
| 714<br>715               | 3.                                                                                                    | All Signatures MUST reference the entire RSTC. One or more Signatures referencing the entire collection MAY be used.                                                                                                    |  |
| 716<br>717<br>718        | 4.                                                                                                    | No negotiation or other multi-leg authentication mechanisms are allowed in batch requests or responses to batch requests; the communication with STS is limited to one RSTC request and one RSTRC response.                                                                                                    |  |
| 719<br>720               | 5.                                                                                                    | This mechanism requires that every RST in a RSTC is to be handled by the single endpoint processing the RSTC.                                                                                                    |  |
| 721                      |                                                                                                    |                                                                                                    |  |
| 722<br>723               | •                                                                                                    | error occurs in the processing of the RSTC or one of its contained RSTs, a SOAP fault must be ted for the entire batch request so no RSTC element will be returned.                                                                                                    |  |
| 724                      |                                                                                                    |                                                                                                    |  |
| 725                      | 4.3 R                                                                                                  | Returning a Security Token Collection                                                                                                    |  |
| 726<br>727               |                                                                                                    | vst:RequestSecurityTokenResponseCollection> element (RSTRC) MUST be used to return a                                                                                                    |  |

security token or response to a security token request on the final response. Security tokens can only be
 returned in the RSTRC on the final leg. One or more <wst:RequestSecurityTokenResponse> elements
 are returned in the RSTRC.

730 The syntax for thiss element is as follows:

731<wst:RequestSecurityTokenResponseCollection xmlns:wst="...">732<wst:RequestSecurityTokenResponse>...</wst:RequestSecurityTokenResponse> +

- 733 
  733 
  734 The following describes the attributes and elements listed in the schema overview above:
  735 /wst:RequestSecurityTokenResponseCollection
  736 This element contains one or more <wst:RequestSecurityTokenResponse> elements for a security token request on the final response.
  738 /wst:RequestSecurityTokenResponseCollection/wst:RequestSecurityTokenResponse
- 739 See section 4.4 for the description of the <wst:RequestSecurityTokenResponse> element.

# 740 **4.4 Returning a Security Token**

When returning a security token, the following optional elements MAY be included in the response.
Security tokens can only be returned in the RSTRC on the final leg. The syntax for these elements is as
follows (note that the base elements described above are included here italicized for completeness):

| 744<br>745<br>746<br>747 | <wst:requestsecuritytokenresponse xmlns:wst=""><br/><wst:tokentype></wst:tokentype><br/><wst:requestedsecuritytoken></wst:requestedsecuritytoken></wst:requestsecuritytokenresponse> |
|--------------------------|----------------------------------------------------------------------------------------------------|
| 748                      | <br><wsp:appliesto xmlns:wsp=""></wsp:appliesto>                                                                                                    |
| 749                      | <pre><wst:requestedattachedreference></wst:requestedattachedreference></pre>                                                                                                    |
| 750                      |                                                                                                    |
| 751                      |                                                                                                    |
| 752                      | <wst:requestedunattachedreference></wst:requestedunattachedreference>                                                                                                    |
| 753                      |                                                                                                    |
| 754                      |                                                                                                    |
| 755                      | <wst:requestedprooftoken></wst:requestedprooftoken>                                                                                                    |
| 756                      | <wst:entropy></wst:entropy>                                                                                                    |
| 757                      | <wst:binarysecret></wst:binarysecret>                                                                                                    |
| 758                      |                                                                                                    |
| 759                      | <wst:lifetime></wst:lifetime>                                                                                                    |
| 760                      |                                                                                                    |

- The following describes the attributes and elements listed in the schema overview above:
- 762 /wst:RequestSecurityTokenResponse/wsp:AppliesTo
- 763This optional element specifies the scope to which this security token applies. Refer to [WS-764PolicyAttachment] for more information. Note that if an <wsp:AppliesTo> was specified in the765request, the same scope SHOULD be returned in the response (if a <wsp:AppliesTo> is766returned).
- 767 /wst:RequestSecurityTokenResponse/wst:RequestedSecurityToken
- 768This optional element is used to return the requested security token. This element is optional, but769it is REQUIRED that at least one of <wst:RequestedSecurityToken> or770<wst:RequestedProofToken> be returned unless there is an error or part of an on-going
- message exchange (e.g. negotiation). If returning more than one security token see section 4.3,
   Returning Multiple Security Tokens.
- 773 /wst:RequestSecurityTokenResponse/wst:RequestedAttachedReference

774 Since returned tokens are considered opaque to the requestor, this optional element is specified 775 to indicate how to reference the returned token when that token doesn't support references using 776 URI fragments (XML ID). This element contains a <wsse:SecurityTokenReference> element that can be used verbatim to reference the token (when the token is placed inside a 777 message). Typically tokens allow the use of wsu:Id so this element isn't required. Note that a 778 779 token MAY support multiple reference mechanisms; this indicates the issuer's preferred 780 mechanism. When encrypted tokens are returned, this element is not needed since the 781 <xenc:EncryptedData> element supports an ID reference. If this element is not present in the RSTR then the recipient can assume that the returned token (when present in a message)supports references using URI fragments.

- 784 /wst:RequestSecurityTokenResponse/wst:RequestedUnattachedReference
- 785In some cases tokens need not be present in the message. This optional element is specified to786indicate how to reference the token when it is not placed inside the message. This element787contains a <wsse:SecurityTokenReference> element that can be used verbatim to788reference the token (when the token is not placed inside a message) for replies. Note that a token789MAY support multiple external reference mechanisms; this indicates the issuer's preferred790mechanism.
- 791 /wst:RequestSecurityTokenResponse/wst:RequestedProofToken
- 792This optional element is used to return the proof-of-possession token associated with the793requested security token. Normally the proof-of-possession token is the contents of this element794but a security token reference MAY be used instead. The token (or reference) is specified as the795contents of this element. For example, if the proof-of-possession token is used as part of the
- 796 securing of the message, then it is placed in the <wsse:Security>header and a
- 797 <wsse:SecurityTokenReference> element is used inside of the
- 798 <wst:RequestedProofToken> element to reference the token in the <wsse:Security> 799 header. This element is optional, but it is REQUIRED that at least one of
- 800<wst:RequestedSecurityToken> or <wst:RequestedProofToken> be returned unless801there is an error.
- 802 /wst:RequestSecurityTokenResponse/wst:Entropy
- 803 This optional element allows an issuer to specify entropy that is to be used in creating the key.
- 804 The value of this element SHOULD be either a <xenc: EncryptedKey> or
- 805<wst:BinarySecret> depending on whether or not the key is encrypted (it SHOULD be unless806the transport/channel is already encrypted).
- 807 /wst:RequestSecurityTokenResponse/wst:Entropy/wst:BinarySecret
- 808This optional element specifies a base64 encoded sequence of octets represent the responder's809entropy. (See Section 3.3)
- 810 /wst:RequestSecurityTokenResponse/wst:Lifetime
- 811 This optional element specifies the lifetime of the issued security token. If omitted the lifetime is 812 unspecified (not necessarily unlimited). It is RECOMMENDED that if a lifetime exists for a token 813 that this element be included in the response.

# 814 **4.4.1 wsp:AppliesTo in RST and RSTR**

- 815 Both the requestor and the issuer can specify a scope for the issued token using the <wsp:AppliesTo> 816 element. If a token issuer cannot provide a token with a scope that is at least as broad as that requested 817 by the requestor then it SHOULD generate a fault. This section defines some rules for interpreting the 818 various combinations of provided scope:
- If neither the requestor nor the issuer specifies a scope then the scope of the issued token is
   implied.
- If the requestor specifies a scope and the issuer does not then the scope of the token is assumed
   to be that specified by the requestor.
- If the requestor does not specify a scope and the issuer does specify a scope then the scope of
   the token is as defined by the issuers scope
- If both requestor and issuer specify a scope then there are two possible outcomes:
- 826oIf both the issuer and requestor specify the same scope then the issued token has that827scope.

- 828 o If the issuer specifies a wider scope than the requestor then the issued token has the
   829 scope specified by the issuer.
- 830
- 831 The following table summarizes the above rules:

| Requestor wsp:AppliesTo | Issuer wsp:AppliesTo                                                  | Results                                            |
|-------------------------|-----------------------------------------------------------------------|----------------------------------------------------|
| Absent                  | Absent                                                                | OK. Implied scope.                                 |
| Present                 | Absent                                                                | OK. Issued token has scope specified by requestor. |
| Absent                  | Present                                                               | OK. Resulting token has scope specified by issuer. |
| Present                 | Present and matches<br>Requestor                                      | OK.                                                |
| Present                 | Present and specifies a scope greater than specified by the requestor | OK. Issuer scope.                                  |

### 832 4.4.2 Requested References

The token issuer can optionally provide <wst:RequestedAttachedReference> and/or
 <wst:RequestedUnattachedReference> elements in the RSTR. It is assumed that all token types can be
 referred to directly when present in a message. This section outlines the expected behaviour on behalf of
 clients and servers with respect to various permutations:

- If a <wst:RequestedAttachedReference> element is NOT returned in the RSTR then the client
   SHOULD assume that the token can be referenced by ID. Alternatively, the client MAY use token specific knowledge to construct an STR.
- 840 If a <wst:RequestedAttachedReference> element is returned in the RSTR then the token cannot be referred to by ID. The supplied STR MUST be used to refer to the token.
- If a <wst:RequestedUnattachedReference> element is returned then the server MAY reference
   the token using the supplied STR when sending responses back to the client. Thus the client
   MUST be prepared to resolve the supplied STR to the appropriate token. Note: the server
   SHOULD NOT send the token back to the client as the token is often tailored specifically to the
   server (i.e. it may be encrypted for the server). References to the token in subsequent messages,
   whether sent by the client or the server, that omit the token MUST use the supplied STR.

### 848 **4.4.3 Keys and Entropy**

- 849 The keys resulting from a request are determined in one of three ways: specific, partial, and omitted.
- In the case of specific keys, a <wst:RequestedProofToken> element is included in the
   response which indicates the specific key(s) to use unless the key was provided by the requestor
   (in which case there is no need to return it).
- In the case of partial, the <wst:Entropy> element is included in the response, which indicates partial key material from the issuer (not the full key) that is combined (by each party) with the requestor's entropy to determine the resulting key(s). In this case a <wst:ComputedKey> element is returned inside the <wst:RequestedProofToken> to indicate how the key is computed.

- In the case of omitted, an existing key is used or the resulting token is not directly associated with
   a key.
- 860

The decision as to which path to take is based on what the requestor provides, what the issuer provides, and the issuer's policy.

- If the requestor does not provide entropy or issuer rejects the requestor's entropy, a proof-of possession token MUST be returned with an issuer-provided key.
- If the requestor provides entropy and the responder doesn't (issuer uses the requestor's key),
   then a proof-of-possession token need not be returned.
- If both the requestor and the issuer provide entropy, then the partial form is used. Ideally both entropies are specified as encrypted values and the resultant key is never used (only keys derived from it are used). As noted above, the <wst:ComputedKey> element is returned inside the <wst:RequestedProofToken> to indicate how the key is computed.

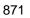

| 872 | The following table illustrates the rules described above: |  |
|-----|------------------------------------------------------------|--|
|-----|------------------------------------------------------------|--|

| Requestor           | Issuer                                       | Results                                                                                                    |
|---------------------|----------------------------------------------|----------------------------------------------------------------------------------------------------|
| Provide Entropy     | Uses requestor entropy as key                | No proof-of-possession token is returned.                                                                          |
|                     | Provides entropy                             | No keys returned, key(s) derived<br>using entropy from both sides<br>according to method identified in<br>response |
|                     | Issues own key (rejects requestor's entropy) | Proof-of-possession token contains issuer's key(s)                                                                 |
| No Entropy provided | Issues own key                               | Proof-of-possession token contains issuer's key(s)                                                                 |
|                     | Does not issue key                           | No proof-of-possession token                                                                                       |

# 873 **4.4.4 Returning Computed Keys**

As previously described, in some scenarios the key(s) resulting from a token request are not directly returned and must be computed. One example of this is when both parties provide entropy that is combined to make the shared secret. To indicate a computed key, the <wst:ComputedKey> element MUST be returned inside the <wst:RequestedProofToken> to indicate how the key is computed. The following illustrates a syntax overview of the <wst:ComputedKey> element:

| 879 | <wst:requestsecuritytokenresponsecollection xmlns:wst=""></wst:requestsecuritytokenresponsecollection> |
|-----|----------------------------------------------------------------------------------------------------|
| 880 | <wst:requestsecuritytokenresponse></wst:requestsecuritytokenresponse>                                  |
| 881 | <wst:requestedprooftoken></wst:requestedprooftoken>                                                    |
| 882 | <wst:computedkey></wst:computedkey>                                                                    |
| 883 |                                                                                                    |
| 884 |                                                                                                    |
| 885 |                                                                                                    |
|     |                                                                                                    |

886

- 887 The following describes the attributes and elements listed in the schema overview above:
- 888 /wst:RequestSecurityTokenResponse/wst:RequestedProofToken/wst:ComputedKey

The value of this element is a URI describing how to compute the key. While this can be
extended by defining new URIs in other bindings and profiles, the following URI pre-defines one
computed key mechanism:

| URI                                                           | Meaning                                                                                                    |
|---------------------------------------------------------------|----------------------------------------------------------------------------------------------------|
| http://docs.oasis-open.org/ws-sx/ws-<br>trust/200512/CK/PSHA1 | The key is computed using P_SHA1 from the<br>TLS specification to generate a bit stream<br>using entropy from both sides. The exact<br>form is:<br>key = P_SHA1 (Ent <sub>REQ</sub> , Ent <sub>RES</sub> )<br>It is RECOMMENDED that EntREQ be a<br>string of length at least 128 bits. |

892

This element MUST be returned when key(s) resulting from the token request are computed.

### 4.4.5 Sample Response with Encrypted Secret

The following illustrates the syntax of a sample security token response. In this example the token requested in section 4.1 is returned. Additionally a proof-of-possession token element is returned containing the secret key associated with the <wst:RequestedSecurityToken> encrypted for the requestor (note that this assumes that the requestor has a shared secret with the issuer or a public key).

| 898<br>899 | <pre><wst:requestsecuritytokenresponsecollection xmlns:wst=""></wst:requestsecuritytokenresponsecollection></pre> |
|------------|----------------------------------------------------------------------------------------------------|
| 900        | <wst:requestedsecuritytoken></wst:requestedsecuritytoken>                                                         |
| 901        | <xyz:customtoken xmlns:xyz=""></xyz:customtoken>                                                                  |
| 902        |                                                                                                    |
| 903        |                                                                                                    |
| 904        |                                                                                                    |
| 905        | <wst:requestedprooftoken></wst:requestedprooftoken>                                                               |
| 906        | <pre><xenc:encryptedkey id="newProof" xmlns:xenc=""></xenc:encryptedkey></pre>                                    |
| 907        |                                                                                                    |
| 908        |                                                                                                    |
| 909        |                                                                                                    |
| 910        |                                                                                                    |
| 911        |                                                                                                    |

# 912 4.4.6 Sample Response with Unencrypted Secret

913 The following illustrates the syntax of an alternative form where the secret is passed in the clear because 914 the transport is providing confidentiality:

| 915<br>916<br>917 | <pre><wst:requestsecuritytokenresponsecollection xmlns:wst=""></wst:requestsecuritytokenresponsecollection></pre> |
|-------------------|----------------------------------------------------------------------------------------------------|
| 918               |                                                                                                    |
| • • •             | <xyz:customtoken xmlns:xyz=""></xyz:customtoken>                                                                  |
| 919               | •••                                                                                                    |
| 920               |                                                                                                    |
| 921               |                                                                                                    |
| 922               | <wst:requestedprooftoken></wst:requestedprooftoken>                                                               |
| 923               | <wst:binarysecret></wst:binarysecret>                                                                             |
| 924               |                                                                                                    |
| 925               |                                                                                                    |
| 926               |                                                                                                    |
|                   |                                                                                                    |

### 927 4.4.7 Sample Response with Token Reference

928 If the returned token doesn't allow the use of the wsu:Id attribute, then a

929 <wst:RequestedAttachedReference> is returned as illustrated below. The following illustrates the 930 syntax of the returned token has a URI which is referenced.

```
931
            <wst:RequestSecurityTokenResponseCollection xmlns:wst="...">
932
              <wst:RequestSecurityTokenResponse>
933
                  <wst:RequestedSecurityToken>
934
                       <xyz:CustomToken ID="urn:fabrikam123:5445" xmlns:xyz="...">
935
936
                       </xyz:CustomToken>
937
                  </wst:RequestedSecurityToken>
938
                  <wst:RequestedAttachedReference>
939
                       <wsse:SecurityTokenReference xmlns:wsse="...">
940
                          <wsse:Reference URI="urn:fabrikam123:5445"/>
941
                       </wsse:SecurityTokenReference>
942
                  </wst:RequestedAttachedReference>
943
944
              </wst:RequestSecurityTokenResponse>
945
            </wst:RequestSecurityTokenResponseCollection>
```

946

In the example above, the recipient may place the returned custom token directly into a message and
 include a signature using the provided proof-of-possession token. The specified reference is then placed
 into the <ds:KeyInfo> of the signature and directly references the included token without requiring the
 requestor to understand the details of the custom token format.

### 951 4.4.8 Sample Response without Proof-of-Possession Token

952 The following illustrates the syntax of a response that doesn't include a proof-of-possession token. For 953 example, if the basis of the request were a public key token and another public key token is returned with 954 the same public key, the proof-of-possession token from the original token is reused (no new proof-of-955 possession token is required).

| 956<br>957<br>958<br>959<br>960 | <pre><wst:requestsecuritytokenresponsecollection xmlns:wst=""></wst:requestsecuritytokenresponsecollection></pre> |
|---------------------------------|----------------------------------------------------------------------------------------------------|
| 961                             |                                                                                                    |
| 962                             |                                                                                                    |
| 963                             |                                                                                                    |
| 964                             |                                                                                                    |

965

# 966 **4.4.9 Zero or One Proof-of-Possession Token Case**

In the zero or single proof-of-possession token case, a primary token and one or more tokens are
returned. The returned tokens either use the same proof-of-possession token (one is returned), or no
proof-of-possession token is returned. The tokens are returned (one each) in the response. The
following example illustrates this case. The following illustrates the syntax of a supporting security token
is returned that has no separate proof-of-possession token as it is secured using the same proof-ofpossession token that was returned.

973 974

975 976

| <pre><wst:requestsecuritytokenresponsecollection xmlns:wst=""></wst:requestsecuritytokenresponsecollection></pre> |
|----------------------------------------------------------------------------------------------------|
| <wst:requestsecuritytokenresponse></wst:requestsecuritytokenresponse>                                             |
| <wst:requestedsecuritytoken></wst:requestedsecuritytoken>                                                         |

| 977 | <xyz:customtoken xmlns:xyz=""></xyz:customtoken>                               |
|-----|--------------------------------------------------------------------------------|
| 978 |                                                                                |
| 979 |                                                                                |
| 980 |                                                                                |
| 981 | <wst:requestedprooftoken></wst:requestedprooftoken>                            |
| 982 | <pre><xenc:encryptedkey id="newProof" xmlns:xenc=""></xenc:encryptedkey></pre> |
| 983 |                                                                                |
| 984 |                                                                                |
| 985 |                                                                                |
| 986 |                                                                                |
| 987 |                                                                                |
|     |                                                                                |

# 988 4.4.10 More Than One Proof-of-Possession Tokens Case

989 The second case is where multiple security tokens are returned that have separate proof-of-possession
990 tokens. As a result, the proof-of-possession tokens, and possibly lifetime and other key parameters
991 elements, may be different. To address this scenario, the body MAY be specified using the syntax
992 illustrated below:

| 002                                                                                                    |                                                                                                    |  |
|----------------------------------------------------------------------------------------------------|----------------------------------------------------------------------------------------------------|--|
| 993<br>994<br>995<br>996<br>997<br>998<br>999<br>1000<br>1001                                                | <pre><wst:requestsecuritytokenresponsecollection xmlns:wst=""></wst:requestsecuritytokenresponsecollection></pre>                                                                  |  |
| 1002                                                                                                    | The following describes the attributes and elements listed in the schema overview above:                                                                                           |  |
| 1003                                                                                                    | /wst:RequestSecurityTokenResponseCollection                                                                                                    |  |
| 1004<br>1005<br>1006                                                                                         | This element is used to provide multiple RSTR responses, each of which has separate key information. One or more RSTR elements are returned in the collection. This MUST always be |  |
| 1007                                                                                                    | /wst:RequestSecurityTokenResponseCollection/wst:RequestSecurityTokenResponse                                                                                                    |  |
| 1008                                                                                                    | Each RequestSecurityTokenResponse element is an individual RSTR.                                                                                                    |  |
| 1009                                                                                                    | /wst:RequestSecurityTokenResponseCollection/{any}                                                                                                    |  |
| 1010                                                                                                    | This is an extensibility mechanism to allow additional elements, based on schemas, to be added.                                                                                    |  |
| 1011                                                                                                    | /wst:RequestSecurityTokenResponseCollection/@{any}                                                                                                    |  |
| 1012                                                                                                    | This is an extensibility mechanism to allow additional attributes, based on schemas, to be added.                                                                                  |  |
| 1013<br>1014                                                                                                 | 3 The following illustrates the syntax of a response that includes multiple tokens each, in a separate RSTR,                                                                       |  |
| 1015<br>1016<br>1017<br>1018<br>1019<br>1020<br>1021<br>1022<br>1023<br>1024<br>1025<br>1026<br>1027<br>1028 | <pre><wst:requestsecuritytokenresponsecollection xmlns:wst=""></wst:requestsecuritytokenresponsecollection></pre>                                                                  |  |
|                                                                                                    | we-trust-1 3-spec-cs-01 29 November 2006                                                                                                    |  |

| 1029<br>1030 | <wst:requestedsecuritytoken><br/><abc:customtoken xmlns:abc=""></abc:customtoken></wst:requestedsecuritytoken> |
|--------------|----------------------------------------------------------------------------------------------------|
| 1031         |                                                                                                    |
| 1032         |                                                                                                    |
| 1033         |                                                                                                    |
| 1034         | <pre><wst:requestedprooftoken></wst:requestedprooftoken></pre>                                                 |
| 1035         | <pre><xenc:encryptedkey "="" id="newProofB xmlns:xenc="></xenc:encryptedkey></pre>                             |
| 1036         |                                                                                                    |
| 1037         |                                                                                                    |
| 1038         |                                                                                                    |
| 1039         |                                                                                                    |
| 1040         |                                                                                                    |
|              |                                                                                                    |

# 1041 **4.5 Returning Security Tokens in Headers**

In certain situations it is useful to issue one or more security tokens as part of a protocol other than
RST/RSTR. This typically requires that the tokens be passed in a SOAP header. The tokens present in
that element can then be referenced from elsewhere in the message. This section defines a specific
header element, whose type is the same as that of the <wst:RequestSecurityTokenCollection>
element (see Section 4.3), that can be used to carry issued tokens (and associated proof tokens,
references etc.) in a message.

| 1048<br>1049<br>1050<br>1051<br>1052         | <pre><wst:issuedtokens xmlns:wst="">    <wst:requestsecuritytokenresponse>     </wst:requestsecuritytokenresponse>+    </wst:issuedtokens></pre>                                                                                                    |
|----------------------------------------------|----------------------------------------------------------------------------------------------------|
| 1053                                         |                                                                                                    |
| 1054                                         | The following describes the attributes and elements listed in the schema overview above:                                                                                                    |
| 1055                                         | /wst:IssuedTokens                                                                                                    |
| 1056<br>1057                                 | This header element carries one or more issued security tokens. This element schema is defined using the RequestSecurityTokenResponse schema type.                                                                                                    |
| 1058                                         | /wst:IssuedTokens/wst:RequestSecurityTokenResponse                                                                                                    |
| 1059                                         | This element MUST appear at least once. Its meaning and semantics are as defined in Section 4.2.                                                                                                    |
| 1060                                         | /wst:lssuedTokens/{any}                                                                                                    |
| 1061                                         | This is an extensibility mechanism to allow additional elements, based on schemas, to be added.                                                                                                    |
| 1062                                         | /wst:lssuedTokens/@{any}                                                                                                    |
| 1063                                         | This is an extensibility mechanism to allow additional attributes, based on schemas, to be added.                                                                                                    |
| 1064                                         |                                                                                                    |
| 1065<br>1066<br>1067<br>1068<br>1069         | There MAY be multiple instances of the <wst:issuedtokens> header in a given message. Such instances MAY be targeted at the same actor/role. Intermediaries MAY add additional <wst:issuedtokens> header elements to a message. Intermediaries SHOULD NOT modify any <wst:issuedtokens> header already present in a message.</wst:issuedtokens></wst:issuedtokens></wst:issuedtokens>                                                                                                    |
| 1070<br>1071<br>1072<br>1073<br>1074<br>1075 | It is RECOMMENDED that the <wst:issuedtokens> header be signed to protect the integrity of the issued tokens and of the issuance itself. If confidentiality protection of the <wst:issuedtokens> header is required then the entire header MUST be encrypted using the <wssel1:encryptedheader> construct. This helps facilitate re-issuance by the receiving party as that party can re-encrypt the entire header for another party rather than having to extract and re-encrypt portions of the header.</wssel1:encryptedheader></wst:issuedtokens></wst:issuedtokens> |

```
1076
1077
            <?xml version="1.0" encoding="utf-8"?>
            <S11:Envelope xmlns:S11="..." xmlns:wst="..." xmlns:wsp="..." xmlns:ds="..."
1078
1079
            xmlns:x="...">
1080
               <S11:Header>
1081
                <wst:IssuedTokens>
1082
                  <wst:RequestSecurityTokenResponse>
1083
                    <wsp:AppliesTo>
1084
                      <x:SomeContext1 />
1085
                    </wsp:AppliesTo>
1086
                    <wst:RequestedSecurityToken>
1087
1088
                    </wst:RequestedSecurityToken>
1089
                    . . .
1090
                  </wst:RequestSecurityTokenResponse>
1091
                  <wst:RequestSecurityTokenResponse>
1092
                    <wsp:AppliesTo>
1093
                      <x:SomeContext1 />
1094
                    </wsp:AppliesTo>
1095
                    <wst:RequestedSecurityToken>
1096
                    . . .
1097
                    </wst:RequestedSecurityToken>
1098
                    . . .
1099
                  </wst:RequestSecurityTokenResponse>
1100
                </wst:IssuedTokens>
1101
                <wst:IssuedTokens S11:role="http://example.org/somerole" >
1102
                  <wst:RequestSecurityTokenResponse>
1103
                    <wsp:AppliesTo>
1104
                        <x:SomeContext2 />
1105
                    </wsp:AppliesTo>
1106
                    <wst:RequestedSecurityToken>
1107
                    . . .
1108
                    </wst:RequestedSecurityToken>
1109
                    . . .
1110
                  </wst:RequestSecurityTokenResponse>
1111
                </wst:IssuedTokens>
1112
              </S11:Header>
1113
              <S11:Body>
1114
1115
              </S11:Body>
1116
            </S11:Envelope>
```

The following example illustrates a response that includes multiple <wst:IssuedTokens>headers.

| 5                                                                                                    | Renewal Binding                                                                                                    |
|----------------------------------------------------------------------------------------------------|----------------------------------------------------------------------------------------------------|
|                                                                                                    | g the token request framework, this section defines bindings for requesting security tokens to be wed:                                                                                                    |
|                                                                                                    | <b>Renew</b> – A previously issued token with expiration is presented (and possibly proven) and the same token is returned with new expiration semantics.                                                                                                    |
|                                                                                                    | this binding, the following actions are defined to enable specific processing context to be conveyed ecipient:                                                                                                    |
|                                                                                                    | http://docs.oasis-open.org/ws-sx/ws-trust/200512/RST/Renew<br>http://docs.oasis-open.org/ws-sx/ws-trust/200512/RSTR/Renew<br>http://docs.oasis-open.org/ws-sx/ws-trust/200512/RSTR/RenewFinal                                                                                                    |
| For                                                                                                    | this binding, the <wst:requesttype> element uses the following URI:</wst:requesttype>                                                                                                    |
|                                                                                                    | http://docs.oasis-open.org/ws-sx/ws-trust/200512/Renew                                                                                                    |
|                                                                                                    | this binding the token to be renewed is identified in the <wst:renewtarget> element and the onal <wst:lifetime> element MAY be specified to request a specified renewal duration.</wst:lifetime></wst:renewtarget>                                                                                                    |
| algo<br>oppo                                                                                                    | er extensions MAY be specified in the request (and the response), but the key semantics (size, type<br>rithms, scope, etc.) MUST NOT be altered during renewal. Token services MAY use renewal as a<br>prtunity to rekey, so the renewal responses MAY include a new proof-of-possession token as well a<br>ppy and key exchange elements. |
| requ                                                                                                    | request MUST prove authorized use of the token being renewed unless the recipient trusts the estor to make third-party renewal requests. In such cases, the third-party requestor MUST prove in tity to the issuer so that appropriate authorization occurs.                                                                               |
| The                                                                                                    | original proof information SHOULD be proven during renewal.                                                                                                    |
|                                                                                                    | renewal binding allows the use of exchanges during the renewal process. Subsequent profiles MA ne restriction around the usage of exchanges.                                                                                                    |
| All n                                                                                                    | ng renewal, all key bearing tokens used in the renewal request MUST have an associated signatur<br>on-key bearing tokens MUST be signed. Signature confirmation is RECOMMENDED on the renew<br>onse.                                                                                                    |
|                                                                                                    |                                                                                                    |
| The renewal binding also defines several extensions to the request and response elements. The synta for these extension elements is as follows (note that the base elements described above are included here italicized for completeness): |                                                                                                    |
|                                                                                                    | <pre><wst:requestsecuritytoken xmlns:wst="">     <wst:tokentype></wst:tokentype>     <wst:requesttype></wst:requesttype>      <wst:renewtarget></wst:renewtarget>     <wst:allowpostdating></wst:allowpostdating></wst:requestsecuritytoken></pre>                                                                                         |

| 4400                                                                 |                                                                                                    |
|----------------------------------------------------------------------|----------------------------------------------------------------------------------------------------|
| 1160<br>1161                                                         | <pre><wst:renewing allow="" ok=""></wst:renewing> </pre>                                                                                                    |
| 1162                                                                 | /wst:RequestSecurityToken/wst:RenewTarget                                                                                                    |
| 1163<br>1164<br>1165                                                 | This required element identifies the token being renewed. This MAY contain a <pre><wsse:securitytokenreference> pointing at the token to be renewed or it MAY directly conta the token to be renewed.</wsse:securitytokenreference></pre>                                                                                                    |
| 166                                                                  | /wst:RequestSecurityToken/wst:AllowPostdating                                                                                                    |
| 1167<br>1168<br>1169                                                 | This optional element indicates that returned tokens should allow requests for postdated tokens<br>That is, this allows for tokens to be issued that are not immediately valid (e.g., a token that can bused the next day).                                                                                                    |
| 1170                                                                 | /wst:RequestSecurityToken/wst:Renewing                                                                                                    |
| 1171                                                                 | This optional element is used to specify renew semantics for types that support this operation.                                                                                                    |
| 1172                                                                 | /wst:RequestSecurityToken/wst:Renewing/@Allow                                                                                                    |
| 1173<br>1174<br>1175<br>1176                                         | This optional Boolean attribute is used to request a renewable token. If not specified, the defaul value is <i>true</i> . A renewable token is one whose lifetime can be extended. This is done using a renewal request. The recipient MAY allow renewals without demonstration of authorized use of the token or they MAY fault.                                                                                                    |
| 1177                                                                 | /wst:RequestSecurityToken/wst:Renewing/@OK                                                                                                    |
| 1178<br>1179<br>1180<br>1181<br>1182<br>1183<br>1183                 | This optional Boolean attribute is used to indicate that a renewable token is acceptable if the requested duration exceeds the limit of the issuance service. That is, if <i>true</i> then tokens can be renewed after their expiration. It should be noted that the token is NOT valid after expiration for any operation except renewal. The default for this attribute is <i>false</i> . It NOT RECOMMENDED to use this as it can leave you open to certain types of security attacks. Issuers MAY restrict the period after expiration during which time the token can be renewed. This window is governed by the issuer's policy. |
| 1185                                                                 | The following example illustrates a request for a custom token that can be renewed.                                                                                                    |
| 1186<br>1187<br>1188<br>1189<br>1190<br>1191<br>1192<br>1193<br>1194 | <pre><wst:requestsecuritytoken xmlns:wst=""></wst:requestsecuritytoken></pre>                                                                                                    |
| 1195<br>1196                                                         | The following example illustrates a subsequent renewal request and response (note that for brevity only                                                                                                    |
| 1197                                                                 | the request and response are illustrated). Note that the response includes an indication of the lifetime of                                                                                                    |

1198 the renewed token.

```
1199
               <wst:RequestSecurityToken xmlns:wst="...">
1200
                    <wst:TokenType>
1201
                        http://example.org/mySpecialToken
1202
1203
                    </wst:TokenType>
                    <wst:RequestType>
1204
                        http://docs.oasis-open.org/ws-sx/ws-trust/200512/Renew
1205
                    </wst:RequestType>
1206
                    <wst:RenewTarget>
1207
                        ... reference to previously issued token ...
1208
                    </wst:RenewTarget>
1209
               </wst:RequestSecurityToken>
1210
```

| 1211 | <wst:requestsecuritytokenresponse xmlns:wst=""></wst:requestsecuritytokenresponse> |
|------|------------------------------------------------------------------------------------|
| 1212 | <wst:tokentype></wst:tokentype>                                                    |
| 1213 | http://example.org/mySpecialToken                                                  |
| 1214 |                                                                                    |
| 1215 | <pre><wst:requestedsecuritytoken></wst:requestedsecuritytoken></pre>               |
| 1216 | <wst:lifetime></wst:lifetime>                                                      |
| 1217 |                                                                                    |
| 1218 |                                                                                    |

#### **Cancel Binding** 6 1219 1220 Using the token request framework, this section defines bindings for requesting security tokens to be 1221 cancelled: 1222 Cancel – When a previously issued token is no longer needed, the Cancel binding can be used to cancel the token, terminating its use. After canceling a token at the issuer, a STS MUST not 1223 1224 validate or renew the token. A STS MAY initiate the revocation of a token, however, revocation is 1225 out of scope of this specification and a client MUST NOT rely on it. If a client needs to ensure the validity of a token, it must validate the token at the issuer. 1226 1227 1228 For this binding, the following actions are defined to enable specific processing context to be conveyed to 1229 the recipient: 1230 http://docs.oasis-open.org/ws-sx/ws-trust/200512/RST/Cancel 1231 http://docs.oasis-open.org/ws-sx/ws-trust/200512/RSTR/Cancel 1232 http://docs.oasis-open.org/ws-sx/ws-trust/200512/RSTR/CancelFinal 1233 For this binding, the <wst:RequestType> element uses the following URI: 1234 http://docs.oasis-open.org/ws-sx/ws-trust/200512/Cancel 1235 Extensions MAY be specified in the request (and the response), but the semantics are not defined by this 1236 binding. 1237 1238 The request MUST prove authorized use of the token being cancelled unless the recipient trusts the 1239 requestor to make third-party cancel requests. In such cases, the third-party requestor MUST prove its 1240 identity to the issuer so that appropriate authorization occurs. 1241 In a cancel request, all key bearing tokens specified MUST have an associated signature. All non-key 1242 bearing tokens MUST be signed. Signature confirmation is RECOMMENDED on the closure response. 1243 1244 A cancelled token is no longer valid for authentication and authorization usages. 1245 On success a cancel response is returned. This is an RSTR message with the 1246 <wst:RequestedTokenCancelled> element in the body. On failure, a Fault is raised. It should be 1247 noted that the cancel RSTR is informational. That is, the security token is cancelled once the cancel 1248 request is processed. 1249 1250 The syntax of the request is as follows: 1251 <wst:RequestSecurityToken xmlns:wst="..."> 1252 <wst:RequestType>...</wst:RequestType> 1253 1254 <wst:CancelTarget>...</wst:CancelTarget> 1255 </wst:RequestSecurityToken> 1256 /wst:RequestSecurityToken/wst:CancelTarget 1257 This required element identifies the token being cancelled. Typically this contains a 1258 <wsse:SecurityTokenReference> pointing at the token, but it could also carry the token 1259 directly. 1260 The following example illustrates a request to cancel a custom token. 1261 <S11:Envelope xmlns:S11="..." xmlns:wst="..." xmlns:wsse="...">

| 1262      | <s11:header></s11:header>                                          |
|-----------|--------------------------------------------------------------------|
| 1263      | <wsse:security></wsse:security>                                    |
| 1264      |                                                                    |
| 1265      |                                                                    |
| 1266      |                                                                    |
| 1267      | <s11:body></s11:body>                                              |
| 1268      | <wst:requestsecuritytoken></wst:requestsecuritytoken>              |
| 1269      | <wst:requesttype></wst:requesttype>                                |
| 1270      | http://docs.oasis-open.org/ws-sx/ws-trust/200512/Cancel            |
| 1271      |                                                                    |
| 1272      | <wst:canceltarget></wst:canceltarget>                              |
| 1273      |                                                                    |
| 1274      |                                                                    |
| 1275      |                                                                    |
| 1276      |                                                                    |
| 1277      |                                                                    |
| 1211      | () 011 · Linvertope/                                               |
| 1278 The  | following example illustrates a response to cancel a custom token. |
| 1210 1110 |                                                                    |

1279 <S11:Envelope xmlns:S11="..." xmlns:wst="..." xmlns:wsse="..."> 1280 <S11:Header> 1281 <wsse:Security> 1282 . . . 1283 </wsse:Security> 1284 </S11:Header> 1285 <S11:Body> 1286 <wst:RequestSecurityTokenResponse> 1287 <wst:RequestedTokenCancelled/> 1288 </wst:RequestSecurityTokenResponse> 1289 </S11:Body> 1290 </S11:Envelope>

# 1291 6.1 STS-initiated Cancel Binding

Using the token request framework, this section defines an optional binding for requesting security tokensto be cancelled by the STS:

- 1294STS-initiated Cancel When a previously issued token becomes invalid on the STS, the STS-1295initiated Cancel binding can be used to cancel the token, terminating its use. After canceling a1296token, a STS MUST not validate or renew the token. This binding can be only used when STS1297can send one-way messages to the original token requestor.
- 1298
- 1299 For this binding, the following actions are defined to enable specific processing context to be conveyed to 1300 the recipient:

| 1301 | http://docs.oasis-open.org/ws-sx/ws-trust/200512/RST/STSCancel                                 |  |
|------|------------------------------------------------------------------------------------------------|--|
| 1302 | For this binding, the <wst:requesttype> element uses the following URI:</wst:requesttype>      |  |
| 1303 | http://docs.oasis-open.org/ws-sx/ws-trust/200512/STSCancel                                     |  |
| 1304 | Extensions MAY be specified in the request, but the semantics are not defined by this binding. |  |
| 1305 |                                                                                                |  |

- 1306 The request MUST prove authorized use of the token being cancelled unless the recipient trusts the 1307 requestor to make third-party cancel requests. In such cases, the third-party requestor MUST prove its 1308 identity to the issuer so that appropriate authorization occurs.
- 1309 In a cancel request, all key bearing tokens specified MUST have an associated signature. All non-key
- 1310 bearing tokens MUST be signed.
- 1311

| 1314       The mechanism to determine the availability of STS-initiated Cancel binding on the STS is out of scope of this specification. Similarly, how the client is out of scope of this specification. This functionality is implementation specific and can be solved by different mechanisms that are not in scope for this specification.         1316       send the STSCancel messages to the client is out of scope of this specification. This functionality is implementation specific and can be solved by different mechanisms that are not in scope for this specification.         1319       This is a one-way operation, no response is returned from the recipient of the message.         1321       The syntax of the request is as follows:         1322       The syntax of the request is as follows:         1323 <astronomic synthesize="" synthesize<="" synthesynthesize="" th="" the=""><th>1312<br/>1313</th><th>A cancelled token is no longer valid for authentication and authorization usages.</th></astronomic>                                       | 1312<br>1313                                                                         | A cancelled token is no longer valid for authentication and authorization usages.                                                                                                    |
|----------------------------------------------------------------------------------------------------|--------------------------------------------------------------------------------------|----------------------------------------------------------------------------------------------------|
| This is a one-way operation, no response is returned from the recipient of the message. The syntax of the request is as follows:   (321   (322   (323   (324   (325   (325   (326   (327   (328   (329   (329   (320   (321   (321   (322   (323   (324   (325   (325   (326   (327   (328   (329   (320   (321   (321   (322   (323   (323   (324   (325   (325   (326   (327   (328   (329   (320   (321   (321   (322   (323   (323   (324   (325   (325   (326   (327   (328   (329   (329   (320   (321)   (321)   (321)   (322)   (323)   (323)   (324)   (325)   (325)   (326)   (327)   (328)   (329)   (331)   (332)   (333)   (334)   (335)   (335)   (336)   (337)   (338)   (339)   (331) <t< td=""><td>1315<br/>1316<br/>1317<br/>1318</td><td>this specification. Similarly, how the client communicates its endpoint address to the STS so that it can send the STSCancel messages to the client is out of scope of this specification. This functionality is implementation specific and can be solved by different mechanisms that are not in scope for this</td></t<> | 1315<br>1316<br>1317<br>1318                                                         | this specification. Similarly, how the client communicates its endpoint address to the STS so that it can send the STSCancel messages to the client is out of scope of this specification. This functionality is implementation specific and can be solved by different mechanisms that are not in scope for this        |
| <pre>1321 1322 The syntax of the request is as follows: 1323 1324</pre>                                                                                                    |                                                                                      |                                                                                                    |
| 1322       The syntax of the request is as follows:         1323 <pre></pre>                                                                                                    |                                                                                      | I his is a one-way operation, no response is returned from the recipient of the message.                                                                                                    |
| <pre> 1323 1324</pre>                                                                                                    | 1321                                                                                 |                                                                                                    |
| <pre>1324</pre>                                                                                                    | 1322                                                                                 | The syntax of the request is as follows:                                                                                                    |
| 1329This required element identifies the token being cancelled. Typically this contains a1330 <wsse:securitytokenreference> pointing at the token, but it could also carry the token1331directly.1332The following example illustrates a request to cancel a custom token.1333<?xml version="1.0" encoding="utf-8"?>1334<sl1:envelope xmlns:sl1="" xmlns:wsse="" xmlns:wst="">1335<sl1:header>1336<wsse:security>133713381340<sl1:body>1341<wst:requesttype>134513461346134813481349</wst:requesttype></sl1:body></wsse:security></sl1:header></sl1:envelope></wsse:securitytokenreference>                                                                                                    | 1324<br>1325<br>1326                                                                 | <pre><wst:requesttype></wst:requesttype> <wst:canceltarget></wst:canceltarget></pre>                                                                                                    |
| 1329This required element identifies the token being cancelled. Typically this contains a1330 <wsse:securitytokenreference> pointing at the token, but it could also carry the token1331directly.1332The following example illustrates a request to cancel a custom token.1333<?xml version="1.0" encoding="utf-8"?>1334&lt;\$11:Envelope xmlns:Sll="" xmlns:wst="" xmlns:wsse=""&gt;1335&lt;\$11:Envelope xmlns:Sll="" xmlns:wst="" xmlns:wsse=""&gt;1336<wsse:security>13371338</wsse:security>1340&lt;\$11:Body&gt;1341<wst:requesttype>13461346134613481349&lt;%st1:Body&gt;</wst:requesttype></wsse:securitytokenreference>                                                                                                    | 1328                                                                                 | /wst:RequestSecurityToken/wst:CancelTarget                                                                                                    |
| 1333 xml version="1.0" encoding="utf-8"? 1334       <\$11:Envelope xmlns:Sl1="" xmlns:wst="" xmlns:wsse="">         1335       <\$11:Header>         1336 <wsse:security>         1337          1338       </wsse:security> 1339          1341 <wst:requestsecuritytoken>         1342       <wst:requesttype>         1343       http://docs.oasis-open.org/ws-sx/ws-trust/200512/STSCancel         1344          1345       <wst:canceltarget>         1346          1347       </wst:canceltarget>         1348       </wst:requesttype></wst:requestsecuritytoken> 1349                                                                                                    | 1329<br>1330                                                                         | This required element identifies the token being cancelled. Typically this contains a <pre><wsse:securitytokenreference> pointing at the token, but it could also carry the token</wsse:securitytokenreference></pre>                                                                                                    |
| <pre>1334 &lt;\$11:Envelope xmlns:S11="" xmlns:wst="" xmlns:wsse=""&gt; 1335 &lt;\$11:Header&gt; 1336 <wsse:security> 1337 1338 </wsse:security> 1339 <!--\$11:Header--> 1340 &lt;\$11:Body&gt; 1341 <wst:requestsecuritytoken> 1342 <wst:requesttype> 1343 http://docs.oasis-open.org/ws-sx/ws-trust/200512/STSCancel 1344 </wst:requesttype> 1345 <wst:canceltarget> 1346 1347 </wst:canceltarget> 1348 </wst:requestsecuritytoken> 1349 <!--\$11:Body--> </pre>                                                                                                    | 1332                                                                                 | The following example illustrates a request to cancel a custom token.                                                                                                    |
|                                                                                                    | 1334<br>1335<br>1336<br>1337<br>1338<br>1339<br>1340<br>1341<br>1342<br>1343<br>1344 | <pre><s11:envelope xmlns:s11="" xmlns:wsse="" xmlns:wst=""> <s11:header> <wsse:security> </wsse:security> </s11:header> <s11:body> <wst:requestsecuritytoken> <wst:requesttype> http://docs.oasis-open.org/ws-sx/ws-trust/200512/STSCancel </wst:requesttype></wst:requestsecuritytoken></s11:body></s11:envelope></pre> |
| 1350                                                                                                    | 1346<br>1347                                                                         | <pre> </pre>                                                                                                    |

| 1351                                                 | 7 Validation Binding                                                                                                    |
|------------------------------------------------------|----------------------------------------------------------------------------------------------------|
| 1352<br>1353                                         | Using the token request framework, this section defines bindings for requesting security tokens to be validated:                                                                                                    |
| 1354<br>1355                                         | Validate – The validity of the specified security token is evaluated and a result is returned. The result may be a status, a new token, or both.                                                                                                    |
| 1356                                                 |                                                                                                    |
| 1357<br>1358<br>1359<br>1360                         | It should be noted that for this binding, a SOAP Envelope MAY be specified as a "security token" if the requestor desires the envelope to be validated. In such cases the recipient SHOULD understand how to process a SOAP envelope and adhere to SOAP processing semantics (e.g., mustUnderstand) of the version of SOAP used in the envelope. Otherwise, the recipient SHOULD fault.                                                                     |
| 1361<br>1362                                         | For this binding, the following actions are defined to enable specific processing context to be conveyed to the recipient:                                                                                                    |
| 1363<br>1364<br>1365                                 | <pre>http://docs.oasis-open.org/ws-sx/ws-trust/200512/RST/Validate http://docs.oasis-open.org/ws-sx/ws-trust/200512/RSTR/Validate http://docs.oasis-open.org/ws-sx/ws-trust/200512/RSTR/ValidateFinal</pre>                                                                                                    |
| 1366                                                 |                                                                                                    |
| 1367                                                 | For this binding, the <wst:requesttype> element contains the following URI:</wst:requesttype>                                                                                                    |
| 1368                                                 | http://docs.oasis-open.org/ws-sx/ws-trust/200512/Validate                                                                                                    |
| 1370<br>1371<br>1372                                 | The request provides a token upon which the request is based and optional tokens. As well, the optional <wst:tokentype> element in the request can indicate desired type response token. This may be any supported token type or it may be the following URI indicating that only status is desired:</wst:tokentype>                                                                                                    |
| 1373                                                 | http://docs.oasis-open.org/ws-sx/ws-trust/200512/RSTR/Status                                                                                                    |
| 1374<br>1375<br>1376<br>1377<br>1378<br>1379<br>1380 | For some use cases a status token is returned indicating the success or failure of the validation. In other cases a security token MAY be returned and used for authorization. This binding assumes that the validation requestor and provider are known to each other and that the general issuance parameters beyond requesting a token type, which is optional, are not needed (note that other bindings and profiles could define different semantics). |
| 1381<br>1382<br>1383                                 | For this binding an applicability scope (e.g., <wsp:appliesto>) need not be specified. It is assumed that the applicability of the validation response relates to the provided information (e.g. security token) as understood by the issuing service.</wsp:appliesto>                                                                                                    |
| 1384                                                 |                                                                                                    |
| 1385                                                 | The validation binding does not allow the use of exchanges.                                                                                                    |
| 1386<br>1387<br>1388                                 | The RSTR for this binding carries the following element even if a token is returned (note that the base elements described above are included here italicized for completeness):                                                                                                    |
| 1389<br>1390<br>1391<br>1392<br>1393                 | <pre><wst:requestsecuritytoken xmlns:wst=""></wst:requestsecuritytoken></pre>                                                                                                    |

| 1394 |                                                                                                    |                                    |
|------|----------------------------------------------------------------------------------------------------|------------------------------------|
| 1394 |                                                                                                    |                                    |
| 1395 |                                                                                                    |                                    |
| 1396 | <pre><wst:requestsecuritytokenresponse xmlns:wst="&lt;/pre&gt;&lt;/th&gt;&lt;th&gt;"></wst:requestsecuritytokenresponse></pre> |                                    |
| 1397 | <wst:tokentype></wst:tokentype>                                                                                                |                                    |
| 1398 | <pre><wst:requestedsecuritytoken></wst:requestedsecuritytoken></pre>                                                           | stedSecurityToken>                 |
| 1399 |                                                                                                    |                                    |
| 1400 | <wst:status></wst:status>                                                                                                    |                                    |
| 1401 | <wst:code></wst:code>                                                                                                    |                                    |
| 1402 | <wst:reason></wst:reason>                                                                                                    |                                    |
| 1403 |                                                                                                    |                                    |
| 1404 |                                                                                                    |                                    |
| 1405 |                                                                                                    |                                    |
| 1405 |                                                                                                    |                                    |
| 1406 | /wst:RequestSecurityToken/wst:ValidateTarget                                                                                   |                                    |
| 1407 | This required element identifies the token being validated.                                                                    | Typically this contains a          |
|      |                                                                                                    |                                    |
| 1408 | <pre><wsse:securitytokenreference> pointing at the toke</wsse:securitytokenreference></pre>                                    | en, but could also carry the token |
| 1409 | directly.                                                                                                    |                                    |
| 1410 | /wst:RequestSecurityTokenResponse/wst:Status                                                                                   |                                    |
| 1411 | When a validation request is made, this element MUST be                                                                        | in the response. The code value    |
| 1412 | indicates the results of the validation in a machine-readabl                                                                   |                                    |
| 1412 |                                                                                                    | e torm. The accompanying text      |
| 1413 | element allows for human textual display.                                                                                      |                                    |
| 1414 | /wst:RequestSecurityTokenResponse/wst:Status/wst:Code                                                                          |                                    |
| 1415 | This required URI value provides a machine-readable state                                                                      | is code. The following URIs are    |
| 1416 | predefined, but others MAY be used.                                                                                            | <u> </u>                           |
|      |                                                                                                    |                                    |
|      | URI                                                                                                    | Description                        |
|      | http://docs.oasis-open.org/ws-sx/ws-trust/200512/status/valid                                                                  | The Trust service                  |

| http://docs.oasis-open.org/ws-sx/ws-trust/200512/status/valid   | The Trust service<br>successfully validated the<br>input        |
|-----------------------------------------------------------------|-----------------------------------------------------------------|
| http://docs.oasis-open.org/ws-sx/ws-trust/200512/status/invalid | The Trust service did not<br>successfully validate the<br>input |

- 1417 /wst:RequestSecurityTokenResponse/wst:Status/wst:Reason
  - This optional string provides human-readable text relating to the status code.
- 1418 1419

1420 The following illustrates the syntax of a validation request and response. In this example no token is 1421 requested, just a status.

```
1422
               <wst:RequestSecurityToken xmlns:wst="...">
1423
                   <wst:TokenType>
1424
                     http://docs.oasis-open.org/ws-sx/ws-trust/200512/RSTR/Status
1425
                   </wst:TokenType>
1426
                   <wst:RequestType>
1427
                       http://docs.oasis-open.org/ws-sx/ws-trust/200512/Validate
1428
                   </wst:RequestType>
1429
               </wst:RequestSecurityToken>
1430
1431
              <wst:RequestSecurityTokenResponse xmlns:wst="...">
1432
                   <wst:TokenType>
1433
                     http://docs.oasis-open.org/ws-sx/ws-trust/200512/RSTR/Status
1434
                   </wst:TokenType>
```

| <pre><wst:status></wst:status></pre>                                                                                                    |
|----------------------------------------------------------------------------------------------------|
| following illustrates the syntax of a validation request and response. In this example a custom token quested indicating authorized rights in addition to the status.                                                                                                    |
| <pre><wst:requestsecuritytoken xmlns:wst="">         <wst:tokentype>             http://example.org/mySpecialToken         </wst:tokentype>             <wst:requesttype>             http://docs.oasis-open.org/ws-sx/ws-trust/200512/Validate         </wst:requesttype>          </wst:requestsecuritytoken></pre> |
|                                                                                                    |
| <pre><wst:requestsecuritytokenresponse xmlns:wst=""></wst:requestsecuritytokenresponse></pre>                                                                                                    |
|                                                                                                    |

## 1465 8 Negotiation and Challenge Extensions

The general security token service framework defined above allows for a simple request and response for security tokens (possibly asynchronous). However, there are many scenarios where a set of exchanges between the parties is required prior to returning (e.g., issuing) a security token. This section describes the extensions to the base WS-Trust mechanisms to enable exchanges for negotiation and challenges.

1470

There are potentially different forms of exchanges, but one specific form, called "challenges", provides mechanisms in addition to those described in [WS-Security] for authentication. This section describes how general exchanges are issued and responded to within this framework. Other types of exchanges include, but are not limited to, negotiation, tunneling of hardware-based processing, and tunneling of legacy protocols.

- 1476
- 1477 The process is straightforward (illustrated here using a challenge):
- 1478

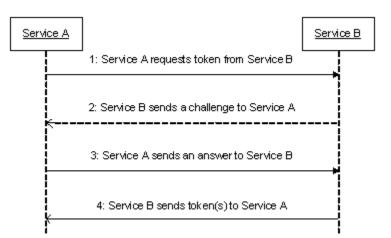

1479

- 14801. A requestor sends, for example, a <wst:RequestSecurityToken> message with a1481timestamp.
- 1482 2. The recipient does not trust the timestamp and issues a
- 1483 <wst:RequestSecurityTokenResponse> message with an embedded challenge.
- 14843. The requestor sends a <wst:RequestSecurityTokenReponse> message with an answer to1485the challenge.
- 14864. The recipient issues a <wst:RequestSecurityTokenResponseCollection> message with1487the issued security token and optional proof-of-possession token.
- 1488
- 1489 It should be noted that the requestor might challenge the recipient in either step 1 or step 3. In which
- case, step 2 or step 4 contains an answer to the initiator's challenge. Similarly, it is possible that steps 2and 3 could iterate multiple times before the process completes (step 4).
- 1492

The two services can use [WS-SecurityPolicy] to state their requirements and preferences for security
 tokens and encryption and signing algorithms (general policy intersection). This section defines
 mechanisms for legacy and more sophisticated types of negotiations.

### 1496 **8.1 Negotiation and Challenge Framework**

| 1497<br>1498                 | -      | neral mechanisms defined for requesting and returning security tokens are extensible. This describes the general model for extending these to support negotiations and challenges.                                                                                                    |
|------------------------------|--------|----------------------------------------------------------------------------------------------------|
| 1499                         |        |                                                                                                    |
| 1500                         | The ex | change model is as follows:                                                                                                    |
| 1501<br>1502                 | 1.     | A request is initiated with a <wst:requestsecuritytoken> that identifies the details of the request (and may contain initial negotiation/challenge information)</wst:requestsecuritytoken>                                                                                                    |
| 1503<br>1504<br>1505<br>1506 | 2.     | A response is returned with a <wst:requestsecuritytokenresponse> that contains additional negotiation/challenge information. Optionally, this may return token information in the form of a <wst:requestsecuritytokenresponsecollection> (if the exchange is two legs long).</wst:requestsecuritytokenresponsecollection></wst:requestsecuritytokenresponse> |
| 1507<br>1508<br>1509         | 3.     | If the exchange is not complete, the requestor uses a <pre><wst:requestsecuritytokenresponse> that contains additional negotiation/challenge information.</wst:requestsecuritytokenresponse></pre>                                                                                                    |
| 1510<br>1511<br>1512         | 4.     | The process repeats at step 2 until the negotiation/challenge is complete (a token is returned or a Fault occurs). In the case where token information is returned in the final leg, it is returned in the form of a <wst:requestsecuritytokenresponsecollection>.</wst:requestsecuritytokenresponsecollection>                                              |
| 1513                         |        |                                                                                                    |
| 1514<br>1515<br>1516         |        | gotiation/challenge information is passed in binding/profile-specific elements that are placed inside <pre>Kwst:RequestSecurityToken&gt; and <wst:requestsecuritytokenresponse> elements.</wst:requestsecuritytokenresponse></pre>                                                                                                    |
| 1517<br>1518                 |        | COMMENDED that at least the <wsu:timestamp> element be included in messages (as per ecurity]) as a way to ensure freshness of the messages in the exchange. Other types of</wsu:timestamp>                                                                                                    |

1519 challenges MAY also be included. For example, a  $\langle wsp:Policy \rangle$  element may be used to negotiate 1520 desired policy behaviors of both parties. Multiple challenges and responses MAY be included.

### 1521 8.2 Signature Challenges

1522 Exchange requests are issued by including an element that describes the exchange (e.g. challenge) and 1523 responses contain an element describing the response. For example, signature challenges are 1524 processed using the <wst:SignChallenge> element. The response is returned in a 1525 <wst:SignChallengeResponse> element. Both the challenge and the response elements are 1526 specified within the <wst:RequestSecurityTokenResponse> element. Some forms of negotiation MAY specify challenges along with responses to challenges from the other party. It should be noted that 1527 1528 the requestor MAY provide exchange information (e.g. a challenge) to the recipient in the initial request. 1529 Consequently, these elements are also allowed within a <wst:RequestSecurityToken> element.

1530

1531 The syntax of these elements is as follows:

| 1532<br>1533<br>1534 | <pre><wst:signchallenge xmlns:wst=""></wst:signchallenge></pre>                 |
|----------------------|---------------------------------------------------------------------------------|
| 1535                 |                                                                                 |
| 1536<br>1537<br>1538 | <pre><wst:signchallengeresponse xmlns:wst=""></wst:signchallengeresponse></pre> |

- 1540 The following describes the attributes and tags listed in the schema above:
- 1541 .../wst:SignChallenge
- 1542 This optional element describes a challenge that requires the other party to sign a specified set of information.

#### 1544 .../wst:SignChallenge/wst:Challenge

1545 This required string element describes the value to be signed. In order to prevent certain types of attacks (such as man-in-the-middle), it is strongly RECOMMENDED that the challenge be bound 1546 1547 to the negotiation. For example, the challenge SHOULD track (such as using a digest of) any 1548 relevant data exchanged such as policies, tokens, replay protection, etc. As well, if the challenge 1549 is happening over a secured channel, a reference to the channel SHOULD also be included. Furthermore, the recipient of a challenge SHOULD verify that the data tracked (digested) 1550 1551 matches their view of the data exchanged. The exact algorithm MAY be defined in profiles or agreed to by the parties. 1552

- 1553 .../SignChallenge/{any}
- 1554 This is an extensibility mechanism to allow additional negotiation types to be used.
- 1555 .../wst:SignChallenge/@{any}
- 1556 This is an extensibility mechanism to allow additional attributes, based on schemas, to be added 1557 to the element.
- 1558 .../wst:SignChallengeResponse
- 1559 This optional element describes a response to a challenge that requires the signing of a specified set of information.
- 1561 .../wst:SignChallengeResponse/wst:Challenge
- 1562If a challenge was issued, the response MUST contain the challenge element exactly as1563received. As well, while the RSTR response SHOULD always be signed, if a challenge was1564issued, the RSTR MUST be signed (and the signature coupled with the message to prevent1565replay).
- 1566 .../wst:SignChallengeResponse/{any}
- 1567 This is an extensibility mechanism to allow additional negotiation types to be used.
- 1568 .../wst:SignChallengeResponse/@{any}
- 1569 This is an extensibility mechanism to allow additional attributes, based on schemas, to be added 1570 to the element.

### 1571 8.3 Binary Exchanges and Negotiations

1572 Exchange requests may also utilize existing binary formats passed within the WS-Trust framework. A generic mechanism is provided for this that includes a URI attribute to indicate the type of binary 1573 1574 exchange. 1575 1576 The syntax of this element is as follows: 1577 <wst:BinaryExchange ValueType="..." EncodingType="..." xmlns:wst="..."</pre> 1578 </wst:BinaryExchange> 1579 The following describes the attributes and tags listed in the schema above (note that the ellipses below 1580 indicate that this element may be placed in different containers. For this specification, these are limited to 1581 <wst:RequestSecurityToken> and <wst:RequestSecurityTokenResponse>):

1582 .../wst:BinaryExchange

- 1583 This optional element is used for a security negotiation that involves exchanging binary blobs as 1584 part of an existing negotiation protocol. The contents of this element are blob-type-specific and 1585 are encoded using base64 (unless otherwise specified).
- 1586 .../wst:BinaryExchange/@ValueType
- 1587 This required attribute specifies a URI to identify the type of negotiation (and the value space of the blob the element's contents).
- 1589 .../wst:BinaryExchange/@EncodingType
- 1590 This required attribute specifies a URI to identify the encoding format (if different from base64) of 1591 the negotiation blob. Refer to [WS-Security] for sample encoding format URIs.
- 1592 .../wst:BinaryExchange/@{any}
- 1593This is an extensibility mechanism to allow additional attributes, based on schemas, to be added1594to the element.
- 1595 Some binary exchanges result in a shared state/context between the involved parties. It is
- 1596 RECOMMENDED that at the conclusion of the exchange, a new token and proof-of-possession token be 1597 returned. A common approach is to use the negotiated key as a "secure channel" mechanism to secure
- 1598 the new token and proof-of-possession token.
- For example, an exchange might establish a shared secret Sx that can then be used to sign the final response and encrypt the proof-of-possession token.

### 1601 **8.4 Key Exchange Tokens**

- 1602 In some cases it may be necessary to provide a key exchange token so that the other party (either 1603 requestor or issuer) can provide entropy or key material as part of the exchange. Challenges may not
- 1604 always provide a usable key as the signature may use a signing-only certificate.
- 1605
- 1606 The section describes two optional elements that can be included in RST and RSTR elements to indicate 1607 that a Key Exchange Token (KET) is desired, or to provide a KET.
- 1608 The syntax of these elements is as follows (Note that the ellipses below indicate that this element may be 1609 placed in different containers. For this specification, these are limited to
- 1610 <wst:RequestSecurityToken> and <wst:RequestSecurityTokenResponse>):
- 1611

1612

<wst:KeyExchangeToken xmlns:wst="...">...</wst:KeyExchangeToken>

1613 1614

1615 The following describes the attributes and tags listed in the schema above:

<wst:RequestKET xmlns:wst="..." />

- 1616 .../wst:RequestKET
- 1617 This optional element is used to indicate that the receiving party (either the original requestor or issuer) should provide a KET to the other party on the next leg of the exchange.
- 1619 .../wst:KeyExchangeToken
- 1620This optional element is used to provide a key exchange token. The contents of this element1621either contain the security token to be used for key exchange or a reference to it.

#### 1622 8.5 Custom Exchanges

Using the extensibility model described in this specification, any custom XML-based exchange can be
 defined in a separate binding/profile document. In such cases elements are defined which are carried in
 the RST and RSTR elements.

1626

1627 It should be noted that it is NOT REQUIRED that exchange elements be symmetric. That is, a specific
1628 exchange mechanism MAY use multiple elements at different times, depending on the state of the
1629 exchange.

### 1630 8.6 Signature Challenge Example

Here is an example exchange involving a signature challenge. In this example, a service requests a
custom token using a X.509 certificate for authentication. The issuer uses the exchange mechanism to
challenge the requestor to sign a random value (to ensure message freshness). The requestor provides
a signature of the requested data and, once validated, the issuer then issues the requested token.

1635

1636 The first message illustrates the initial request that is signed with the private key associated with the 1637 requestor's X.509 certificate:

| 1638 | <s11:envelope <="" th="" xmlns:s11="" xmlns:wsse=""></s11:envelope>       |
|------|---------------------------------------------------------------------------|
| 1639 | <pre>xmlns:wsu="" xmlns:wst=""&gt;</pre>                                  |
| 1640 | <s11:header></s11:header>                                                 |
| 1641 |                                                                           |
| 1642 | <wsse:security></wsse:security>                                           |
| 1643 | <pre><wsse:binarysecuritytoken< pre=""></wsse:binarysecuritytoken<></pre> |
| 1644 | wsu:Id="reqToken"                                                         |
| 1645 | ValueType="X509v3">                                                       |
| 1646 | MIIEZzCCA9CgAwIBAgIQEmtJZc0                                               |
| 1647 |                                                                           |
| 1648 | <ds:signature xmlns:ds=""></ds:signature>                                 |
| 1649 |                                                                           |
| 1650 | <ds:keyinfo></ds:keyinfo>                                                 |
| 1651 | <pre><wsse:securitytokenreference></wsse:securitytokenreference></pre>    |
| 1652 | <pre><wsse:reference uri="#reqToken"></wsse:reference></pre>              |
| 1653 |                                                                           |
| 1654 |                                                                           |
| 1655 |                                                                           |
| 1656 |                                                                           |
| 1657 |                                                                           |
| 1658 |                                                                           |
| 1659 | <s11:body></s11:body>                                                     |
| 1660 | <wst:requestsecuritytoken></wst:requestsecuritytoken>                     |
| 1661 | <wst:tokentype></wst:tokentype>                                           |
| 1662 | http://example.org/mySpecialToken                                         |
| 1663 |                                                                           |
| 1664 | <wst:requesttype></wst:requesttype>                                       |
| 1665 | http://docs.oasis-open.org/ws-sx/ws-trust/200512/Issue                    |
| 1666 |                                                                           |
| 1667 |                                                                           |
| 1668 |                                                                           |
| 1669 |                                                                           |

1670

1671 The issuer (recipient) service doesn't trust the sender's timestamp (or one wasn't specified) and issues a 1672 challenge using the exchange framework defined in this specification. This message is signed using the 1673 private key associated with the issuer's X.509 certificate and contains a random challenge that the

1674 requestor must sign:

|                                                                                                    | <s11:envelope <="" th="" xmlns:s11="" xmlns:wsse="" xmlns:wst="" xmlns:wsu=""></s11:envelope>                                                                                                    |
|----------------------------------------------------------------------------------------------------|----------------------------------------------------------------------------------------------------|
| 1676<br>1677                                                                                                    | <s11:header></s11:header>                                                                                                    |
| 1678                                                                                                    | •••                                                                                                    |
| 1679                                                                                                    | <wsse:security></wsse:security>                                                                                                    |
| 1680                                                                                                    | <wsse:binarysecuritytoken< th=""></wsse:binarysecuritytoken<>                                                                                                    |
| 1681                                                                                                    | wsu:Id="issuerToken"                                                                                                    |
| 1682                                                                                                    | ValueType="X509v3">                                                                                                    |
| 1683<br>1684                                                                                                    | DFJHuedsujfnrnv45JZc0                                                                                                    |
| 1685                                                                                                    | <br><ds:signature xmlns:ds=""></ds:signature>                                                                                                    |
| 1686                                                                                                    |                                                                                                    |
| 1687                                                                                                    |                                                                                                    |
| 1688                                                                                                    |                                                                                                    |
| 1689                                                                                                    |                                                                                                    |
| 1690                                                                                                    |                                                                                                    |
| 1691                                                                                                    | <s11:body></s11:body>                                                                                                    |
| 1692                                                                                                    | <wst:requestsecuritytokenresponse></wst:requestsecuritytokenresponse>                                                                                                    |
| 1693                                                                                                    | <pre><wst:signchallenge></wst:signchallenge></pre>                                                                                                    |
| 1694<br>1695                                                                                                    | <pre><wst:challenge>Huehf</wst:challenge></pre>                                                                                                    |
| 1696                                                                                                    | <br>                                                                                                    |
| 1697                                                                                                    |                                                                                                    |
| 1698                                                                                                    |                                                                                                    |
|                                                                                                    |                                                                                                    |
| 1699                                                                                                    |                                                                                                    |
| 1700                                                                                                    | The requestor receives the issuer's challenge and issues a response that is signed using the requestor's                                                                                                    |
| 1701                                                                                                    | X.509 certificate and contains the challenge. The signature only covers the non-mutable elements of the                                                                                                    |
| 1702                                                                                                    | message to prevent certain types of security attacks:                                                                                                    |
| 1703                                                                                                    | <s11:envelope <="" th="" xmlns:s11="" xmlns:wsse="" xmlns:wsu=""></s11:envelope>                                                                                                    |
| 1703                                                                                                    | <pre>xmlns:wst=""&gt;</pre>                                                                                                    |
| 1705                                                                                                    |                                                                                                    |
|                                                                                                    | <s11:header></s11:header>                                                                                                    |
| 1706                                                                                                    | <s11:header></s11:header>                                                                                                    |
| 1706<br>1707                                                                                                    |                                                                                                    |
| 1707<br>1708                                                                                                    |                                                                                                    |
| 1707<br>1708<br>1709                                                                                                    | <br><wsse:security><br/><wsse:binarysecuritytoken<br>wsu:Id="reqToken"</wsse:binarysecuritytoken<br></wsse:security>                                                                                                    |
| 1707<br>1708<br>1709<br>1710                                                                                                    | <pre> <wsse:security></wsse:security></pre>                                                                                                    |
| 1707<br>1708<br>1709<br>1710<br>1711                                                                                                    | <br><wsse:security><br/><wsse:binarysecuritytoken<br>wsu:Id="reqToken"<br/>ValueType="X509v3"&gt;<br/>MIIEZzCCA9CgAwIBAgIQEmtJZc0</wsse:binarysecuritytoken<br></wsse:security>                                                                                                    |
| 1707<br>1708<br>1709<br>1710<br>1711<br>1712                                                                                                    | <pre> <wsse:security></wsse:security></pre>                                                                                                    |
| 1707<br>1708<br>1709<br>1710<br>1711<br>1712<br>1713                                                                                                    | <br><wsse:security><br/><wsse:binarysecuritytoken<br>wsu:Id="reqToken"<br/>ValueType="X509v3"&gt;<br/>MIIEZzCCA9CgAwIBAgIQEmtJZc0</wsse:binarysecuritytoken<br></wsse:security>                                                                                                    |
| 1707<br>1708<br>1709<br>1710<br>1711<br>1712<br>1713<br>1714                                                                                                    | <pre> <wsse:security></wsse:security></pre>                                                                                                    |
| 1707<br>1708<br>1709<br>1710<br>1711<br>1712<br>1713<br>1714<br>1715                                                                                                 | <pre> <wsse:security></wsse:security></pre>                                                                                                    |
| 1707<br>1708<br>1709<br>1710<br>1711<br>1712<br>1713<br>1714                                                                                                    | <pre> <wsse:security> <wsse:binarysecuritytoken valuetype="X509v3" wsu:id="reqToken">     MIIEZzCCA9CgAwIBAgIQEmtJZc0     </wsse:binarysecuritytoken>     <ds:signature xmlns:ds="">      </ds:signature> </wsse:security></pre>                                                                                               |
| 1707<br>1708<br>1709<br>1710<br>1711<br>1712<br>1713<br>1714<br>1715<br>1716                                                                                         | <pre> <wsse:security></wsse:security></pre>                                                                                                    |
| 1707<br>1708<br>1709<br>1710<br>1711<br>1712<br>1713<br>1714<br>1715<br>1716<br>1717<br>1718<br>1719                                                                 | <pre> <wsse:security></wsse:security></pre>                                                                                                    |
| 1707<br>1708<br>1709<br>1710<br>1711<br>1712<br>1713<br>1714<br>1715<br>1716<br>1717<br>1718<br>1719<br>1720                                                         | <pre> <wsse:security> <wsse:binarysecuritytoken< th=""></wsse:binarysecuritytoken<></wsse:security></pre>                                                                                                    |
| 1707<br>1708<br>1709<br>1710<br>1711<br>1712<br>1713<br>1714<br>1715<br>1716<br>1717<br>1718<br>1719<br>1720<br>1721                                                 | <pre> <wsse:security> <wsse:binarysecuritytoken valuetype="X509v3" wsu:id="reqToken">     MIIEZzCCA9CgAwIBAgIQEmtJZc0 </wsse:binarysecuritytoken> <ds:signature xmlns:ds="">  </ds:signature>   </wsse:security>  <sll:body> <wst:requestsecuritytokenresponse> </wst:requestsecuritytokenresponse></sll:body></pre>           |
| 1707<br>1708<br>1709<br>1710<br>1711<br>1712<br>1713<br>1714<br>1715<br>1716<br>1717<br>1718<br>1719<br>1720<br>1721<br>1722                                         | <pre> <wse:security> <wse:binarysecuritytoken< th=""></wse:binarysecuritytoken<></wse:security></pre>                                                                                                    |
| 1707<br>1708<br>1709<br>1710<br>1711<br>1712<br>1713<br>1714<br>1715<br>1716<br>1717<br>1718<br>1719<br>1720<br>1721<br>1722<br>1723                                 | <pre> <wsse:security> <wsse:binarysecuritytoken valuetype="X509v3" wsu:id="reqToken">     MIIEZzCCA9CgAwIBAgIQEmtJZc0 </wsse:binarysecuritytoken>     <ds:signature xmlns:ds="">          </ds:signature>                                                                                    <!--</th--></wsse:security></pre> |
| 1707<br>1708<br>1709<br>1710<br>1711<br>1712<br>1713<br>1714<br>1715<br>1716<br>1717<br>1718<br>1719<br>1720<br>1721<br>1722<br>1723<br>1724                         | <pre> <wsse:security></wsse:security></pre>                                                                                                    |
| 1707<br>1708<br>1709<br>1710<br>1711<br>1712<br>1713<br>1714<br>1715<br>1716<br>1717<br>1718<br>1719<br>1720<br>1721<br>1722<br>1723<br>1724<br>1725                 | <pre> <wsse:security> <wsse:binarysecuritytoken valuetype="X509v3" wsu:id="reqToken">     MIEZzCCA9CgAwIBAgIQEmtJZc0     </wsse:binarysecuritytoken>     <ds:signature xmlns:ds="">      </ds:signature>                                                                                               </wsse:security></pre>  |
| 1707<br>1708<br>1709<br>1710<br>1711<br>1712<br>1713<br>1714<br>1715<br>1716<br>1717<br>1718<br>1719<br>1720<br>1721<br>1722<br>1723<br>1724                         | <pre> <wsse:security></wsse:security></pre>                                                                                                    |
| 1707<br>1708<br>1709<br>1710<br>1711<br>1712<br>1713<br>1714<br>1715<br>1716<br>1717<br>1718<br>1719<br>1720<br>1721<br>1722<br>1723<br>1724<br>1725                 | <pre> <wsse:security> <wsse:binarysecuritytoken valuetype="X509v3" wsu:id="reqToken">     MIEZzCCA9CgAwIBAgIQEmtJZc0     </wsse:binarysecuritytoken>     <ds:signature xmlns:ds="">      </ds:signature>                                                                                               </wsse:security></pre>  |
| 1707<br>1708<br>1709<br>1710<br>1711<br>1712<br>1713<br>1714<br>1715<br>1716<br>1717<br>1718<br>1719<br>1720<br>1721<br>1722<br>1723<br>1724<br>1725<br>1726         | <pre> <wsse:security></wsse:security></pre>                                                                                                    |
| 1707<br>1708<br>1709<br>1710<br>1711<br>1712<br>1713<br>1714<br>1715<br>1716<br>1717<br>1718<br>1719<br>1720<br>1721<br>1722<br>1723<br>1724<br>1725<br>1726<br>1727 | <pre></pre>                                                                                                    |
| 1707<br>1708<br>1709<br>1710<br>1711<br>1712<br>1713<br>1714<br>1715<br>1716<br>1717<br>1718<br>1719<br>1720<br>1721<br>1722<br>1723<br>1724<br>1725<br>1726         | <pre> <wsse:security></wsse:security></pre>                                                                                                    |

```
<S11:Envelope xmlns:S11="..." xmlns:wsse="..." xmlns:wsu="..."
xmlns:wst="..." xmlns:xenc="...">
<S11:Header>
```

| 4704 |                                                                                                    |
|------|----------------------------------------------------------------------------------------------------|
| 1734 |                                                                                                    |
| 1735 | <wsse:security></wsse:security>                                                                      |
| 1736 | <wsse:binarysecuritytoken< th=""></wsse:binarysecuritytoken<>                                        |
| 1737 | wsu:Id="issuerToken"                                                                                 |
| 1738 | ValueType="X509v3">                                                                                  |
| 1739 | DFJHuedsujfnrnv45JZc0                                                                                |
| 1740 |                                                                                                    |
| 1741 | <pre><ds:signature xmlns:ds=""></ds:signature></pre>                                                 |
| 1742 |                                                                                                    |
| 1743 |                                                                                                    |
| 1744 |                                                                                                    |
| 1745 |                                                                                                    |
|      |                                                                                                    |
| 1746 |                                                                                                    |
| 1747 | <s11:body></s11:body>                                                                                |
| 1748 | <pre><wst:requestsecuritytokenresponsecollection></wst:requestsecuritytokenresponsecollection></pre> |
| 1749 | <wst:requestsecuritytokenresponse></wst:requestsecuritytokenresponse>                                |
| 1750 | <wst:requestedsecuritytoken></wst:requestedsecuritytoken>                                            |
| 1751 | <xyz:customtoken xmlns:xyz=""></xyz:customtoken>                                                     |
| 1752 |                                                                                                    |
| 1753 |                                                                                                    |
| 1754 |                                                                                                    |
| 1755 | <wst:requestedprooftoken></wst:requestedprooftoken>                                                  |
| 1756 | <pre><xenc:encryptedkey id="newProof"></xenc:encryptedkey></pre>                                     |
| 1757 |                                                                                                    |
| 1758 |                                                                                                    |
| 1759 |                                                                                                    |
| 1760 |                                                                                                    |
| 1761 |                                                                                                    |
| 1762 |                                                                                                    |
| 1763 |                                                                                                    |
| 1100 | () off. Billyetope/                                                                                  |

### 1764 8.7 Custom Exchange Example

Here is another illustrating the syntax for a token request using a custom XML exchange. For brevity,
only the RST and RSTR elements are illustrated. Note that the framework allows for an arbitrary number
of exchanges, although this example illustrates the use of four legs. The request uses a custom
exchange element and the requestor signs only the non-mutable element of the message:

```
1769
                <wst:RequestSecurityToken xmlns:wst="...">
1770
                   <wst:TokenType>
1771
                       http://example.org/mySpecialToken
1772
                   </wst:TokenType>
1773
                   <wst:RequestType>
1774
                       http://docs.oasis-open.org/ws-sx/ws-trust/200512/Issue
1775
                   </wst:RequestType>
1776
                    <xyz:CustomExchange xmlns:xyz="...">
1777
1778
                   </xyz:CustomExchange>
1779
               </wst:RequestSecurityToken>
```

1780

The issuer service (recipient) responds with another leg of the custom exchange and signs the response(non-mutable aspects) with its token:

| 1783<br>1784 | <pre><wst:requestsecuritytokenresponse xmlns:wst=""></wst:requestsecuritytokenresponse></pre> |
|--------------|-----------------------------------------------------------------------------------------------|
| 1785         |                                                                                               |
| 1786         |                                                                                               |
| 1787         |                                                                                               |

The requestor receives the issuer's exchange and issues a response that is signed using the requestor's
token and continues the custom exchange. The signature covers all non-mutable aspects of the
message to prevent certain types of security attacks:

|      | <pre><wst:requestsecuritytokenresponse xmlns:wst=""></wst:requestsecuritytokenresponse></pre>                     |
|------|----------------------------------------------------------------------------------------------------|
|      |                                                                                                    |
|      | <br>                                                                                                    |
|      |                                                                                                    |
|      |                                                                                                    |
| Tho  | issuer processes the exchange and determines that the exchange is complete and that a token                       |
|      |                                                                                                    |
|      | uld be issued. Consequently it issues the requested token(s) and the associated proof-of-possess                  |
| toke | n. The proof-of-possession token is encrypted for the requestor using the requestor's public key.                 |
|      | <pre><wst:requestsecuritytokenresponsecollection xmlns:wst=""></wst:requestsecuritytokenresponsecollection></pre> |
|      | <pre><wst:requestsecuritytokenresponse></wst:requestsecuritytokenresponse></pre>                                  |
|      | <pre><wst:requestedsecuritytoken></wst:requestedsecuritytoken></pre>                                              |
|      | <xyz:customtoken xmlns:xyz=""></xyz:customtoken>                                                                  |
|      |                                                                                                    |
|      |                                                                                                    |
|      |                                                                                                    |
|      | <wst:requestedprooftoken></wst:requestedprooftoken>                                                               |
|      | <pre><xenc:encryptedkey id="newProof" xmlns:xenc=""></xenc:encryptedkey></pre>                                    |
|      |                                                                                                    |
|      |                                                                                                    |
|      |                                                                                                    |
|      | <br>                                                                                                    |
|      |                                                                                                    |
|      |                                                                                                    |
|      | <br><wst:requestedprooftoken></wst:requestedprooftoken>                                                           |
|      | <br><wst:requestedprooftoken><br/><xenc:encryptedkey xmlns:xenc=""></xenc:encryptedkey></wst:requestedprooftoken> |

1818 It should be noted that other example exchanges include the issuer returning a final custom exchange 1819 element, and another example where a token isn't returned.

### 1820 8.8 Protecting Exchanges

1821 There are some attacks, such as forms of man-in-the-middle, that can be applied to token requests 1822 involving exchanges. It is RECOMMENDED that the exchange sequence be protected. This may be 1823 built into the exchange messages, but if metadata is provided in the RST or RSTR elements, then it is 1824 subject to attack.

1825

1826 Consequently, it is RECOMMENDED that keys derived from exchanges be linked cryptographically to the
1827 exchange. For example, a hash can be computed by computing the SHA1 of the exclusive
1828 canonicalization [XML-C14N] of all RST and RSTR elements in messages exchanged. This value can
1829 then be combined with the exchanged secret(s) to create a new master secret that is bound to the data
1830 both parties sent/received.

- 1831
- 1832

32 To this end, the following computed key algorithm is defined to be optionally used in these scenarios:

| URI                                                          | Meaning                                      |
|--------------------------------------------------------------|----------------------------------------------|
| http://docs.oasis-open.org/ws-sx/ws-<br>trust/200512/CK/HASH | The key is computed using P_SHA1 as follows: |
|                                                              | H=SHA1(ExclC14N(RSTRSTRs))                   |
|                                                              | X=encrypting H using negotiated              |

| key and mechanism                                         |
|-----------------------------------------------------------|
| Key=P_SHA1(X,H+"CK-HASH")                                 |
| The octets for the "CK-HASH" string are the UTF-8 octets. |

### 1833 8.9 Authenticating Exchanges

After an exchange both parties have a shared knowledge of a key (or keys) that can then be used to secure messages. However, in some cases it may be desired to have the issuer prove to the requestor that it knows the key (and that the returned metadata is valid) prior to the requestor using the data. However, until the exchange is actually completed it may (and is often) inappropriate to use the computed keys. As well, using a token that hasn't been returned to secure a message may complicate processing since it crosses the boundary of the exchange and the underlying message security. This means that it may not be appropriate to sign the final leg of the exchange using the key derived from the exchange.

1842 For this reason an authenticator is defined that provides a way for the issuer to verify the hash as part of 1843 the token issuance. Specifically, when an authenticator is returned, the

1844 <wst:RequestSecurityTokenResponseCollection> element is returned. This contains one

1845 RSTR with the token being returned as a result of the exchange and a second RSTR that contains the

authenticator (this order SHOULD be used). When an authenticator is used, RSTRs MUST use the
 @Context element so that the authenticator can be correlated to the token issuance. The authenticator is
 separated from the RSTR because otherwise computation of the RST/RSTR hash becomes more
 complex. The authenticator is represented using the <wst:Authenticator> element as illustrated
 below:

|      | <br>•                                                                                                  |
|------|----------------------------------------------------------------------------------------------------|
| 1851 | <wst:requestsecuritytokenresponsecollection xmlns:wst=""></wst:requestsecuritytokenresponsecollection> |
| 1852 | <wst:requestsecuritytokenresponse context=""></wst:requestsecuritytokenresponse>                       |
| 1853 |                                                                                                    |
| 1854 |                                                                                                    |
| 1855 | <wst:requestsecuritytokenresponse context=""></wst:requestsecuritytokenresponse>                       |
| 1856 | <wst:authenticator></wst:authenticator>                                                                |
| 1857 | <wst:combinedhash></wst:combinedhash>                                                                  |
| 1858 |                                                                                                    |
| 1859 |                                                                                                    |
| 1860 |                                                                                                    |
| 1861 |                                                                                                    |

1862

- 1863 The following describes the attributes and elements listed in the schema overview above (the ... notation 1864 below represents the path RSTRC/RSTR and is used for brevity):
- 1865 .../wst:Authenticator
- 1866 This optional element provides verification (authentication) of a computed hash.
- 1867 .../wst:Authenticator/wst:CombinedHash

1868This optional element proves the hash and knowledge of the computed key. This is done by1869providing the base64 encoding of the first 256 bits of the P\_SHA1 digest of the computed key and1870the concatenation of the hash determined for the computed key and the string "AUTH-HASH".1871Specifically, P\_SHA1(computed-key, H + "AUTH-HASH")\_{0-255}. The octets for the "AUTH-HASH"1872string are the UTF-8 octets.

1873

1874 This <wst:CombinedHash> element is optional (and an open content model is used) to allow for 1875 different authenticators in the future.

## 1876 9 Key and Token Parameter Extensions

1877 This section outlines additional parameters that can be specified in token requests and responses.

1878 Typically they are used with issuance requests, but since all types of requests may issue security tokens 1879 they could apply to other bindings.

### 1880 9.1 On-Behalf-Of Parameters

1881 In some scenarios the requestor is obtaining a token on behalf of another party. These parameters
1882 specify the issuer and original requestor of the token being used as the basis of the request. The syntax
1883 is as follows (note that the base elements described above are included here italicized for completeness):

| 1884<br>1885<br>1886         | <pre><wst:requestsecuritytoken xmlns:wst=""></wst:requestsecuritytoken></pre> |
|------------------------------|-------------------------------------------------------------------------------|
| 1887<br>1888<br>1889<br>1890 | <pre> <wst:onbehalfof></wst:onbehalfof></pre>                                 |

#### 1891

1892 The following describes the attributes and elements listed in the schema overview above:

1893 /wst:RequestSecurityToken/wst:OnBehalfOf

1894 This optional element indicates that the requestor is making the request on behalf of another. 1895 The identity on whose behalf the request is being made is specified by placing a security token, 1896 <wsse:SecurityTokenReference> element, or <wsa:EndpointReference> element within the <wst:OnBehalfOf> element. The requestor MAY provide proof of possession of the 1897 1898 key associated with the OnBehalfOf identity by including a signature in the RST security header generated using the OnBehalfOf token that signs the primary signature of the RST (i.e. endorsing 1899 supporting token concept from WS-SecurityPolicy). Additional signed supporting tokens 1900 1901 describing the OnBehalfOf context MAY also be included within the RST security header.

- 1902 /wst:RequestSecurityToken/wst:Issuer
- 1903 This optional element specifies the issuer of the security token that is presented in the message. 1904 This element's type is an endpoint reference as defined in [WS-Addressing].
- 19051906 In the following illustrates the syntax for a proxy that is requesting a security token on behalf of another1907 requestor or end-user.

```
1908<wst:RequestSecurityToken xmlns:wst="...">1909<wst:TokenType>...</wst:TokenType>1910<wst:RequestType>...</wst:RequestType>1911...1912<wst:OnBehalfOf>endpoint-reference</wst:OnBehalfOf>1913</wst:RequestSecurityToken>
```

### 1914 9.2 Key and Encryption Requirements

1915This section defines extensions to the <wst:RequestSecurityToken> element for requesting specific1916types of keys or algorithms or key and algorithms as specified by a given policy in the return token(s). In1917some cases the service may support a variety of key types, sizes, and algorithms. These parameters1918allow a requestor to indicate its desired values. It should be noted that the issuer's policy indicates if input

values must be adhered to and faults generated for invalid inputs, or if the issuer will provide alterativevalues in the response.

1921

1922 Although illustrated using the <wst:RequestSecurityToken> element, these options can also be 1923 returned in a <wst:RequestSecurityTokenResponse> element.

1924 The syntax for these optional elements is as follows (note that the base elements described above are 1925 included here italicized for completeness):

| 1926 | <wst:requestsecuritytoken xmlns:wst=""></wst:requestsecuritytoken>         |
|------|----------------------------------------------------------------------------|
| 1927 | <wst:tokentype></wst:tokentype>                                            |
| 1928 | <wst:requesttype></wst:requesttype>                                        |
| 1929 |                                                                            |
| 1930 | <wst:authenticationtype></wst:authenticationtype>                          |
| 1931 | <wst:keytype></wst:keytype>                                                |
| 1932 | <wst:keysize></wst:keysize>                                                |
| 1933 | <pre><wst:signaturealgorithm></wst:signaturealgorithm></pre>               |
| 1934 | <pre><wst:encryptionalgorithm></wst:encryptionalgorithm></pre>             |
| 1935 | <pre><wst:canonicalizationalgorithm></wst:canonicalizationalgorithm></pre> |
| 1936 | <pre><wst:computedkeyalgorithm></wst:computedkeyalgorithm></pre>           |
| 1937 | <pre><wst:encryption></wst:encryption></pre>                               |
| 1938 | <pre><wst:proofencryption></wst:proofencryption></pre>                     |
| 1939 | <wst:keywrapalgorithm></wst:keywrapalgorithm>                              |
| 1940 | <wst:usekey sig=""> </wst:usekey>                                          |
| 1941 | <wst:signwith></wst:signwith>                                              |
| 1942 | <wst:encryptwith></wst:encryptwith>                                        |
| 1943 |                                                                            |
|      |                                                                            |

1944

- 1945 The following describes the attributes and elements listed in the schema overview above:
- 1946 /wst:RequestSecurityToken/wst:AuthenticationType

1947This optional URI element indicates the type of authentication desired, specified as a URI. This1948specification does not predefine classifications; these are specific to token services as is the1949relative strength evaluations. The relative assessment of strength is up to the recipient to1950determine. That is, requestors should be familiar with the recipient policies. For example, this1951might be used to indicate which of the four U.S. government authentication levels is required.

1952 /wst:RequestSecurityToken/wst:KeyType

1953This optional URI element indicates the type of key desired in the security token. The predefined1954values are identified in the table below. Note that some security token formats have fixed key1955types. It should be noted that new algorithms can be inserted by defining URIs in other1956specifications and profiles.

| URI                                                               | Meaning                                                                                                    |
|-------------------------------------------------------------------|----------------------------------------------------------------------------------------------------|
| http://docs.oasis-open.org/ws-sx/ws-<br>trust/200512/PublicKey    | A public key token is requested                                                                                                    |
| http://docs.oasis-open.org/ws-sx/ws-<br>trust/200512/SymmetricKey | A symmetric key token is requested (default)                                                                                                    |
| http://docs.oasis-open.org/ws-<br>sx/wstrust/200512/Bearer        | A bearer token is requested. This key type<br>can be used by requestors to indicate that<br>they want a security token to be issued that<br>does not require proof of possession. |

1957 /wst:RequestSecurityToken/wst:KeySize

1958This optional integer element indicates the size of the key required specified in number of bits.1959This is a request, and, as such, the requested security token is not obligated to use the requested1960key size. That said, the recipient SHOULD try to use a key at least as strong as the specified1961value if possible. The information is provided as an indication of the desired strength of the1962security.

- 1963 /wst:RequestSecurityToken/wst:SignatureAlgorithm
- 1964This optional URI element indicates the desired signature algorithm used within the returned1965token. This is specified as a URI indicating the algorithm (see [XML-Signature] for typical signing1966algorithms).
- 1967 /wst:RequestSecurityToken/wst:EncryptionAlgorithm
- 1968This optional URI element indicates the desired encryption algorithm used within the returned1969token. This is specified as a URI indicating the algorithm (see [XML-Encrypt] for typical1970encryption algorithms).
- 1971 /wst:RequestSecurityToken/wst:CanonicalizationAlgorithm
- 1972This optional URI element indicates the desired canonicalization method used within the returned1973token. This is specified as a URI indicating the method (see [XML-Signature] for typical1974canonicalization methods).
- 1975 /wst:RequestSecurityToken/wst:ComputedKeyAlgorithm
- 1976 This optional URI element indicates the desired algorithm to use when computed keys are used 1977 for issued tokens.
- 1978 /wst:RequestSecurityToken/wst:Encryption
- 1979This optional element indicates that the requestor desires any returned secrets in issued security1980tokens to be encrypted for the specified token. That is, so that the owner of the specified token1981can decrypt the secret. Normally the security token is the contents of this element but a security1982token reference MAY be used instead. If this element isn't specified, the token used as the basis1983of the request (or specialized knowledge) is used to determine how to encrypt the key.
- 1984 /wst:RequestSecurityToken/wst:ProofEncryption
- 1985This optional element indicates that the requestor desires any returned secrets in proof-of-1986possession tokens to be encrypted for the specified token. That is, so that the owner of the1987specified token can decrypt the secret. Normally the security token is the contents of this element1988but a security token reference MAY be used instead. If this element isn't specified, the token1989used as the basis of the request (or specialized knowledge) is used to determine how to encrypt1990the key.
- 1991 /wst:RequestSecurityToken/wst:KeyWrapAlgorithm
- 1992This optional URI element indicates the desired algorithm to use for key wrapping when STS1993encrypts the issued token for the relying party using an asymmetric key.
- 1994 /wst:RequestSecurityToken/wst:UseKey
- 1995If the requestor wishes to use an existing key rather than create a new one, then this optional1996element can be used to reference the security token containing the desired key. This element1997either contains a security token or a <wsse:SecurityTokenReference> element that1998references the security token containing the key that should be used in the returned token. If1999<wst:KeyType> is not defined and a key type is not implicitly known to the service, it MAY be2000determined from the token (if possible). Otherwise this parameter is meaningless and is ignored.2001Requestors SHOULD demonstrate authorized use of the public key provided.
- 2002 /wst:RequestSecurityToken/wst:UseKey/@Sig
- 2003 In order to *authenticate* the key referenced, a signature MAY be used to prove the referenced 2004 token/key. If specified, this optional attribute indicates the ID of the corresponding signature (by

2009 security token (typically from the policy of the target site for which the token is being requested. While any of these optional elements MAY be included in RSTRs, this one is a likely candidate if 2010 2011 there is some doubt (e.g., an X.509 cert that can only use DSS). 2012 /wst:RequestSecurityToken/wst:EncryptWith 2013 This optional URI element indicates the desired encryption algorithm to be used with the issued security token (typically from the policy of the target site for which the token is being requested.) 2014 While any of these optional elements MAY be included in RSTRs, this one is a likely candidate if 2015 2016 there is some doubt. 2017 The following summarizes the various algorithm parameters defined above. T is the issued token, P is the 2018 proof key. 2019 2020 SignatureAlgorithm - The signature algorithm to use to sign T 2021 EncryptionAlgorithm - The encryption algorithm to use to encrypt T 2022 **CanonicalizationAlgorithm** - The canonicalization algorithm to use when signing T 2023 ComputedKeyAlgorithm - The key derivation algorithm to use if using a symmetric key for P 2024 where P is computed using client, server, or combined entropy 2025 Encryption - The token/key to use when encrypting T 2026 ProofEncryption - The token/key to use when encrypting P 2027 **UseKey** - This is P. This is generally used when the client supplies a public-key that it wishes to 2028 be embedded in T as the proof key 2029 **SignWith** - The signature algorithm the client intends to employ when using P to 2030 sian 2031 The encryption algorithms further differ based on whether the issued token contains asymmetric key or 2032 symmetric key. Furthermore, they differ based on what type of key is used to protect the issued token 2033 from the STS to the relying party. The following cases can occur: 2034 T contains symmetric key/STS uses symmetric key to encrypt T for RP 2035 EncryptWith – used to indicate symmetric algorithm that client will use to protect message to RP 2036 when using the proof key (e.g. AES256) 2037 **EncryptionAlgorithm** – used to indicate the symmetric algorithm that the STS should use to 2038 encrypt the T (e.g. AES256) 2039 2040 T contains symmetric key/STS uses asymmetric key to encrypt T for RP 2041 **EncryptWith** – used to indicate symmetric algorithm that client will use to protect message to RP 2042 when using the proof key (e.g. AES256) 2043 **EncryptionAlgorithm** – used to indicate the symmetric algorithm that the STS should use to 2044 encrypt T for RP (e.g. AES256) 2045 **KeyWrapAlgorithm** – used to indicate the KeyWrap algorithm that the STS should use to wrap 2046 the generated key that is used to encrypt the T for RP 2047 2048 T contains asymmetric key/STS uses symmetric key to encrypt T for RP 2049 EncryptWith – used to indicate the KeyWrap algorithm that the client will use to

URI reference). When this attribute is present, a key need not be specified inside the element

This optional URI element indicates the desired signature algorithm to be used with the issued

since the referenced signature will indicate the corresponding token (and key).

/wst:RequestSecurityToken/wst:SignWith

2005

2006 2007

| 2050<br>2051                                                                                                    | protect the symmetric key that is used to protect messages to RP when using the proof key (e.g. RSA-OAEP-MGF1P)                                                                                                    |
|----------------------------------------------------------------------------------------------------|----------------------------------------------------------------------------------------------------|
| 2052<br>2053                                                                                                    | <b>EncryptionAlgorithm</b> – used to indicate the symmetric algorithm that the STS should use to encrypt T for RP (e.g. AES256)                                                                                                    |
| 2054                                                                                                    |                                                                                                    |
| 2055                                                                                                    | T contains asymmetric key/STS uses asymmetric key to encrypt T for RP                                                                                                    |
| 2056                                                                                                    | EncryptWith - used to indicate the KeyWrap algorithm that the client will use to                                                                                                    |
| 2057                                                                                                    | protect symmetric key that is used to protect message to RP when using the proof                                                                                                    |
| 2058                                                                                                    | key (e.g. RSA-OAEP-MGF1P)                                                                                                    |
| 2059<br>2060                                                                                                    | EncryptionAlgorithm - used to indicate the symmetric algorithm that the STS should use to<br>encrypt T for RP (e.g. AES256)                                                                                                    |
| 2061<br>2062                                                                                                    | <b>KeyWrapAlgorithm</b> – used to indicate the KeyWrap algorithm that the STS should use to wrap the generated key that is used to encrypt the T for RP                                                                                                    |
| 2063                                                                                                    |                                                                                                    |
| 2064<br>2065<br>2066<br>2067<br>2068                                                                                                    | The example below illustrates a request that utilizes several of these parameters. A request is made for a custom token using a username and password as the basis of the request. For security, this token is encrypted (see "encUsername") for the recipient using the recipient's public key and referenced in the encryption manifest. The message is protected by a signature using a public key from the sender and authorized by the username and password.                                                                                                    |
| 2069                                                                                                    |                                                                                                    |
| 2070<br>2071                                                                                                    | The requestor would like the custom token to contain a 1024-bit public key whose value can be found in the key provided with the "proofSignature" signature (the key identified by "requestProofToken"). The                                                                                                    |
| 2072<br>2073<br>2074                                                                                                    | token should be signed using RSA-SHA1 and encrypted for the token identified by<br>"requestEncryptionToken". The proof should be encrypted using the token identified by<br>"requestProofToken".                                                                                                    |
| 2073<br>2074<br>2075<br>2076<br>2077                                                                                                    | token should be signed using RSA-SHA1 and encrypted for the token identified by<br>"requestEncryptionToken". The proof should be encrypted using the token identified by                                                                                                    |
| 2073<br>2074<br>2075<br>2076<br>2077<br>2078                                                                                                    | <pre>token should be signed using RSA-SHA1 and encrypted for the token identified by "requestEncryptionToken". The proof should be encrypted using the token identified by "requestProofToken".  <pre></pre></pre>                                                                                                    |
| 2073<br>2074<br>2075<br>2076<br>2077<br>2078<br>2079<br>2080                                                                                                    | <pre>token should be signed using RSA-SHA1 and encrypted for the token identified by "requestEncryptionToken". The proof should be encrypted using the token identified by "requestProofToken".  <pre></pre></pre>                                                                                                    |
| 2073<br>2074<br>2075<br>2076<br>2077<br>2078<br>2079<br>2080<br>2080                                                                                                    | <pre>token should be signed using RSA-SHA1 and encrypted for the token identified by "requestEncryptionToken". The proof should be encrypted using the token identified by "requestProofToken".  <pre></pre></pre>                                                                                                    |
| 2073<br>2074<br>2075<br>2076<br>2077<br>2078<br>2079<br>2080<br>2081<br>2082<br>2083                                                                                                    | <pre>token should be signed using RSA-SHA1 and encrypted for the token identified by "requestEncryptionToken". The proof should be encrypted using the token identified by "requestProofToken".  <pre></pre></pre>                                                                                                    |
| 2073<br>2074<br>2075<br>2076<br>2077<br>2078<br>2079<br>2080<br>2081<br>2082<br>2083<br>2084                                                                                                    | <pre>token should be signed using RSA-SHA1 and encrypted for the token identified by "requestEncryptionToken". The proof should be encrypted using the token identified by "requestProofToken".  <pre></pre></pre>                                                                                                    |
| 2073<br>2074<br>2075<br>2076<br>2077<br>2078<br>2079<br>2080<br>2081<br>2082<br>2083<br>2084<br>2085<br>2086                                                                                                    | <pre>token should be signed using RSA-SHA1 and encrypted for the token identified by "requestEncryptionToken". The proof should be encrypted using the token identified by "requestProofToken".  <pre></pre></pre>                                                                                                    |
| 2073<br>2074<br>2075<br>2076<br>2077<br>2078<br>2079<br>2080<br>2081<br>2082<br>2083<br>2084<br>2085<br>2086<br>2087                                                                                                    | <pre>token should be signed using RSA-SHA1 and encrypted for the token identified by "requestEncryptionToken". The proof should be encrypted using the token identified by "requestProofToken".  <pre>     </pre> </pre> <pre>     </pre> <pre>     </pre> |
| 2073<br>2074<br>2075<br>2076<br>2077<br>2078<br>2079<br>2080<br>2081<br>2082<br>2083<br>2084<br>2085<br>2086                                                                                                    | <pre>token should be signed using RSA-SHA1 and encrypted for the token identified by "requestEncryptionToken". The proof should be encrypted using the token identified by "requestProofToken".  <pre></pre></pre>                                                                                                    |
| 2073<br>2074<br>2075<br>2076<br>2077<br>2078<br>2079<br>2080<br>2081<br>2082<br>2083<br>2084<br>2085<br>2086<br>2087<br>2088<br>2089<br>2090                                                                                         | <pre>token should be signed using RSA-SHA1 and encrypted for the token identified by "requestEncryptionToken". The proof should be encrypted using the token identified by "requestProofToken".  <pre></pre></pre>                                                                                                    |
| 2073<br>2074<br>2075<br>2076<br>2077<br>2078<br>2079<br>2080<br>2081<br>2082<br>2083<br>2084<br>2085<br>2086<br>2087<br>2088<br>2089<br>2090<br>2091                                                                                 | <pre>token should be signed using RSA-SHA1 and encrypted for the token identified by "requestEncryptionToken". The proof should be encrypted using the token identified by "requestProofToken".  <pre></pre></pre>                                                                                                    |
| 2073<br>2074<br>2075<br>2076<br>2077<br>2078<br>2079<br>2080<br>2081<br>2082<br>2083<br>2084<br>2085<br>2086<br>2087<br>2088<br>2089<br>2090<br>2091<br>2092<br>2093                                                                 | <pre>token should be signed using RSA-SHA1 and encrypted for the token identified by "requestEncryptionToken". The proof should be encrypted using the token identified by "requestProofToken".  <pre></pre></pre>                                                                                                    |
| 2073<br>2074<br>2075<br>2076<br>2077<br>2078<br>2079<br>2080<br>2081<br>2082<br>2083<br>2084<br>2085<br>2086<br>2087<br>2088<br>2089<br>2090<br>2091<br>2092<br>2093<br>2094                                                         | <pre>token should be signed using RSA-SHA1 and encrypted for the token identified by "requestEncryptionToken". The proof should be encrypted using the token identified by "requestProofToken".  <pre></pre></pre>                                                                                                    |
| 2073<br>2074<br>2075<br>2076<br>2077<br>2078<br>2079<br>2080<br>2081<br>2082<br>2083<br>2084<br>2085<br>2086<br>2087<br>2088<br>2086<br>2087<br>2088<br>2090<br>2091<br>2092<br>2093<br>2094<br>2095<br>2096                         | <pre>token should be signed using RSA-SHA1 and encrypted for the token identified by "requestEncryptionToken". The proof should be encrypted using the token identified by "requestProofToken".  <pre></pre></pre>                                                                                                    |
| 2073<br>2074<br>2075<br>2076<br>2077<br>2078<br>2080<br>2081<br>2082<br>2083<br>2084<br>2085<br>2086<br>2087<br>2088<br>2086<br>2087<br>2088<br>2090<br>2091<br>2092<br>2093<br>2094<br>2095<br>2096<br>2097                         | <pre>token should be signed using RSA-SHA1 and encrypted for the token identified by "requestEncryptionToken". The proof should be encrypted using the token identified by "requestProofToken".  <pre> </pre> </pre> <                                                                                                    |
| 2073<br>2074<br>2075<br>2076<br>2077<br>2078<br>2079<br>2080<br>2081<br>2082<br>2083<br>2084<br>2085<br>2086<br>2087<br>2088<br>2089<br>2090<br>2091<br>2092<br>2093<br>2094<br>2095<br>2096<br>2097<br>2098                         | <pre>token should be signed using RSA-SHA1 and encrypted for the token identified by "requestEncryptionToken". The proof should be encrypted using the token identified by "requestProofToken".  <pre> </pre> </pre> <pre> </pre> <pre> </pre>                                                                                                    |
| 2073<br>2074<br>2075<br>2076<br>2077<br>2078<br>2080<br>2081<br>2082<br>2083<br>2084<br>2085<br>2086<br>2087<br>2088<br>2086<br>2087<br>2088<br>2090<br>2091<br>2092<br>2093<br>2094<br>2095<br>2096<br>2097<br>2098<br>2099<br>2100 | <pre>token should be signed using RSA-SHA1 and encrypted for the token identified by "requestEncryptionToken". The proof should be encrypted using the token identified by "requestProofToken".</pre>                                                                                                    |
| 2073<br>2074<br>2075<br>2076<br>2077<br>2078<br>2079<br>2080<br>2081<br>2082<br>2083<br>2084<br>2085<br>2086<br>2087<br>2088<br>2089<br>2090<br>2091<br>2092<br>2093<br>2094<br>2095<br>2096<br>2097<br>2098<br>2099                 | <pre>token should be signed using RSA-SHA1 and encrypted for the token identified by "requestEncryptionToken". The proof should be encrypted using the token identified by "requestProofToken".  <pre> </pre> </pre> </td                                                                                                    |

| 2103<br>2104<br>2105 | http://docs.oasis-open.org/ws-sx/ws-trust/200512/Issue<br><br><wst:keytype></wst:keytype> |
|----------------------|-------------------------------------------------------------------------------------------|
| 2106                 | http://docs.oasis-open.org/ws-sx/ws-trust/200512/PublicKey                                |
| 2107                 |                                                                                           |
| 2108                 | <pre><wst:keysize>1024</wst:keysize></pre>                                                |
| 2109                 | <pre><wst:signaturealgorithm></wst:signaturealgorithm></pre>                              |
| 2110                 | http://www.w3.org/2000/09/xmldsig#rsa-sha1                                                |
| 2111                 |                                                                                           |
| 2112                 | <wst:encryption></wst:encryption>                                                         |
| 2113                 | <reference uri="#requestEncryptionToken"></reference>                                     |
| 2114                 |                                                                                           |
| 2115                 | <wst:proofencryption></wst:proofencryption>                                               |
| 2116                 | <pre><wsse:reference uri="#requestProofToken"></wsse:reference></pre>                     |
| 2117                 |                                                                                           |
| 2118                 | <wst:usekey sig="#proofSignature"></wst:usekey>                                           |
| 2119                 |                                                                                           |
| 2120                 |                                                                                           |
| 2121                 |                                                                                           |
|                      |                                                                                           |

### 2122 9.3 Delegation and Forwarding Requirements

- 2123 This section defines extensions to the <wst:RequestSecurityToken> element for indicating
- 2124 delegation and forwarding requirements on the requested security token(s).
- The syntax for these extension elements is as follows (note that the base elements described above are included here italicized for completeness):

| 2127<br>2128<br>2129<br>2130<br>2131 | <pre><wst:requestsecuritytoken xmlns:wst="">     <wst:tokentype></wst:tokentype>     <wst:requesttype></wst:requesttype>      <wst:delegateto></wst:delegateto></wst:requestsecuritytoken></pre> |
|--------------------------------------|----------------------------------------------------------------------------------------------------|
| 2132<br>2133<br>2134                 | <pre><wst:belegate10 <="" <wst:forwardable="" wst.belegate10=""> <wst:delegatable></wst:delegatable> </wst:belegate10></pre>                                                                     |

- 2135 /wst:RequestSecurityToken/wst:DelegateTo
- 2136This optional element indicates that the requested or issued token be delegated to another2137identity. The identity receiving the delegation is specified by placing a security token or2138
- 2139 /wst:RequestSecurityToken/wst:Forwardable
- 2140This optional element, of type xs:boolean, specifies whether the requested security token should2141be marked as "Forwardable". In general, this flag is used when a token is normally bound to the2142requestor's machine or service. Using this flag, the returned token MAY be used from any source2143machine so long as the key is correctly proven. The default value of this flag is true.
- 2144 /wst:RequestSecurityToken/wst:Delegatable
- 2145This optional element, of type xs:boolean, specifies whether the requested security token should2146be marked as "Delegatable". Using this flag, the returned token MAY be delegated to another2147party. This parameter SHOULD be used in conjunction with <wst:DelegateTo>. The default2148value of this flag is false.

- The following illustrates the syntax of a request for a custom token that can be delegated to the indicated recipient (specified in the binary security token) and used in the specified interval.
- 2152 2153 2154

```
<wst:RequestSecurityToken xmlns:wst="...">
<wst:TokenType>
    http://example.org/mySpecialToken
```

| 2155<br>2156 |                                                                                                    |
|--------------|----------------------------------------------------------------------------------------------------|
| 2157         | <pre><wst:requesttype>     http://docs.oasis-open.org/ws-sx/ws-trust/200512/Issue</wst:requesttype></pre> |
| 2158         |                                                                                                    |
| 2159         | <wst:delegateto></wst:delegateto>                                                                         |
| 2160         | <wsse:binarysecuritytoken< th=""></wsse:binarysecuritytoken<>                                             |
| 2161         | <pre>xmlns:wsse=""&gt;</pre>                                                                              |
| 2162         |                                                                                                    |
| 2163         | <pre><wst:delegatable>true</wst:delegatable></pre>                                                        |
| 2164         |                                                                                                    |

### 2165 **9.4 Policies**

 $\label{eq:2166} This section defines extensions to the < wst: {\tt RequestSecurityToken} > element for passing policies.$ 

The syntax for these extension elements is as follows (note that the base elements described above are included here italicized for completeness):

2167

```
<wst:RequestSecurityToken xmlns:wst="...">
    <wst:TokenType>...</wst:TokenType>
    <wst:RequestType>...</wst:RequestType>
    ...
    <wsp:Policy xmlns:wsp="...">...</wsp:Policy>
    <wsp:PolicyReference xmlns:wsp="...">...</wsp:PolicyReference>
    </wsp:PolicyReference xmlns:wsp="...">...</wsp:PolicyReference>
    </wsp:PolicyReference xmlns:wsp="...">...</wsp:PolicyReference>
    </wsp:PolicyReference xmlns:wsp="...">...</wsp:PolicyReference>
    </wsp:PolicyReference xmlns:wsp="...">...</wsp:PolicyReference>
    </wsp:PolicyReference xmlns:wsp="...">...</wsp:PolicyReference>
    </wsp:PolicyReference xmlns:wsp="...">...</wsp:PolicyReference>
    </wsp:PolicyReference>
    </wsp:PolicyReference>
    </wsp:PolicyReference>
    </wsp:PolicyReference>
    </wsp:PolicyReference>
    </wsp:PolicyReference>
    </wsp:PolicyReference>
    </wsp:PolicyReference>
    </wsp:PolicyReference>
    </wsp:PolicyReference>
    </wsp:PolicyReference>
    </wsp:PolicyReference>
    </wsp:PolicyReference>
    </wsp:PolicyReference>
    </wsp:PolicyReference>
    </wsp:PolicyReference>
    </wsp:PolicyReference>
    </wsp:PolicyReference>
    </wsp:PolicyReference>
    </wsp:PolicyReference>
    </wsp:PolicyReference>
    </wsp:PolicyReference>
    </wsp:PolicyReference>
    </wsp:PolicyReference>
    </wsp:PolicyReference>
    </wsp:PolicyReference>
    </wsp:PolicyReference>
```

2176 2177

- 2178 The following describes the attributes and elements listed in the schema overview above:
- 2179 /wst:RequestSecurityToken/wsp:Policy
- 2180 This optional element specifies a policy (as defined in [WS-Policy]) that indicates desired settings 2181 for the requested token. The policy specifies defaults that can be overridden by the elements 2182 defined in the previous sections.
- 2183 /wst:RequestSecurityToken/wsp:PolicyReference
- 2184This optional element specifies a reference to a policy (as defined in [WS-Policy]) that indicates2185desired settings for the requested token. The policy specifies defaults that can be overridden by2186the elements defined in the previous sections.

2187

The following illustrates the syntax of a request for a custom token that provides a set of policy statements about the token or its usage requirements.

```
2190
                <wst:RequestSecurityToken xmlns:wst="...">
2191
                    <wst:TokenType>
2192
                        http://example.org/mySpecialToken
2193
                    </wst:TokenType>
2194
                    <wst:RequestType>
2195
                        http://docs.oasis-open.org/ws-sx/ws-trust/200512/Issue
2196
                    </wst:RequestType>
2197
                    <wsp:Policy xmlns:wsp="...">
2198
                        . . .
2199
                    </wsp:Policy>
2200
                </wst:RequestSecurityToken>
```

### 2201 9.5 Authorized Token Participants

This section defines extensions to the <wst:RequestSecurityToken> element for passing information about which parties are authorized to participate in the use of the token. This parameter is typically used

- when there are additional parties using the token or if the requestor needs to clarify the actual parties involved (for some profile-specific reason).
- It should be noted that additional participants will need to prove their identity to recipients in addition to
   proving their authorization to use the returned token. This typically takes the form of a second signature
   or use of transport security.
- 2209

The syntax for these extension elements is as follows (note that the base elements described above are included here italicized for completeness):

```
2212
                <wst:RequestSecurityToken xmlns:wst="...">
2213
                    <wst:TokenType>...</wst:TokenType>
2214
                    <wst:RequestType>...</wst:RequestType>
2215
                    . . .
2216
                    <wst:Participants>
2217
                        <wst:Primary>...</wst:Primary>
2218
                        <wst:Participant>...</wst:Participant>
2219
                    </wst:Participants>
2220
                </wst:RequestSecurityToken>
```

- 2221
- 2222 The following describes elements and attributes used in a <wsc:SecurityContextToken> element.
- 2223 /wst:RequestSecurityToken/wst:Participants/
- 2224 This optional element specifies the participants sharing the security token. Arbitrary types may be 2225 used to specify participants, but a typical case is a security token or an endpoint reference (see 2226 [WS-Addressing]).
- 2227 /wst:RequestSecurityToken/wst:Participants/wst:Primary
- 2228 This optional element specifies the primary user of the token (if one exists).
- 2229 /wst:RequestSecurityToken/wst:Participants/wst:Participant
- 2230 This optional element specifies participant (or multiple participants by repeating the element) that 2231 play a (profile-dependent) role in the use of the token or who are allowed to use the token.
- 2232 /wst:RequestSecurityToken/wst:Participants/{any}
- 2233 This is an extensibility option to allow other types of participants and profile-specific elements to 2234 be specified.

## 2235 **10 Key Exchange Token Binding**

2236 Using the token request framework, this section defines a binding for requesting a key exchange token (KET). That is, if a requestor desires a token that can be used to encrypt key material for a recipient. 2237 2238 2239 For this binding, the following actions are defined to enable specific processing context to be conveyed to 2240 the recipient: 2241 http://docs.oasis-open.org/ws-sx/ws-trust/200512/RST/KET 2242 http://docs.oasis-open.org/ws-sx/ws-trust/200512/RSTR/KET 2243 http://docs.oasis-open.org/ws-sx/ws-trust/200512/RSTR/KETFinal 2244 2245 For this binding, the RequestType element contains the following URI: 2246 http://docs.oasis-open.org/ws-sx/ws-trust/200512/KET 2247 2248 For this binding very few parameters are specified as input. Optionally the <wst:TokenType> element 2249 can be specified in the request can indicate desired type response token carrying the key for key 2250 exchange; however, this isn't commonly used. 2251 The applicability scope (e.g. <wsp:AppliesTo>) MAY be specified if the requestor desires a key 2252 exchange token for a specific scope. 2253 2254 It is RECOMMENDED that the response carrying the key exchange token be secured (e.g., signed by the 2255 issuer or someone who can speak on behalf of the target for which the KET applies). 2256 2257 Care should be taken when using this binding to prevent possible man-in-the-middle and substitution 2258 attacks. For example, responses to this request SHOULD be secured using a token that can speak for 2259 the desired endpoint. 2260 2261 The RSTR for this binding carries the <RequestedSecurityToken> element even if a token is returned 2262 (note that the base elements described above are included here italicized for completeness): 2263 <wst:RequestSecurityToken xmlns:wst="..."> 2264 <wst:TokenType>...</wst:TokenType> 2265 <wst:RequestType>...</wst:RequestType> 2266 . . . 2267 </wst:RequestSecurityToken> 2268 2269 <wst:RequestSecurityTokenResponseCollection xmlns:wst="..."> 2270 <wst:RequestSecurityTokenResponse> 2271 <wst:TokenType>...</wst:TokenType> 2272 <wst:RequestedSecurityToken>...</wst:RequestedSecurityToken> 2273 2274 </wst:RequestSecurityTokenResponse> 2275 </wst:RequestSecurityTokenResponseCollection> 2276 2277 The following illustrates the syntax for requesting a key exchange token. In this example, the KET is 2278 returned encrypted for the requestor since it had the credentials available to do that. Alternatively the

| 2279<br>2280                                         |                                                                                                    | est could be made using transport security (e.g. TLS) and the key could be returned directly using BinarySecret>. |
|------------------------------------------------------|----------------------------------------------------------------------------------------------------|----------------------------------------------------------------------------------------------------|
| 2281<br>2282<br>2283<br>2284<br>2285                 | <pre><wst:requestsecuritytoken xmlns:wst="">     <wst:requesttype>         http://docs.oasis-open.org/ws-sx/ws-trust/200512/KET         </wst:requesttype>     </wst:requestsecuritytoken></pre> |                                                                                                    |
| 2286                                                 |                                                                                                    |                                                                                                    |
| 2287<br>2288<br>2289<br>2290<br>2291<br>2292<br>2293 |                                                                                                    | <pre><wst:requestsecuritytokenresponsecollection xmlns:wst=""></wst:requestsecuritytokenresponsecollection></pre> |

## 2294 **11 Error Handling**

2295 There are many circumstances where an error can occur while processing security information. Errors 2296 use the SOAP Fault mechanism. Note that the reason text provided below is RECOMMENDED, but 2297 alternative text MAY be provided if more descriptive or preferred by the implementation. The tables 2298 below are defined in terms of SOAP 1.1. For SOAP 1.2, the Fault/Code/Value is env:Sender (as defined 2299 in SOAP 1.2) and the Fault/Code/Subcode/Value is the faultcode below and the Fault/Reason/Text is the 2300 faultstring below. It should be noted that profiles MAY provide second-level detail fields, but they should 2301 be careful not to introduce security vulnerabilities when doing so (e.g., by providing too detailed 2302 information).

| Error that occurred (faultstring)                     | Fault code (faultcode)        |
|-------------------------------------------------------|-------------------------------|
| The request was invalid or malformed                  | wst:InvalidRequest            |
| Authentication failed                                 | wst:FailedAuthentication      |
| The specified request failed                          | wst:RequestFailed             |
| Security token has been revoked                       | wst:InvalidSecurityToken      |
| Insufficient Digest Elements                          | wst:AuthenticationBadElements |
| The specified RequestSecurityToken is not understood. | wst:BadRequest                |
| The request data is out-of-date                       | wst:ExpiredData               |
| The requested time range is invalid or unsupported    | wst:InvalidTimeRange          |
| The request scope is invalid or unsupported           | wst:InvalidScope              |
| A renewable security token has expired                | wst:RenewNeeded               |
| The requested renewal failed                          | wst:UnableToRenew             |

## 2303 12 Security Considerations

2304 As stated in the Goals section of this document, this specification is meant to provide extensible 2305 framework and flexible syntax, with which one could implement various security mechanisms. This 2306 framework and syntax by itself does not provide any guarantee of security. When implementing and using 2307 this framework and syntax, one must make every effort to ensure that the result is not vulnerable to any 2308 one of a wide range of attacks. 2309 2310 It is not feasible to provide a comprehensive list of security considerations for such an extensible set of 2311 mechanisms. A complete security analysis must be conducted on specific solutions based on this 2312 specification. Below we illustrate some of the security concerns that often come up with protocols of this 2313 type, but we stress that this is not an exhaustive list of concerns. 2314 2315 The following statements about signatures and signing apply to messages sent on unsecured channels. 2316 2317 It is critical that all the security-sensitive message elements must be included in the scope of the 2318 message signature. As well, the signatures for conversation authentication must include a timestamp, 2319 nonce, or sequence number depending on the degree of replay prevention required as described in [WS-2320 Security] and the UsernameToken Profile. Also, conversation establishment should include the policy so 2321 that supported algorithms and algorithm priorities can be validated. 2322 2323 It is required that security token issuance messages be signed to prevent tampering. If a public key is 2324 provided, the request should be signed by the corresponding private key to prove ownership. As well, 2325 additional steps should be taken to eliminate replay attacks (refer to [WS-Security] for additional 2326 information). Similarly, all token references should be signed to prevent any tampering. 2327 2328 Security token requests are susceptible to denial-of-service attacks. Care should be taken to mitigate 2329 such attacks as is warranted by the service. 2330 2331 For security, tokens containing a symmetric key or a password should only be sent to parties who have a 2332 need to know that key or password. 2333 2334 For privacy, tokens containing personal information (either in the claims, or indirectly by identifying who is 2335 currently communicating with whom) should only be sent according to the privacy policies governing 2336 these data at the respective organizations. 2337 2338 For some forms of multi-message exchanges, the exchanges are susceptible to attacks whereby 2339 signatures are altered. To address this, it is suggested that a signature confirmation mechanism be used. 2340 In such cases, each leg should include the confirmation of the previous leg. That is, leg 2 includes 2341 confirmation for leg 1, leg 3 for leg 2, leg 4 for leg 3, and so on. In doing so, each side can confirm the 2342 correctness of the message outside of the message body. 2343 2344 There are many other security concerns that one may need to consider in security protocols. The list

above should not be used as a "check list" instead of a comprehensive security analysis.

#### 2346

It should be noted that use of unsolicited RSTRs implies that the recipient is prepared to accept such
issuances. Recipients should ensure that such issuances are properly authorized and recognize their
use could be used in denial-of-service attacks.

In addition to the consideration identified here, readers should also review the security considerations in
 [WS-Security].

2352

Both token cancellation bindings defined in this specification require that the STS MUST NOT validate or renew the token after it has been successfully canceled. The STS must take care to ensure that the token is properly invalidated before confirming the cancel request or sending the cancel notification to the client. This can be more difficult if the token validation or renewal logic is physically separated from the issuance and cancellation logic. It is out of scope of this spec how the STS propagates the token cancellation to its other components. If STS cannot ensure that the token was properly invalidated it MUST NOT send the cancel notification or confirm the cancel request to the client.

## 2360 A. Key Exchange

Key exchange is an integral part of token acquisition. There are several mechanisms by which keys are
 exchanged using [WS-Security] and WS-Trust. This section highlights and summarizes these
 mechanisms. Other specifications and profiles may provide additional details on key exchange.

Care must be taken when employing a key exchange to ensure that the mechanism does not provide an
attacker with a means of discovering information that could only be discovered through use of secret
information (such as a private key).

2368

2369 It is therefore important that a shared secret should only be considered as trustworthy as its source. A

shared secret communicated by means of the direct encryption scheme described in section I.1 is

2371 acceptable if the encryption key is provided by a completely trustworthy key distribution center (this is the

2372 case in the Kerberos model). Such a key would not be acceptable for the purposes of decrypting

2373 information from the source that provided it since an attacker might replay information from a prior

2374 transaction in the hope of learning information about it.

2375

In most cases the other party in a transaction is only imperfectly trustworthy. In these cases both parties
 should contribute entropy to the key exchange by means of the <wst:entropy> element.

### 2378 A.1 Ephemeral Encryption Keys

2379The simplest form of key exchange can be found in [WS-Security] for encrypting message data. As2380described in [WS-Security] and [XML-Encrypt], when data is encrypted, a temporary key can be used to2381perform the encryption which is, itself, then encrypted using the <xenc:EncryptedKey> element.

2382

The illustrates the syntax for encrypting a temporary key using the public key in an issuer name and serial number:

```
2385
                <xenc:EncryptedKey xmlns:xenc="...">
2386
2387
                    <ds:KeyInfo xmlns:ds="...">
2388
                        <wsse:SecurityTokenReference xmlns:wsse="...">
2389
                            <ds:X509IssuerSerial>
2390
                                 <ds:X509IssuerName>
2391
                                     DC=ACMECorp, DC=com
2392
                                 </ds:X509IssuerName>
2393
                            <ds:X509SerialNumber>12345678</ds:X509SerialNumber>
2394
                            </ds:X509IssuerSerial>
2395
                        </wsse:SecurityTokenReference>
2396
                    </ds:KeyInfo>
2397
                    . . .
2398
                </xenc:EncryptedKey>
```

### 2399 A.2 Requestor-Provided Keys

When a request sends a message to an issuer to request a token, the client can provide proposed key material using the <wst:Entropy> element. If the issuer doesn't contribute any key material, this is used as the secret (key). This information is encrypted for the issuer either using

2403 <xenc:EncryptedKey> or by using a transport security. If the requestor provides key material that the

recipient doesn't accept, then the issuer should reject the request. Note that the issuer need not returnthe key provided by the requestor.

2406

The following illustrates the syntax of a request for a custom security token and includes a secret that is to be used for the key. In this example the entropy is encrypted for the issuer (if transport security was used for confidentiality then the <wst:Entropy> element would contain a <wst:BinarySecret> element):

| 2411<br>2412 | <wst:requestsecuritytoken xmlns:wst=""><br/><wst:tokentype></wst:tokentype></wst:requestsecuritytoken> |  |  |  |
|--------------|----------------------------------------------------------------------------------------------------|--|--|--|
| 2413         | http://example.org/mySpecialToken                                                                      |  |  |  |
| 2414         |                                                                                                    |  |  |  |
| 2415         | <wst:requesttype></wst:requesttype>                                                                    |  |  |  |
| 2416         | http://docs.oasis-open.org/ws-sx/ws-trust/200512/Issue                                                 |  |  |  |
| 2417         |                                                                                                    |  |  |  |
| 2418         | <wst:entropy></wst:entropy>                                                                            |  |  |  |
| 2419         | <pre><xenc:encrypteddata xmlns:xenc=""></xenc:encrypteddata></pre>                                     |  |  |  |
| 2420         |                                                                                                    |  |  |  |
| 2421         |                                                                                                    |  |  |  |

### 2422 A.3 Issuer-Provided Keys

2423If a requestor fails to provide key material, then issued proof-of-possession tokens contain an issuer-2424provided secret that is encrypted for the requestor (either using <xenc:EncryptedKey> or by using a2425transport security).

2426

The following illustrates the syntax of a token being returned with an associated proof-of-possession token that is encrypted using the requestor's public key.

```
2429
                <wst:RequestSecurityTokenResponseCollection xmlns:wst="...">
2430
                <wst:RequestSecurityTokenResponse>
2431
                    <wst:RequestedSecurityToken>
2432
                        <xyz:CustomToken xmlns:xyz="...">
2433
2434
                        </xyz:CustomToken>
2435
                    </wst:RequestedSecurityToken>
2436
                    <wst:RequestedProofToken>
                        <xenc:EncryptedKey xmlns:xenc="..." Id="newProof">
2437
2438
                            . . .
2439
                        </xenc:EncryptedKey>
2440
                    </wst:RequestedProofToken>
2441
                </wst:RequestSecurityTokenResponse>
2442
             </wst:RequestSecurityTokenResponseCollection>
```

### 2443 A.4 Composite Keys

The safest form of key exchange/generation is when both the requestor and the issuer contribute to the key material. In this case, the request sends encrypted key material. The issuer then returns additional encrypted key material. The actual secret (key) is computed using a function of the two pieces of data. Ideally this secret is never used and, instead, keys derived are used for message protection.

2448

The following example illustrates a server, having received a request with requestor entropy returning its
 own entropy, which is used in conjunction with the requestor's to generate a key. In this example the
 entropy is not encrypted because the transport is providing confidentiality (otherwise the
 <wst:Entropy> element would have an <xenc:EncryptedData> element).

| 2453<br>2454 | <pre><wst:requestsecuritytokenresponsecollection xmlns:wst="">   <wst:requestsecuritytokenresponse></wst:requestsecuritytokenresponse></wst:requestsecuritytokenresponsecollection></pre> |
|--------------|----------------------------------------------------------------------------------------------------|
| 2455         | <wst:requestedsecuritytoken></wst:requestedsecuritytoken>                                                                                                    |
| 2456         | <xyz:customtoken xmlns:xyz=""></xyz:customtoken>                                                                                                    |
| 2457         |                                                                                                    |
| 2458         |                                                                                                    |
| 2459         |                                                                                                    |
| 2460         | <wst:entropy></wst:entropy>                                                                                                    |
| 2461         | <pre><wst:binarysecret>UIH</wst:binarysecret></pre>                                                                                                    |
| 2462         |                                                                                                    |
| 2463         |                                                                                                    |
| 2464         |                                                                                                    |

### 2465 A.5 Key Transfer and Distribution

2466 There are also a few mechanisms where existing keys are transferred to other parties.

#### 2467 A.5.1 Direct Key Transfer

If one party has a token and key and wishes to share this with another party, the key can be directly
transferred. This is accomplished by sending an RSTR (either in the body or header) to the other party.
The RSTR contains the token and a proof-of-possession token that contains the key encrypted for the
recipient.

2472

In the following example a custom token and its associated proof-of-possession token are known to party
A who wishes to share them with party B. In this example, A is a member in a secure on-line chat
session and is inviting B to join the conversation. After authenticating B, A sends B an RSTR. The RSTR
contains the token and the key is communicated as a proof-of-possession token that is encrypted for B:

```
2477
              <wst:RequestSecurityTokenResponseCollection xmlns:wst="...">
2478
                <wst:RequestSecurityTokenResponse>
2479
                    <wst:RequestedSecurityToken>
2480
                        <xyz:CustomToken xmlns:xyz="...">
2481
                            . . .
2482
                        </xyz:CustomToken>
2483
                    </wst:RequestedSecurityToken>
                    <wst:RequestedProofToken>
2484
                        <xenc:EncryptedKey xmlns:xenc="..." Id="newProof">
2485
2486
                            . . .
2487
                        </xenc:EncryptedKey>
2488
                    </wst:RequestedProofToken>
2489
                </wst:RequestSecurityTokenResponse>
2490
              </wst:RequestSecurityTokenResponseCollection>
```

### 2491 A.5.2 Brokered Key Distribution

A third party may also act as a broker to transfer keys. For example, a requestor may obtain a token and proof-of-possession token from a third-party STS. The token contains a key encrypted for the target service (either using the service's public key or a key known to the STS and target service). The proof-ofpossession token contains the same key encrypted for the requestor (similarly this can use public or symmetric keys).

2497

In the following example a custom token and its associated proof-of-possession token are returned from a
 broker B to a requestor R for access to service S. The key for the session is contained within the custom
 token encrypted for S using either a secret known by B and S or using S's public key. The same secret is
 encrypted for R and returned as the proof-of-possession token:

```
2502
              <wst:RequestSecurityTokenResponseCollection xmlns:wst="...">
2503
                <wst:RequestSecurityTokenResponse>
2504
                    <wst:RequestedSecurityToken>
2505
                        <xyz:CustomToken xmlns:xyz="...">
2506
                             . . .
2507
                             <xenc:EncryptedKey xmlns:xenc="...">
2508
                                 . . .
2509
                            </xenc:EncryptedKey>
2510
                             . . .
2511
                        </xyz:CustomToken>
2512
                    </wst:RequestedSecurityToken>
2513
                    <wst:RequestedProofToken>
2514
                        <xenc:EncryptedKey Id="newProof">
2515
                             . . .
2516
                        </xenc:EncryptedKey>
2517
                    </wst:RequestedProofToken>
2518
                </wst:RequestSecurityTokenResponse>
2519
              </wst:RequestSecurityTokenResponseCollection>
```

### 2520 A.5.3 Delegated Key Transfer

2528

Key transfer can also take the form of delegation. That is, one party transfers the right to use a key without actually transferring the key. In such cases, a delegation token, e.g. XrML, is created that identifies a set of rights and a delegation target and is secured by the delegating party. That is, one key indicates that another key can use a subset (or all) of its rights. The delegate can provide this token and prove itself (using its own key – the delegation target) to a service. The service, assuming the trust relationships have been established and that the delegator has the right to delegate, can then authorize requests sent subject to delegation rules and trust policies.

In this example a custom token is issued from party A to party B. The token indicates that B (specifically B's key) has the right to submit purchase orders. The token is signed using a secret key known to the target service T and party A (the key used to ultimately authorize the requests that B makes to T), and a new session key that is encrypted for T. A proof-of-possession token is included that contains the session key encrypted for B. As a result, B is *effectively* using A's key, but doesn't actually know the key.

```
2534
             <wst:RequestSecurityTokenResponseCollection xmlns:wst="...">
2535
               <wst:RequestSecurityTokenResponse>
2536
                    <wst:RequestedSecurityToken>
2537
                        <xyz:CustomToken xmlns:xyz="...">
2538
2539
                            <xyz:DelegateTo>B</xyz:DelegateTo>
2540
                            <xyz:DelegateRights>
2541
                                SubmitPurchaseOrder
2542
                            </xyz:DelegateRights>
2543
                            <xenc:EncryptedKey xmlns:xenc="...">
2544
2545
                            </xenc:EncryptedKey>
2546
                            <ds:Signature xmlns:ds="....</ds:Signature>
2547
2548
                        </xyz:CustomToken>
2549
                   </wst:RequestedSecurityToken>
2550
                   <wst:RequestedProofToken>
2551
                        <xenc:EncryptedKey xmlns:xenc="..." Id="newProof">
2552
                            . . .
2553
                       </xenc:EncryptedKey>
2554
                   </wst:RequestedProofToken>
2555
               </wst:RequestSecurityTokenResponse>
2556
             </wst:RequestSecurityTokenResponseCollection>
```

| 2557                                                                                                    | A.5.4                                                                                             | Authenticated Request/Reply Key Transfer                                                                                                    |  |
|----------------------------------------------------------------------------------------------------|---------------------------------------------------------------------------------------------------|----------------------------------------------------------------------------------------------------|--|
| 2558<br>2559<br>2560                                                                                                    | Prequest/reply. However, there may be a desire to ensure mutual authentication as part of the key |                                                                                                    |  |
| 2561                                                                                                    |                                                                                                   |                                                                                                    |  |
| 2562                                                                                                    | Specifi                                                                                           | cally, the sender wishes the following:                                                                                                    |  |
| 2563                                                                                                    | •                                                                                                 | Transfer a key to a recipient that they can use to secure a reply                                                                                                    |  |
| 2564                                                                                                    | •                                                                                                 | Ensure that only the recipient can see the key                                                                                                    |  |
| 2565                                                                                                    | •                                                                                                 | Provide proof that the sender issued the key                                                                                                    |  |
| 2566                                                                                                    |                                                                                                   |                                                                                                    |  |
| 2567<br>2568                                                                                                    |                                                                                                   | cenario could be supported by encrypting and then signing. This would result in roughly the ng steps:                                                                  |  |
| 2569                                                                                                    | 1.                                                                                                | Encrypt the message using a generated key                                                                                                    |  |
| 2570                                                                                                    | 2.                                                                                                | Encrypt the key for the recipient                                                                                                    |  |
| 2571                                                                                                    | 3.                                                                                                | Sign the encrypted form, any other relevant keys, and the encrypted key                                                                                                |  |
| 2572                                                                                                    |                                                                                                   |                                                                                                    |  |
| 2573                                                                                                    | Howev                                                                                             | er, if there is a desire to sign prior to encryption then the following general process is used:                                                                       |  |
| 2574<br>2575                                                                                                    | 1.                                                                                                | Sign the appropriate message parts using a random key (or ideally a key derived from a random key)                                                                     |  |
| 2576<br>2577                                                                                                    | 2.                                                                                                | Encrypt the appropriate message parts using the random key (or ideally another key derived from the random key)                                                        |  |
| 2578                                                                                                    | 3.                                                                                                | Encrypt the random key for the recipient                                                                                                    |  |
| 2579                                                                                                    | 4.                                                                                                | Sign just the encrypted key                                                                                                    |  |
| 2580                                                                                                    |                                                                                                   |                                                                                                    |  |
| 2581                                                                                                    | This w                                                                                            | ould result in a <wsse:security> header that looks roughly like the following:</wsse:security>                                                                         |  |
| 2582<br>2583<br>2584<br>2585<br>2586<br>2587<br>2588<br>2589<br>2590<br>2591<br>2592<br>2593<br>2594<br>2595<br>2596<br>2597<br>2598<br>2599 |                                                                                                   | <pre><wsse:security <="" td="" xmlns:wsse="" xmlns:wsu=""></wsse:security></pre>                                                                                       |  |
| 2600                                                                                                    |                                                                                                   |                                                                                                    |  |
| 2601<br>2602                                                                                                    |                                                                                                   | l, instead of an <xenc:encryptedkey> element, the actual token could be passed using :EncryptedData&gt;. The result might look like the following:</xenc:encryptedkey> |  |
| 2603<br>2604                                                                                                    |                                                                                                   | <pre><wsse:security xmlns:ds="" xmlns:wsse="" xmlns:wsu="" xmlns:xenc=""></wsse:security></pre>                                                                        |  |

| 2605 | <wsse:binarysecuritytoken wsu:id="myToken"></wsse:binarysecuritytoken> |  |  |  |
|------|------------------------------------------------------------------------|--|--|--|
| 2606 |                                                                        |  |  |  |
| 2607 |                                                                        |  |  |  |
| 2608 | <ds:signature></ds:signature>                                          |  |  |  |
| 2609 |                                                                        |  |  |  |
| 2610 |                                                                        |  |  |  |
| 2611 | <pre><xenc:encrypteddata id="Esecret"></xenc:encrypteddata></pre>      |  |  |  |
| 2612 | Encrypted version of a token with Id="secret"                          |  |  |  |
| 2613 |                                                                        |  |  |  |
| 2614 | <pre><xenc:refrencelist></xenc:refrencelist></pre>                     |  |  |  |
| 2615 | manifest of encrypted parts using token #secret                        |  |  |  |
| 2616 |                                                                        |  |  |  |
| 2617 | <ds:signature></ds:signature>                                          |  |  |  |
| 2618 |                                                                        |  |  |  |
| 2619 |                                                                        |  |  |  |
| 2620 |                                                                        |  |  |  |
|      |                                                                        |  |  |  |

### 2621 A.6 Perfect Forward Secrecy

In some situations it is desirable for a key exchange to have the property of perfect forward secrecy. This
means that it is impossible to reconstruct the shared secret even if the private keys of the parties are
disclosed.

2625

The most straightforward way to attain perfect forward secrecy when using asymmetric key exchange is to dispose of one's key exchange key pair periodically (or even after every key exchange), replacing it with a fresh one. Of course, a freshly generated public key must still be authenticated (using any of the methods normally available to prove the identity of a public key's owner).

2630

The perfect forward secrecy property may be achieved by specifying a <wst:entropy> element that contains an <xenc:EncryptedKey> that is encrypted under a public key pair created for use in a single key agreement. The public key does not require authentication since it is only used to provide additional entropy. If the public key is modified, the key agreement will fail. Care should be taken, when using this method, to ensure that the now-secret entropy exchanged via the <wst:entropy> element is not revealed elsewhere in the protocol (since such entropy is often assumed to be publicly revealed plaintext, and treated accordingly).

2638

Although any public key scheme might be used to achieve perfect forward secrecy (in either of the above methods) it is generally desirable to use an algorithm that allows keys to be generated guickly. The Diffie-

- 2641 Hellman key exchange is often used for this purpose since generation of a key only requires the
- 2642 generation of a random integer and calculation of a single modular exponent.

## 2643 **B. WSDL**

The WSDL below does not fully capture all the possible message exchange patterns, but captures the typical message exchange pattern as described in this document.

```
2646
            <?xml version="1.0"?>
2647
            <wsdl:definitions
2648
                    targetNamespace="http://docs.oasis-open.org/ws-sx/ws-
2649
            trust/200512/wsdl"
2650
                    xmlns:tns="http://docs.oasis-open.org/ws-sx/ws-trust/200512/wsdl"
2651
                    xmlns:wst="http://docs.oasis-open.org/ws-sx/ws-trust/200512"
2652
                    xmlns:wsdl="http://schemas.xmlsoap.org/wsdl/"
2653
                   xmlns:xs="http://www.w3.org/2001/XMLSchema"
2654
2655
           <!-- this is the WS-I BP-compliant way to import a schema -->
2656
               <wsdl:types>
2657
                    <xs:schema>
2658
                        <xs:import</pre>
2659
                 namespace="http://docs.oasis-open.org/ws-sx/ws-trust/200512"
2660
                 schemaLocation="http://docs.oasis-open.org/ws-sx/ws-trust/200512/ws-
2661
           trust.xsd"/>
2662
                    </xs:schema>
2663
                </wsdl:types>
2664
2665
           <!-- WS-Trust defines the following GEDs -->
2666
                <wsdl:message name="RequestSecurityTokenMsg">
2667
                    <wsdl:part name="request" element="wst:RequestSecurityToken" />
2668
                </wsdl:message>
2669
                <wsdl:message name="RequestSecurityTokenResponseMsg">
2670
                    <wsdl:part name="response"
2671
                            element="wst:RequestSecurityTokenResponse" />
2672
               </wsdl:message>
2673
                <wsdl:message name="RequestSecurityTokenResponseCollectionMsg">
2674
                    <wsdl:part name="responseCollection"
2675
                            element="wst:RequestSecurityTokenResponseCollection"/>
2676
                </wsdl:message>
2677
2678
            <!-- This portType models the full request/response the Security Token
2679
           Service: -->
2680
2681
                <wsdl:portType name="WSSecurityRequestor">
2682
                    <wsdl:operation name="SecurityTokenResponse">
2683
                        <wsdl:input
2684
                                message="tns:RequestSecurityTokenResponseMsg"/>
2685
                    </wsdl:operation>
2686
                    <wsdl:operation name="SecurityTokenResponse2">
2687
                        <wsdl:input
2688
                           message="tns:RequestSecurityTokenResponseCollectionMsg"/>
2689
                    </wsdl:operation>
2690
                    <wsdl:operation name="Challenge">
2691
                        <wsdl:input message="tns:RequestSecurityTokenResponseMsg"/>
2692
                        <wsdl:output message="tns:RequestSecurityTokenResponseMsg"/>
2693
                    </wsdl:operation>
2694
                    <wsdl:operation name="Challenge2">
2695
                        <wsdl:input message="tns:RequestSecurityTokenResponseMsg"/>
2696
                        <wsdl:output
2697
                            message="tns:RequestSecurityTokenResponseCollectionMsg"/>
2698
                    </wsdl:operation>
2699
                </wsdl:portType>
2700
2701
           <!-- These portTypes model the individual message exchanges -->
```

| 2702<br>2703<br>2704<br>2705<br>2706<br>2707<br>2708 | <pre><wsdl:porttype name="SecurityTokenRequestService"></wsdl:porttype></pre>                                                                                |
|------------------------------------------------------|----------------------------------------------------------------------------------------------------|
| 2709                                                 | <wsdl:porttype name="SecurityTokenService"></wsdl:porttype>                                                                                                  |
| 2710                                                 | <pre><wsdl:operation name="RequestSecurityToken"></wsdl:operation></pre>                                                                                     |
| 2711                                                 | <pre><wsdl:input message="tns:ReguestSecurityTokenMsg"></wsdl:input></pre>                                                                                   |
| 2712                                                 | <pre><wsdl:input message="ths:RequestSecurityTokenResponseMsg"></wsdl:input> <wsdl:output message="ths:RequestSecurityTokenResponseMsg"></wsdl:output></pre> |
| 2712                                                 |                                                                                                    |
|                                                      |                                                                                                    |
| 2714                                                 | <wsdl:operation name="RequestSecurityToken2"></wsdl:operation>                                                                                               |
| 2715                                                 | <wsdl:input message="tns:RequestSecurityTokenMsg"></wsdl:input>                                                                                              |
| 2716                                                 | <wsdl:output< th=""></wsdl:output<>                                                                                                    |
| 2717                                                 | <pre>message="tns:RequestSecurityTokenResponseCollectionMsg"/&gt;</pre>                                                                                      |
| 2718                                                 |                                                                                                    |
| 2719                                                 |                                                                                                    |
| 2720                                                 |                                                                                                    |
| 2721                                                 |                                                                                                    |
| 2121                                                 |                                                                                                    |

# 2722 C. Acknowledgements

| 2723<br>2724 | The following individuals have participated in the creation of this specification and are gratefully acknowledged: |
|--------------|----------------------------------------------------------------------------------------------------|
| 2725         | Original Authors of the initial contribution:                                                                      |
| 2726         | Steve Anderson, OpenNetwork                                                                                        |
| 2727         | Jeff Bohren, OpenNetwork                                                                                           |
| 2728         | Toufic Boubez, Layer 7                                                                                             |
| 2729         | Marc Chanliau, Computer Associates                                                                                 |
| 2730         | Giovanni Della-Libera, Microsoft                                                                                   |
| 2731         | Brendan Dixon, Microsoft                                                                                           |
| 2732         | Praerit Garg, Microsoft                                                                                            |
| 2733         | Martin Gudgin (Editor), Microsoft                                                                                  |
| 2734         | Phillip Hallam-Baker, VeriSign                                                                                     |
| 2735         | Maryann Hondo, IBM                                                                                                 |
| 2736         | Chris Kaler, Microsoft                                                                                             |
| 2737         | Hal Lockhart, BEA                                                                                                  |
| 2738         | Robin Martherus, Oblix                                                                                             |
| 2739         | Hiroshi Maruyama, IBM                                                                                              |
| 2740         | Anthony Nadalin (Editor), IBM                                                                                      |
| 2741         | Nataraj Nagaratnam, IBM                                                                                            |
| 2742         | Andrew Nash, Reactivity                                                                                            |
| 2743         | Rob Philpott, RSA Security                                                                                         |
| 2744         | Darren Platt, Ping Identity                                                                                        |
| 2745         | Hemma Prafullchandra, VeriSign                                                                                     |
| 2746         | Maneesh Sahu, Actional                                                                                             |
| 2747         | John Shewchuk, Microsoft                                                                                           |
| 2748         | Dan Simon, Microsoft                                                                                               |
| 2749         | Davanum Srinivas, Computer Associates                                                                              |
| 2750         | Elliot Waingold, Microsoft                                                                                         |
| 2751         | David Waite, Ping Identity                                                                                         |
| 2752         | Doug Walter, Microsoft                                                                                             |
| 2753         | Riaz Zolfonoon, RSA Security                                                                                       |
| 2754         |                                                                                                    |
| 2755         | Original Acknowledgments of the initial contribution:                                                              |
| 2756         | Paula Austel, IBM                                                                                                  |
| 2757         | Keith Ballinger, Microsoft                                                                                         |
| 2758         | Bob Blakley, IBM                                                                                                   |
| 2759         | John Brezak, Microsoft                                                                                             |
| 2760         | Tony Cowan, IBM                                                                                                    |
| 2761         | Cédric Fournet, Microsoft                                                                                          |
| 2762         | Vijay Gajjala, Microsoft                                                                                           |
| 2763         | HongMei Ge, Microsoft                                                                                              |
| 2764         | Satoshi Hada, IBM                                                                                                  |
| 2765         | Heather Hinton, IBM                                                                                                |
| 2766         | Slava Kavsan, RSA Security                                                                                         |
| 2767         | Scott Konersmann, Microsoft                                                                                        |
| 2768         | Leo Laferriere, Computer Associates                                                                                |

| 2769         | Paul Leach, Microsoft                                    |  |  |  |
|--------------|----------------------------------------------------------|--|--|--|
| 2770         | Richard Levinson, Computer Associates                    |  |  |  |
| 2771         | John Linn, RSA Security                                  |  |  |  |
| 2772         | Michael McIntosh, IBM                                    |  |  |  |
| 2773         |                                                          |  |  |  |
| 2774<br>2775 | 5                                                        |  |  |  |
| 2776         |                                                          |  |  |  |
| 2777         | T.R. Vishwanath, Microsoft                               |  |  |  |
| 2778         | Richard Ward, Microsoft                                  |  |  |  |
| 2779         |                                                          |  |  |  |
| 2780         |                                                          |  |  |  |
| 2781         | TC Members during the development of this specification: |  |  |  |
| 2782         | Don Adams, Tibco Software Inc.                           |  |  |  |
| 2783         | Jan Alexander, Microsoft Corporation                     |  |  |  |
| 2784         | Steve Anderson, BMC Software                             |  |  |  |
| 2785         | Donal Arundel, IONA Technologies                         |  |  |  |
| 2786         | Howard Bae, Oracle Corporation                           |  |  |  |
| 2787         | Abbie Barbir, Nortel Networks Limited                    |  |  |  |
| 2788         | Charlton Barreto, Adobe Systems                          |  |  |  |
| 2789         | Mighael Botha, Software AG, Inc.                         |  |  |  |
| 2790         | Toufic Boubez, Layer 7 Technologies Inc.                 |  |  |  |
| 2791         | Norman Brickman, Mitre Corporation                       |  |  |  |
| 2792         | Melissa Brumfield, Booz Allen Hamilton                   |  |  |  |
| 2793         | Lloyd Burch, Novell                                      |  |  |  |
| 2794         | Scott Cantor, Internet2                                  |  |  |  |
| 2795         | Greg Carpenter, Microsoft Corporation                    |  |  |  |
| 2796         | Steve Carter, Novell                                     |  |  |  |
| 2797         | Ching-Yun (C.Y.) Chao, IBM                               |  |  |  |
| 2798         | Martin Chapman, Oracle Corporation                       |  |  |  |
| 2799         | Kate Cherry, Lockheed Martin                             |  |  |  |
| 2800         | Henry (Hyenvui) Chung, IBM                               |  |  |  |
| 2801         | Luc Clement, Systinet Corp.                              |  |  |  |
| 2802         | Paul Cotton, Microsoft Corporation                       |  |  |  |
| 2803         | Glen Daniels, Sonic Software Corp.                       |  |  |  |
| 2804         | Peter Davis, Neustar, Inc.                               |  |  |  |
| 2805         | Martijn de Boer, SAP AG                                  |  |  |  |
| 2806         | Werner Dittmann, Siemens AG                              |  |  |  |
| 2807         | Abdeslem DJAOUI, CCLRC-Rutherford Appleton Laboratory    |  |  |  |
| 2808         | Fred Dushin, IONA Technologies                           |  |  |  |
| 2809         | Petr Dvorak, Systinet Corp.                              |  |  |  |
| 2810         | Colleen Evans, Microsoft Corporation                     |  |  |  |
| 2811         | Ruchith Fernando, WSO2                                   |  |  |  |

2812 Mark Fussell, Microsoft Corporation

- 2813 Vijay Gajjala, Microsoft Corporation
- 2814 Marc Goodner, Microsoft Corporation
- 2815 Hans Granqvist, VeriSign
- 2816 Martin Gudgin, Microsoft Corporation
- 2817 Tony Gullotta, SOA Software Inc.
- 2818 Jiandong Guo, Sun Microsystems
- 2819 Phillip Hallam-Baker, VeriSign
- 2820 Patrick Harding, Ping Identity Corporation
- 2821 Heather Hinton, IBM
- 2822 Frederick Hirsch, Nokia Corporation
- 2823 Jeff Hodges, Neustar, Inc.
- 2824 Will Hopkins, BEA Systems, Inc.
- 2825 Alex Hristov, Otecia Incorporated
- 2826 John Hughes, PA Consulting
- 2827 Diane Jordan, IBM
- 2828 Venugopal K, Sun Microsystems
- 2829 Chris Kaler, Microsoft Corporation
- 2830 Dana Kaufman, Forum Systems, Inc.
- 2831 Paul Knight, Nortel Networks Limited
- 2832 Ramanathan Krishnamurthy, IONA Technologies
- 2833 Christopher Kurt, Microsoft Corporation
- 2834 Kelvin Lawrence, IBM
- 2835 Hubert Le Van Gong, Sun Microsystems
- 2836 Jong Lee, BEA Systems, Inc.
- 2837 Rich Levinson, Oracle Corporation
- 2838 Tommy Lindberg, Dajeil Ltd.
- 2839 Mark Little, JBoss Inc.
- Hal Lockhart, BEA Systems, Inc.
- 2841 Mike Lyons, Layer 7 Technologies Inc.
- 2842 Eve Maler, Sun Microsystems
- 2843 Ashok Malhotra, Oracle Corporation
- 2844 Anand Mani, CrimsonLogic Pte Ltd
- 2845 Jonathan Marsh, Microsoft Corporation
- 2846 Robin Martherus, Oracle Corporation
- 2847 Miko Matsumura, Infravio, Inc.
- 2848 Gary McAfee, IBM
- 2849 Michael McIntosh, IBM
- 2850 John Merrells, Sxip Networks SRL
- 2851 Jeff Mischkinsky, Oracle Corporation
- 2852 Prateek Mishra, Oracle Corporation
- 2853 Bob Morgan, Internet2
- 2854 Vamsi Motukuru, Oracle Corporation

- 2855 Raajmohan Na, EDS
- 2856 Anthony Nadalin, IBM
- 2857 Andrew Nash, Reactivity, Inc.
- 2858 Eric Newcomer, IONA Technologies
- 2859 Duane Nickull, Adobe Systems
- 2860 Toshihiro Nishimura, Fujitsu Limited
- 2861 Rob Philpott, RSA Security
- 2862 Denis Pilipchuk, BEA Systems, Inc.
- 2863 Darren Platt, Ping Identity Corporation
- 2864 Martin Raepple, SAP AG
- 2865 Nick Ragouzis, Enosis Group LLC
- 2866 Prakash Reddy, CA
- 2867 Alain Regnier, Ricoh Company, Ltd.
- 2868 Irving Reid, Hewlett-Packard
- 2869 Bruce Rich, IBM
- 2870 Tom Rutt, Fujitsu Limited
- 2871 Maneesh Sahu, Actional Corporation
- 2872 Frank Siebenlist, Argonne National Laboratory
- 2873 Joe Smith, Apani Networks
- 2874 Davanum Srinivas, WSO2
- 2875 Yakov Sverdlov, CA
- 2876 Gene Thurston, AmberPoint
- 2877 Victor Valle, IBM
- 2878 Asir Vedamuthu, Microsoft Corporation
- 2879 Greg Whitehead, Hewlett-Packard
- 2880 Ron Williams, IBM
- 2881 Corinna Witt, BEA Systems, Inc.
- 2882 Kyle Young, Microsoft Corporation

# 2884 **D. Revision History**

| 2885 | [optional; should not be included in OASIS Standards] |
|------|-------------------------------------------------------|
|      |                                                       |

#### 2886

| Revision | Date       | Editor       | Changes Made                                                                                                    |
|----------|------------|--------------|----------------------------------------------------------------------------------------------------|
| 01       | 11-17-2006 | Marc Goodner | Prepared Committee Spec from CD01<br>PR001 - Updated section 4.3.7<br>PR002 – Updated section 3.1<br>PR006 – Applies nits, except deletion of<br>dupe EncryptWith as it isn't a dupe<br>PR007 – Added section 4.3 on RSTRC |
| 02       | 11-29-2006 | Marc Goodner | i120 – Applied nits as identified                                                                                                    |